UNIVERSITÉ DE MONTRÉAL

# MODULATION DE L'ACTIVITÉ DE STRUCTURES CÉRÉBRALES SOUS-CORTICALES PAR OPTOGÉNÉTIQUE

ALEXANDRE CASTONGUAY INSTITUT DE GÉNIE BIOMÉDICAL FACULTÉ DE MÉDECINE

MÉMOIRE PRÉSENTÉ EN VUE DE L'OBTENTION DU DIPLÔME DE MAÎTRISE ÈS SCIENCES APPLIQUÉES (GÉNIE BIOMÉDICAL) MARS 2013

© Alexandre Castonguay, 2013

Institut de génie biomédical Faculté de médecine Université de Montréal

Ce mémoire intitulé : Modulation de l'activité de structures cérébrales sous-corticales par optogénétique

> Présenté par : Alexandre Castonguay

a été évalué par un jury composé des personnes suivantes :

Frédéric Leblond président-rapporteur

Christian Casanova

directeur de recherche

Frédéric Lesage co-directeur

Vasile Diaconu membre du jury

# **Table des matières**

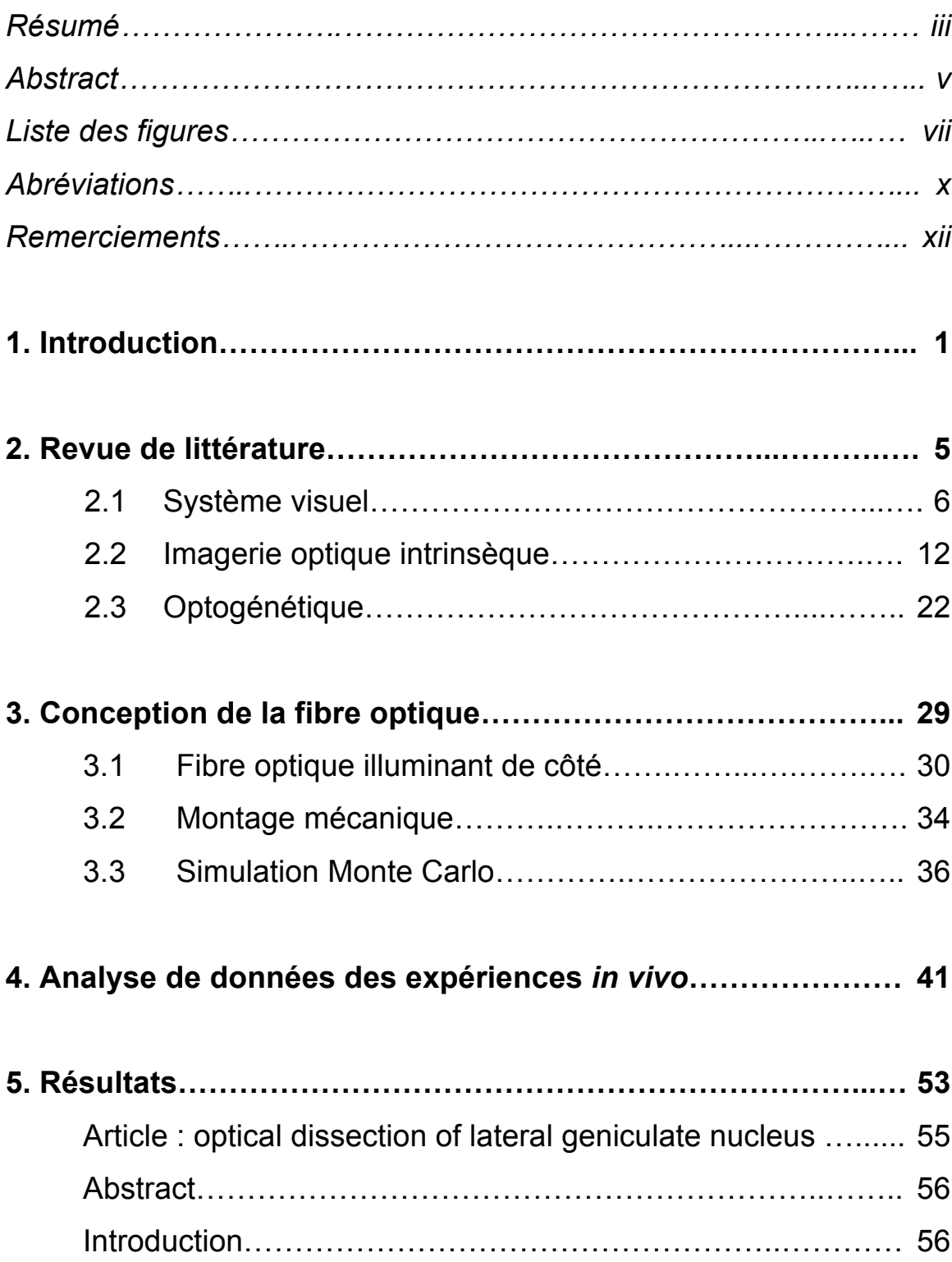

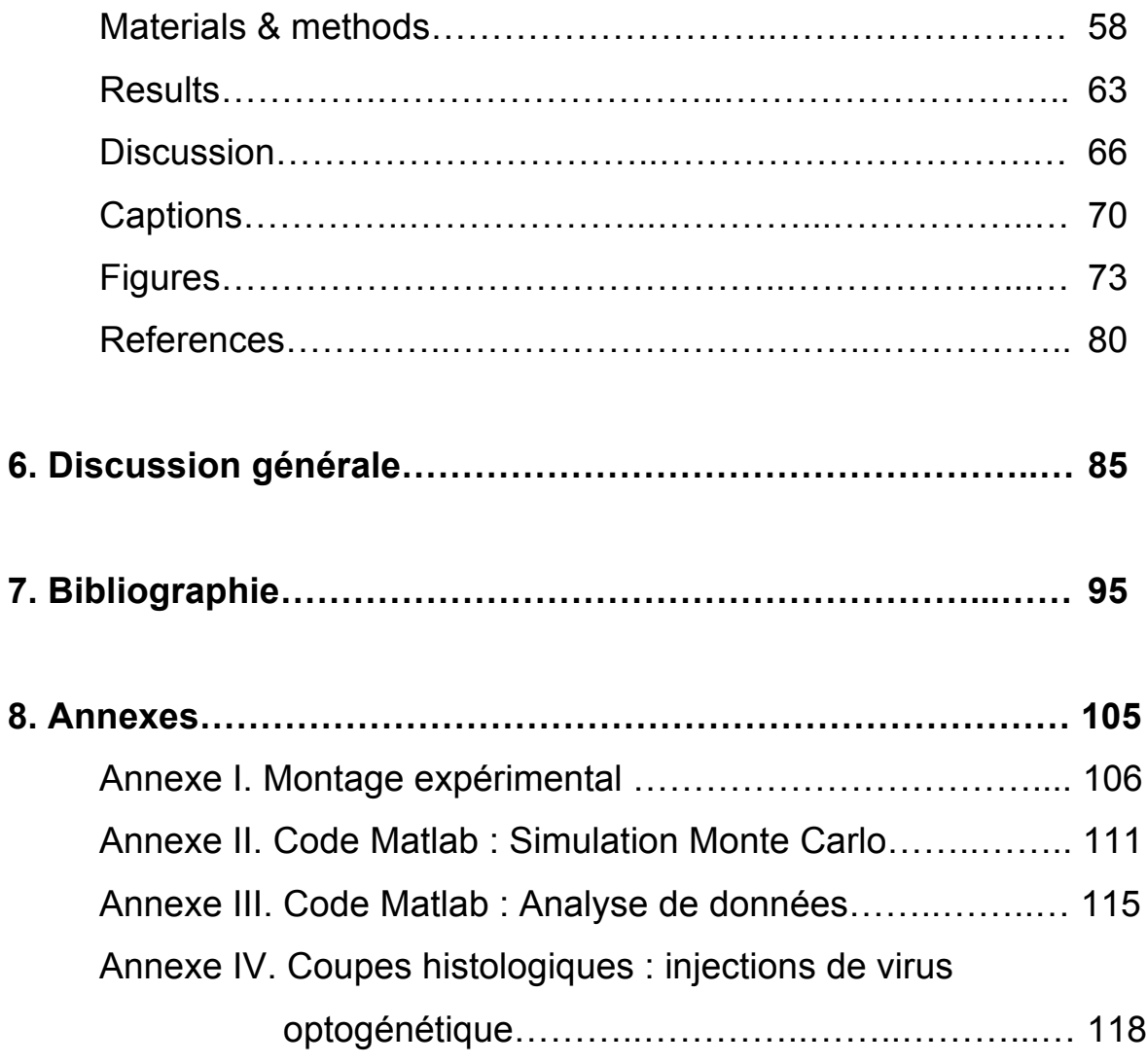

## **Résumé**

L'optogénétique est une technique prometteuse pour la modulation de l'activité neuronale. Par l'insertion d'une opsine microbienne dans la membrane plasmique de neurones et par son activation photonique, il devient possible de réguler l'activité neuronale avec une grande résolution temporelle et spatiale. Beaucoup de travaux ont été faits pour caractériser et synthétiser de nouvelles opsines. Ainsi, plusieurs variétés d'opsines sont désormais disponibles, chacune présentant des cinétiques et sensibilités à des longueurs d'onde différentes. En effet, il existe des constructions optogénétiques permettant de moduler à la hausse ou à la baisse l'activité neuronale, telles la channelrhodopsine-2 (ChR2) ou la halorhodopsine (NpHR), respectivement. Les promesses de cette technologie incluent le potentiel de stimuler une région restreinte du cerveau, et ce, de façon réversible. Toutefois, peu d'applications en ce sens ont été réalisées, cette technique étant limitée par l'absorption et la diffusion de la lumière dans les tissus.

Ce mémoire présente la conception d'une fibre optique illuminant à un angle de 90° à sa sortie, capable de guider la lumière à des structures bien précises dans le système nerveux central. Nous avons conduit des tests *in vivo* dans le système visuel de souris transgéniques exprimant la ChR2 dans l'ensemble du système nerveux central. Dans le système visuel, les signaux rétiniens sont conduits au corps genouillé latéral (CGL) avant d'être relayés au cortex visuel primaire (V1). Pour valider la capacité de mon montage optogénétique à stimuler spécifiquement une sous-population de neurones, nous avons tiré profit de l'organisation rétinotopique existant dans le système visuel. En stimulant optogénétiquement le CGL et en tournant la fibre optique sur elle-même à l'aide d'un moteur, il devient possible de stimuler séquentiellement différentes portions de cette structure thalamique et conséquemment, différentes représentations du champ visuel. L'activation des projections thalamiques sera enregistrée au niveau de l'aire V1 à l'aide de l'imagerie optique intrinsèque, une technique qui

permet d'imager les variations de la concentration d'oxygène et du volume sanguin dans le tissu neuronal, sur une grande surface corticale. Comme l'organisation rétinotopique est maintenue au niveau de l'aire V1, l'espace activé au niveau du cortex révèlera l'étendue spatiale de notre stimulation optogénétique du CGL. Les expériences *in vivo* démontrèrent qu'en déplaçant la fibre optique dans le CGL, il nous était possible de stimuler différents sousensembles de neurones dans cette structure thalamique. En conclusion, cette étude montre notre capacité à développer un système à base de fibre optique capable de stimuler optogénétiquement une population de neurone avec une grande précision spatiale.

### **Mots clés** : Optogénétique, imagerie optique intrinsèque, système visuel, fibre optique

## **Abstract**

Optogentics is a promising technic for neuronal activity modulation. By inserting a microbial opsin in the plasma membrane and by its photonic activation, it is possible to regulate neuronal activity with high temporal and spatial resolution. A lot of work has been done to characterize and synthetize new opsins. Thus, a wide variety of opsins are now available, presenting different kinetics and sensibility to specific wavelengths. Indeed, different opsins can either increase or decrease neuronal activity such as channelrhodopsin-2 (ChR2) or halorhodopsin (NpHR), respectively. This technology has the potential to stimulate a specific region within the brain in a highly reversible manner. However, little work was accomplished in this way, because to limitations due to absorption and scattering of light in biological tissue.

This master's thesis presents the conception of a side-firing optical fiber, capable of guiding light to specific structures within the brain. We conducted *in vivo* experiments in the visual system of transgenic mice expressing ChR2 in the entire central nervous system. In the visual system, retinal inputs are relayed to the lateral geniculate nucleus (LGN) before reaching the primary visual cortex (V1). To validate the capacity of the designed optogenetic assembly to stimulate specific sub-populations of neurons, we took advantage of the retinotopic organization existing in the visual system. By optogenetically stimulating the LGN and rotating the optical fiber around its axis with a motor, it is possible to sequentially stimulate different portions of this thalamic structure and consequently, different portions of the visual field. Activation of thalamic projections will be recorded in area V1 using intrinsic optical imaging, a technic allowing to image variations of blood oxygenation and blood volume in neuronal tissue over large cortical areas. Activation at the level of the cortex will reveal the spatial extent of the optogenetic stimulation in the LGN as retinotopic organization is maintained in V1 cortical area. *In vivo* experiments showed that displacing the optical fiber in the LGN allowed stimulation of different neuronal

populations within this thalamic structure. In conclusion, this study demonstrates our capacity to develop a fiber-based system capable of optogenetically stimulating neuronal tissue with high spatial precision.

**Key words**: Optogenetic, intrinsic optical imaging, visual system, optical fiber

## **Liste des figures**

### **2. Revue de littérature**

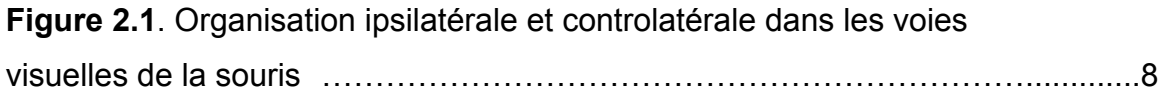

**Figure 2.2**. Vue dorsale de l'organisation rétinotopique du cortex visuel primaire chez la souris…………………………………………………………11

**Figure 2.3**. Courbes des coefficients d'absorption de l'oxyhémoglobine (rouge), et de la désoxyhémoglobine (bleu) en fonction de la longueur d'onde, le coefficient de diffusion (gris) ………………….19

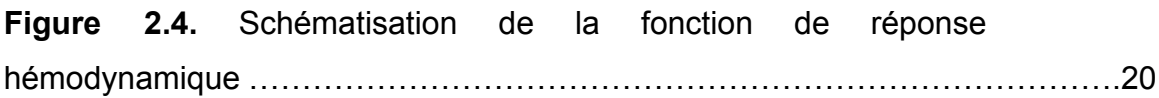

**Figure 2.5.** Channelrohdopsine-2……………………………………………………25

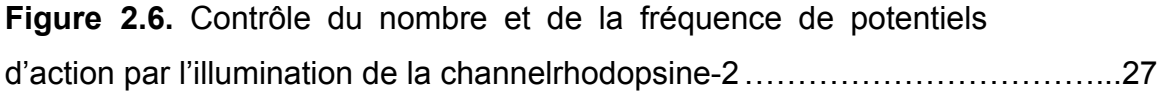

#### **3. Conception de la fibre optique**

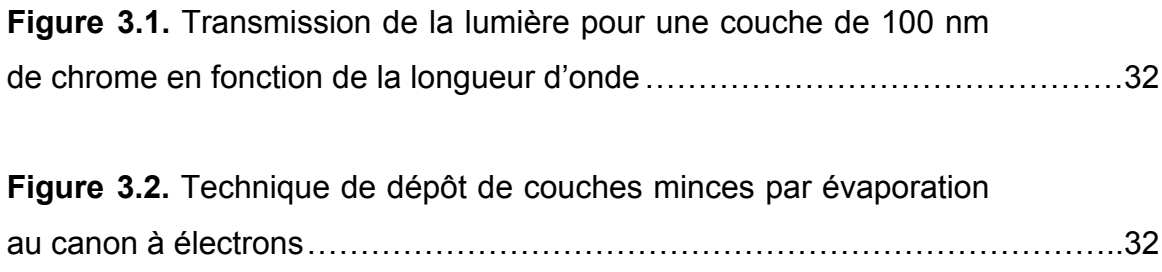

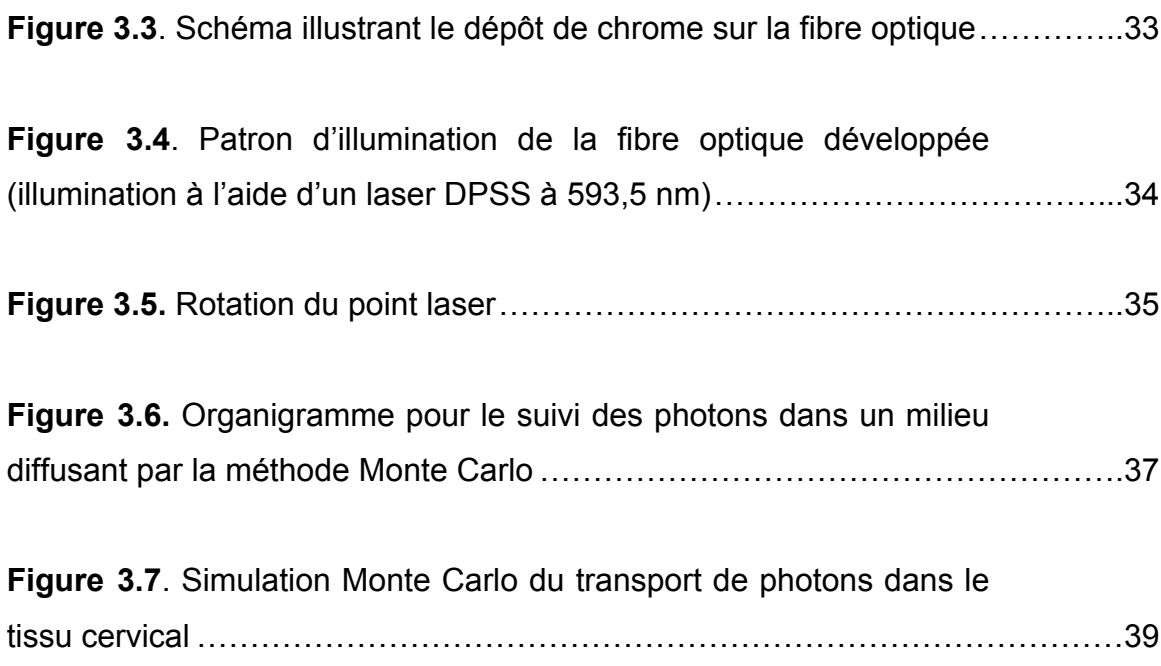

## **4. Analyse de données**

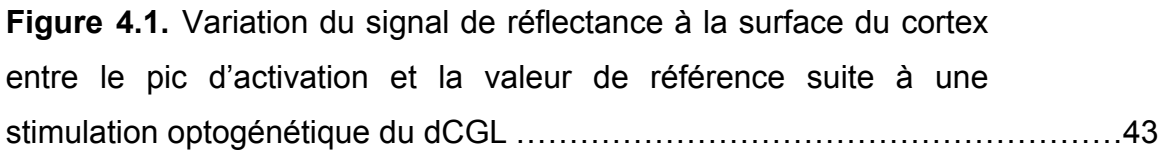

**Figure 4.2.** Variation du signal de réflectance entre le pic de la réponse hémodynamique et la valeur de référence avec filtre gaussien (σ = 4 pixels)………………………………………………………………...44

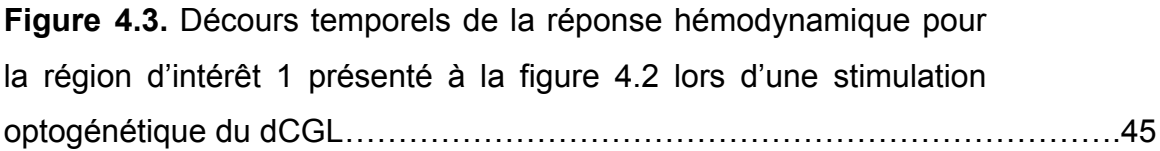

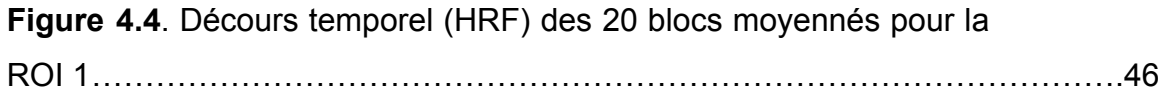

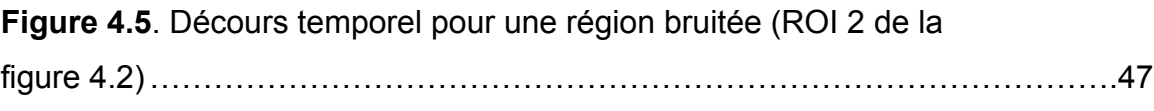

**Figure 4.6**. Décours temporel ROI 3 de la figure 4.2 ……………………………..48

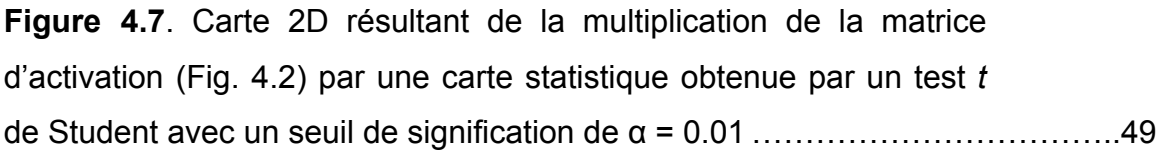

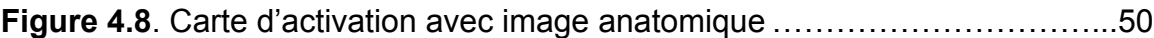

## **5. Résultats**

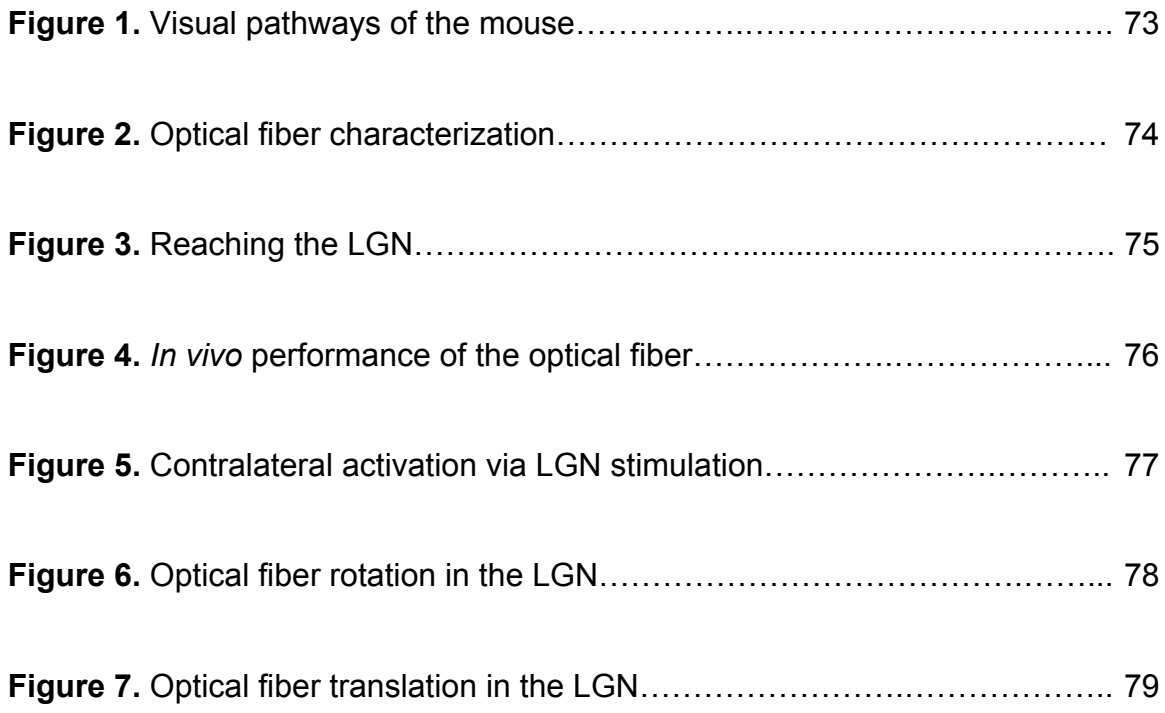

## **Abréviations**

- α : seuil pour le test *t* de Student
- $\varepsilon_{i,\lambda}$  : Coefficient d'extinction molaire pour l'espèce i à une longueur d'onde  $\lambda$
- $\theta$  : angle par rapport à la normale
- $\theta_c$ : angle critique
- σ : écart type
- $\mu_{\lambda}$  absorption pour une longueur d'onde  $\lambda$
- $\mu_a$  coefficient d'absorption
- $\mu_s$  : coefficient de diffusion
- $\lambda$  : longueur d'onde
- $A_{\lambda}$  : atténuation pour une longueur d'onde  $\lambda$
- ADN : acide désoxyribonucléique
- ATP : adénosine triphosphate
- $B_{\lambda}$ : facteur de correction pour la loi de Beer-Lambert modifiée
- $C_i$ : concentration molaire de l'espèce *i*
- CaMKII : protéine kinase  $Ca^{2+}/cal$ calmoduline-dépendante
- ChR2 : channelrhodopsine -2
- CGL : corps genouillé latérale
- CGR : cellule ganglionnaire rétinienne
- dCGL : partie dorsale du corps genouillé latérale
- DGL : *dorsal lateral geniculate*
- dLGN : *dorsal lateral geniculate*
- g : coefficient d'anisotropie
- HbO : oxyhémoglobine
- HbR : déoxyhémoglobine
- HRF : *hemoblobin response function* (réponse hémodynamique)
- *: intensité lumineuse*
- $I_{\lambda}$ : intensité lumineuse pour une longueur d'onde  $\lambda$
- $I_{\lambda,0}$  : intensité lumineuse pour une longueur d'onde  $\lambda$  au temps 0
- IOI : *intrinsic optical imaging* (Imagerie optique intrinsèque)

IV : intraveineux

- $K$ : intensité lumineuse pour stimuler 50% des canaux ChR2
- LGN : *lateral geniculate nucleus*
- $m$ : coefficient de Hill
- $n_i$ : indice de réfraction du milieu i
- NA : *numerical aperture* (ouverture numérique)
- NpHR : halorhodopsine
- $P$  : nombre de potentiels évoqués
- ROI : *region of interest* (région d'intérêt)
- Thy-1 : *mouse thymus cell antigen 1*
- V1 : cortex visuel primaire
- V2 : cortex visuel secondaire
- V3 : cortex visuel tertiaire
- $x$  : distance parcourue dans un corps

## **Remerciements**

Beaucoup de travail a été fait avant d'en arriver ici et je ne crois pas que j'y serais parvenu sans l'aide de bien des gens au laboratoire. Tout d'abord, je souhaite remercier Matthieu qui m'a grandement aidé dans les premiers temps de mes études au laboratoire, en m'introduisant à l'imagerie optique intrinsèque, à comprendre VDAQ et à initier le projet optogénétique. Ton aide m'a été si précieuse, que je demandais bien comment j'allais compléter ma maîtrise après ton départ. Toutefois tu as su bien me transmettre ton savoir et ton départ à été bien comblé par l'arrivée de Sébastien. Séb, tu as été un mentor pour moi. Chaque jour à travailler avec toi j'en apprenais du nouveau, tu nous poussais toujours à aller au bout de nous-même et tu me faisais de sacrés belles craniotomies. Merci à Geneviève aussi, qui m'aidait à démêler tout ce qui avait à voir avec l'immunohistochimie, quelque chose qui m'était peu familier vu mon profil d'ingénieur. Je voudrais particulièrement remercier mes directeurs Christian et Frédéric pour l'opportunité qu'ils m'ont donné de travailler dans leur équipe de recherche. Frédéric, merci de toujours avoir aussi disponible lorsque j'avais besoin des conseils d'un ingénieur, particulièrement lorsque je t'envoyais des courriels interminables avec d'innombrables questions et que dans l'heure suivante tu apportais une solution à tous mes problèmes. Ta passion pour la recherche et ton ardeur au travail ont été une source d'inspiration et de motivation.

Je tiens à remercier en dernier mais non le moindre, Christian qui a toujours su me guider dans la bonne direction, à me faire réfléchir et à me poser les questions qui devaient être posées et ce, malgré son horaire plutôt chargé.

Enfin, je tiens à saluer tous mes collègues étudiant du laboratoire que j'ai côtoyé au cours des dernières années. J'ai apprécié à apprendre à vous connaitre et votre présence a été un bon support moral lors des nombreuses expériences *in vivo* sans résultats. Vous allez me manquer.

**I. INTRODUCTION**

La neuroscience désigne l'étude du système nerveux, tant au point de vue de sa structure que de son fonctionnement. Une branche de la neuroscience est dédiée à l'étude du système visuel, où le traitement de l'information visuelle se fait à plusieurs niveaux; rétinien, thalamique et corticale. Par contre, plusieurs aspects concernant la fonction et le rôle de ces diverses aires visuelles restent à être découverts. Les muridés sont souvent utilisés comme modèle pour l'étude du système visuel puisqu'ils possèdent de fortes similarités avec tous les mammifères, y compris l'humain. L'importance d'une meilleure compréhension du système visuel mammalien réside dans son potentiel pour la guérison des pathologies visuelles.

Pour isoler la fonction d'une aire corticale ou d'un noyau thalamique dans le traitement de l'information visuelle, une technique est de moduler son activité (à la hausse ou à la baisse) et d'observer les changements ainsi engendrés dans les structures efférentes. Traditionnellement, la manipulation expérimentale d'une aire cérébrale s'effectue par microstimulation électrique, l'utilisation d'agents pharmacologiques ou de cryo-inhibition. Une nouvelle technique a vu le jour dans la dernière décennie selon laquelle la modulation de l'activité d'une structure cérébrale est possible directement par illumination du tissu neuronal, technique que l'on appelle optogénétique. En insérant dans la paroi cellulaire d'un neurone un canal ionique sensible à la lumière, aussi appelé opsine, il est possible, en illuminant le tissu avec la longueur d'onde appropriée, de dépolariser ou hyperpolariser ce même neurone. Cette nouvelle technique de stimulation présente l'avantage d'avoir une régulation temporelle très précise ainsi que d'avoir une très bonne résolution spatiale quant à la zone illuminée.

Le but de ce mémoire est de développer un nouvel outil permettant la modulation optogénétique de l'activité d'une structure sous-corticale avec une grande précision spatiale. Pour guider la lumière vers une structure thalamique du cerveau, une fibre optique présentant un patron d'illumination orienté à 90° à

3

son extrémité a été conçue. En pivotant la fibre optique sur elle-même à l'aide d'un montage mécanique et en la déplaçant le long de son axe, il est possible de déplacer l'illumination laser sur un cylindre, permettant d'activer optogénétiquement différentes populations de neurones à même une structure thalamique.

Pour valider l'efficacité et en particulier la spécificité de la fibre optique développée à stimuler précisément une population de neurones, nous avons étudié les connexions directes existantes entre le corps genouillé latéral (CGL) et le cortex visuel primaire (V1). Dans ces deux structures visuelles de bas niveau, on retrouve un arrangement spatial particulier des champs récepteurs. Le champ récepteur d'un neurone du système visuel est la région de l'espace visuel qui module la réponse de ce neurone lorsqu'on y présente un stimulus. De ce fait, dans le CGL et dans V1, les champs récepteurs voisins dans l'espace visuel seront aussi voisins au niveau de ces structures, qui ont une organisation dite visuotopique (ou rétinotopique). Ainsi, la fibre optique développée permettra de stimuler un volume dans le corps genouillé latéral possédant une représentation rétinotopique et cette stimulation pourra être confirmée par l'activation de la partie rétinotopique correspondante au niveau de V1.

De pair avec une stimulation optogénétique du CGL, l'activation neuronale du cortex V1 sera détectée par imagerie optique intrinsèque. L'imagerie optique intrinsèque est une technique d'imagerie fonctionnelle qui permet de détecter l'activité neuronale en mesurant la réponse hémodynamique. Cette technique d'imagerie permet donc une mesure indirecte et spatialement résolue de l'activité neuronale à travers l'obtention d'une carte bidimensionnelle des changements hémodynamiques corticaux. Ainsi, en stimulant séquentiellement différentes sous-populations de neurones par optogénétique dans le corps genouillé latéral, il sera possible de faire des cartes fonctionnelles des liens de cette structure sous-corticale en enregistrant les réponses hémodynamiques engendrées dans le cortex visuel primaire.

Le mandat de ce travail de Maitrise se divise en deux objectifs principaux :

- **1)** Développer un système permettant une illumination sélective de souspopulations neuronales dans une structure sous-corticale.
- Hypothèse : En utilisant une fibre optique pour guider la lumière et en développant une surface de réflexion à 90°, il est possible de stimuler différentes populations de neurones en pivotant la fibre sur elle-même.
- **2)** Valider la capacité du système développé à stimuler optogénétiquement une population de neurones avec une grande précision spatiale dans une série d'expériences *in vivo* chez des souris transgéniques.
- Hypothèse : En illuminant différentes populations de neurones dans le corps genouillé latéral, il serait possible d'activer optogénétiquement différents champs récepteurs à même la structure thalamique. L'organisation rétinotopique du système visuel permettra de confirmer l'activation séquentielle des différents champs récepteurs du corps genouillé latéral via l'analyse des cartes fonctionnelles obtenues par imagerie optique intrinsèque au niveau de l'aire V1.

# **2. REVUE DE LITTÉRATURE**

#### **2.1 Le système visuel**

Ces travaux consistent en la mise au point de nouveaux outils pour l'étude du système visuel. Il est donc primordial d'avoir une bonne connaissance du cheminement de l'information visuelle, allant de la capture du rayonnement électromagnétique au niveau de la rétine jusqu'à la formation de l'image dans le cortex visuel. Le modèle animal utilisé lors de nos expérimentations étant la souris, une description du système visuel de cette espèce sera présentée.

Le système visuel est composé d'un organe sensoriel, l'œil, de même que des structures cérébrales dédiées au traitement neuronal de l'information visuelle. Les nombreuses structures de l'œil, (e.g. pupille, cristallin) ont pour fonction de contrôler la quantité de lumière et de faire converger la lumière sur la partie proprement sensorielle de l'œil : la rétine.

#### 2.1.1 La rétine

L'intégration de l'information visuelle provenant de notre environnement débute au niveau de l'œil. D'abord, la lumière passe au travers de la cornée puis du cristallin, qui agissent comme des lentilles permettant de focaliser la lumière sur la rétine.

La rétine de la souris, comme celle de tous les mammifères, est composée de trois couches cellulaires : nucléaires interne et externe et ganglionnaire. L'information visuelle est d'abord captée par les deux types de photorécepteurs (les cônes et les bâtonnets). Les bâtonnets, représentant 97% de la population de photorécepteurs (Carter-Dawson et LaVail, 1979) ainsi que les cônes sont en contact synaptique avec les cellules bipolaires. Ces cellules bipolaires sont des interneurones qui forment un relais entre les photorécepteurs et les cellules ganglionnaires de la rétine (CGR). Le signal dans la rétine est

modulé par les cellules horizontales dans la couche externe de la rétine et par plus d'une vingtaine de types de cellules amacrines dans la couche interne (Chalupa et Williams, 2008). Les axones des CGRs s'unissent pour former le nerf optique qui projette vers le diencéphale. Puisque les cellules ganglionnaires projettent directement au thalamus, il est généralement considéré que la rétine fait partie du système nerveux central.

#### 2.1.2 Projections des cellules ganglionnaires rétiniennes

Les axones des cellules ganglionnaires de la rétine se regroupent au niveau de la rétine externe pour former le nerf optique. Les nerfs optiques des deux yeux vont momentanément se fusionner pour ensuite être décussés au niveau du chiasme optique, situé à la base du cerveau. Les axones provenant de la rétine nasale et traversant le chiasme optique pour se rendre dans l'hémisphère opposé, forment les projections controlatérales (Bear et al., 2002) tandis que les axones provenant de la rétine temporale ont leur projection dans l'hémisphère ipsilatéral (Fig. 2.1).

Après la décussation dans le chiasme optique, les axones des cellules ganglionnaires de la rétine peuvent atteindre différentes structures neuronales, chacune ayant une fonction précise. Les CGRs qui participent à la formation d'images envoient des axones au corps genouillé latéral ainsi qu'au *colliculus* supérieur (Hofbauer et Drager, 1985). Le reste des CGRs projettent vers d'autres régions telles que le noyau suprachiasmatique qui gère le rythme circadien ou le prétectum, qui contrôle l'ouverture des pupilles (Provencio et al., 1998).

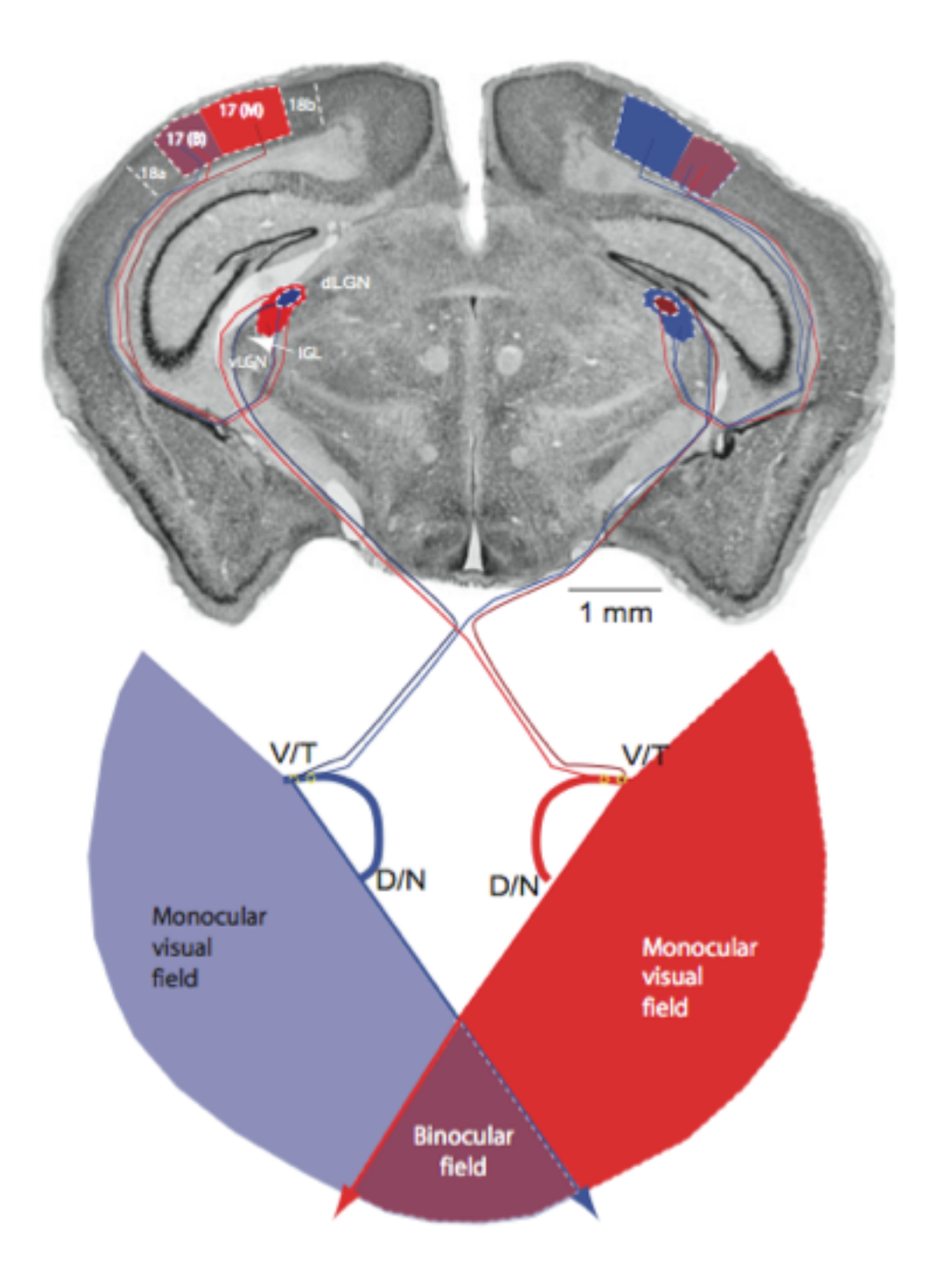

**Figure 2.1**. Organisation ipsilatérale et controlatérale dans les voies visuelles de la souris. Le bleu et le rouge représentent la provenance des fibres alors que le violet est la zone binoculaire. La rétine projette au CGL qui projette à son tour à l'aire V1. Les deux tiers de la partie médiane de l'aire 17 reçoivent des afférences monoculaires controlatérales alors que la partie latérale reçoit des afférences binoculaires. Adaptée de Chalupa et Williams (2008).

#### 2.1.3 Corps genouillé latéral

Le corps genouillé latéral (CGL), situé dans le thalamus, est d'une importance capitale dans le processus complexe lié à la formation d'images. Il joue non seulement un rôle de relais de l'information visuelle de la rétine au cortex visuel (Fig. 2.1), mais il a aussi pour fonction de refaçonner de façon importante l'information rétinienne (Chen et Regehr, 2003, Blitz et Regehr, 2005, Chalupa et Williams, 2008).

Le CGL de la souris est divisé en deux sections, la section ventrale et la section dorsale (dCGL). Cette dernière reçoit l'information provenant de la rétine (Reese, 1988). Le corps genouillé latéral projette l'information visuelle au cortex visuel via des cellules de relais thalamocorticales. Bien que seulement 7% des synapses reçues par ces cellules de relais thalamocorticales proviennent directement des CGRs (Sherman, 2005), celles-ci dominent l'activité du CGL. La forte majorité des entrées synaptiques proviennent de sources GABAergiques locales (Sherman, 2005), de la région parabrachiale (Van Horn et al., 2000) ainsi que de la couche 6 de diverses aires cérébrales telles que le cortex visuel primaire (Augustinaite et al., 2011). Ces afférences joueraient un rôle de modulation de l'information visuelle provenant de la rétine.

#### 2.1.4 Cortex visuel primaire

Chez les mammifères, les aires visuelles sont situées dans la région la plus postérieure du cortex. Le cortex visuel primaire (V1) est l'aire qui reçoit l'information provenant directement du CGL. Comme toute section du néocortex, le cortex V1 des souris est composé de six couches superposées. Les neurones de la partie dorsale du corps genouillé latéral y projettent des axones qui se terminent dans les couches 1, 3 et 5/6 du cortex visuel primaire, mais sont principalement dirigés vers la couche 4 (Chalupa et Williams, 2008). Le cortex

V1 peut aussi moduler l'activité des noyaux visuels sous-corticaux. En effet, des projections de la couche 6 atteignent le dCGL (Simmons et al., 1982) alors que le *colliculus* supérieur reçoit des afférences de la couche 5 (Kozloski et al., 2001). Dû à la projection controlatérale, environ 90% des afférences rétiniennes projettent vers l'hémisphère opposé. Les afférences provenant du dCGL controlatéral sont distribuées sur toute la surface du cortex visuel primaire tandis que celles provenant du dCGL ipsilatéral sont envoyées dans la partie latérale du V1 qui correspond à la zone de vision binoculaire (Fig. 2.1). Étant la première aire corticale à recevoir des signaux du thalamus, le cortex V1 va par la suite relayer l'information visuelle à d'autres aires visuelles de plus haut niveau (eg. V2, V3) (Wang, Q. et Burkhalter, 2007) mais aussi à des aires non-visuelles comme le cortex somatosensoriel (Miller et Vogt, 1984), qui vont permettre la formation de l'image.

#### 2.1.5 Organisation rétinotopique

Une des caractéristiques marquantes du système visuel est son organisation visuotopique qui apparait dès la rétine et qui est maintenue dans la majeure partie des aires cérébrales visuelles. Ainsi, chaque cellule, peu importe la structure cérébrale étudiée, possède la capacité de traiter l'information visuelle provenant d'un espace circonscrit du champ visuel. Cet espace sensoriel est qualifié de champ récepteur. Le système optique de l'œil, fait en sorte que l'image rétinienne est une représentation inversée de l'espace visuel réel. De cette façon les CGRs qui représentent les champs récepteurs de la partie supérieure de la rétine vont transmettre l'information visuelle correspondante à une excitation provenant du bas de l'espace visuel réel. De la même façon, les CGR recouvrant des champs récepteurs de la partie droite de la rétine vont transmettre l'information visuelle correspondante à une excitation provenant de la partie gauche de l'espace visuel réel et vice versa. L'organisation spatiale des CGRs dans la rétine (rétinotopie) se retrouve maintenue au niveau du CGL alors que les axones des CGRs vont établir des synapses selon une structure précise

reflétant l'organisation rétinienne. De plus, durant la première semaine postnatale, les neurones du CGL forment des connexions avec le cortex visuel primaire (Cang et al., 2005), où l'on retrouve aussi un arrangement précis en cartes rétinotopiques (Fig.2.2).

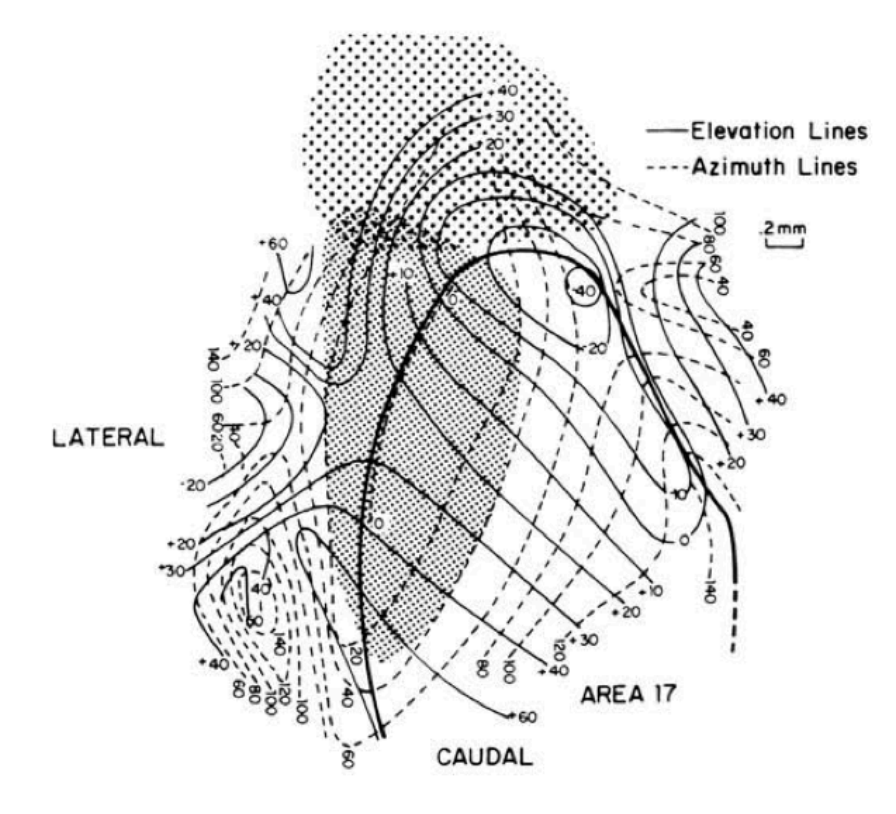

**FIGURE 2.2**. Vue dorsale de l'organisation rétinotopique du cortex visuel primaire chez la souris. Les traits pointillés fins représentent la région où les neurones répondent de façon binoculaire. Les traits pointillés grossiers représentent les neurones ayant des champs récepteurs visuels et somatosensoriels. Tirée de Wagor et al. (1980).

Dans la présente étude, c'est précisément de cette organisation rétinotopique dont nous voulons tirer profit. Le but étant de développer un outil permettant une modulation fonctionnelle précise dans un noyau cérébral, nous utiliserons l'organisation rétinotopique du CGL pour valider la spécificité spatiale de notre stimulation optogénétique. En stimulant une sous population de neurones dans le corps genouillé latéral, leurs axones projetteront l'influx nerveux dans une sous population des neurones voisins dans le cortex visuel primaire. En enregistrant l'activité corticale par imagerie optique intrinsèque, il devient ainsi possible d'imager les connexions directes entre de CGL et le V1 et ainsi de visualiser cette organisation rétinotopique.

#### **2.2 Imagerie optique intrinsèque**

Il existe diverses techniques pour mesurer l'activité neuronale au niveau du cortex cérébral telles que l'électrophysiologie, les colorants sensibles au voltage et l'imagerie optique intrinsèque (IOI). Contrairement à l'électrophysiologie, l'IOI est une technique qui permet d'imager de grandes surfaces corticales tout en conservant une très bonne résolution spatiale. C'est une technique de choix, particulièrement chez la souris, puisque les changements hémodynamiques sont observables directement au travers du crâne, qui est mince et translucide. Aussi, grâce à sa capacité d'imager de grandes surfaces corticales, l'IOI permettra facilement de mesurer l'étendue des modulations neuronales induites optogénétiquement. Cette technique se base sur l'observation des changements d'absorption de la lumière à la surface du cortex suivant une activation corticale, changements associés aux variations de l'état d'oxygénation du sang ainsi qu'à l'afflux sanguin provenant de la réponse hémodynamique.

#### 2.2.1 Couplage neurovasculaire

Les premières observations d'un lien entre l'activité neuronale et la réponse vasculaire ont été réalisées par Roy et Sherrington en 1890. Ceux-ci démontrèrent que la stimulation électrique de n'importe quel nerf sensitif chez le chien entrainait une expansion du cortex due à une hausse de la pression artérielle. Cette réaction s'amorce peu après la stimulation électrique (2 à 5 secondes) et se poursuit pour quelques secondes de plus, dépendamment de l'espèce animale et du régime anesthésique utilisés. Depuis ce temps, bien des progrès ont été faits dans ce domaine. Aujourd'hui on comprend que l'activation neuronale entraine une augmentation du flux et du volume sanguin ainsi qu'un changement dans la concentration locale d'oxygène sanguin. On appelle réponse hémodynamique; le couplage entre les neurones et les vaisseaux sanguins environnants.

#### 2.2.2 Influx nerveux

Dans un neurone, l'influx nerveux se transmet sous forme d'un potentiel d'action jusqu'à la terminaison d'un axone, où il provoque l'ouverture des canaux  $Ca<sup>2+</sup>$  et la libération de neurotransmetteurs dans la fente synaptique. Ceux-ci migrent alors vers les dendrites postsynaptiques où ils se lient à des récepteurs ionotropiques dont l'activation entraine une dépolarisation de la membrane postsynaptique. Si cette dépolarisation est assez forte, un nouveau potentiel d'action se propagera dans la cellule postsynaptique.

Suite au passage du potentiel d'action, des pompes ioniques s'activent pour rétablir les concentrations initiales de Na<sup>+</sup>, K<sup>+</sup>, et de Ca<sup>2+</sup> ainsi que pour le recaptage des neurotransmetteurs par le neurone présynaptique. Ce mécanisme (*re-uptake* dans la littérature) nécessite un apport considérable en énergie. Dans certains cas (synapses cholinergiques), le neurotransmetteur est dégradé dans la fente synaptique et de l'énergie supplémentaire est requise pour synthétiser de nouveau le neurotransmetteur. La monnaie d'échange énergétique cellulaire est principalement l'ATP (Adénosine TriPhosphate). Pour créer de l'ATP, les mitochondries des neurones ont besoin de glucose tout en consommant de l'oxygène. Cette réaction biologique s'appelle la respiration aérobique (Brieu, 2008):

$$
C_6H_{12}O_6 + 6O_6 \rightarrow 6CO_2 + 6HO_2 + 28ATP
$$

Aux synapses glutamatergiques, les astrocytes participent aussi au recaptage du glutamate. Une fois introduit dans les astrocytes, le glutamate est transformé en glutamine par le biais d'une réaction qui nécessite aussi de l'énergie. La glutamine est par la suite relâchée par les astrocytes et sera utilisée comme substrat pour regénérer les neurotransmetteurs dans les neurones. Les astrocytes rétablissent aussi leur équilibre électrochimique via des pompes Na<sup>+</sup>/K<sup>+</sup> énergivores. Dans les astrocytes, l'ATP est produite par glycolyse anaérobique :

$$
C_6H_{12}O_6 + 2ADP + 2P_i \rightarrow 2Lactate + 2H_2O + 28ATP
$$

Ces deux réactions consomment du glucose, mais seulement la respiration aérobique nécessite de l'oxygène. L'entrée dans les tissus de ces deux éléments réactifs est assurée par les astrocytes qui sont en contact avec les capillaires sanguins, où ces molécules y circulent librement.

#### 2.2.3 Réponse vasculaire

Dans le sang, l'oxygène se lie aux protéines d'hémoglobines dans les globules rouges pour se déplacer dans les vaisseaux. Au sein de ces protéines se trouve une pochette avec une liaison allostérique à un ion de fer. Ainsi, chaque molécule d'O<sub>2</sub> va se lier à un ion  $Fe^{2+}$ . C'est par la fixation de l'oxygène au fer que le sang devient d'une coloration rouge claire tandis que le sang non oxygéné est d'une coloration rouge plus foncée. L'association d'une molécule de dioxygène avec une molécule d'hémoglobine forme la molécule que l'on nomme l'oxyhémoglobine, ou simplement HbO. On retrouve aussi de l'oxygène sous forme gazeuse dans le sang. C'est l'oxygène gazeux qui parvient au tissu neuronal par diffusion à travers les artérioles et les capillaires (Sakadzic et al.,

2010). Lors de l'activation neuronale, la pression d' $O<sub>2</sub>$  diminue localement dans le sang qui mène à la dissociation de l'oxyhémoglobine en dioxygène et déoxyhémoglobine (HbR).

Comme l'activité neuronale est proportionnelle à la consommation d'énergie et donc au besoin en oxygène, une activation neuronale entrainerait une augmentation locale en HbR ainsi qu'une diminution locale de la concentration en HbO. Pour compenser cette raréfaction de l'oxygène, il existe des mécanismes physiologiques pour rétablir le niveau de HbO.

Suite à une activation neuronale, il s'en suit une augmentation du flux sanguin régulée par la dilatation des artérioles. Cette vasodilatation est nécessaire pour combler le manque en oxygène et en glucose du tissu neuronal qui ne possède que très peu de réserves. L'augmentation du flux sanguin, couramment appelée la réponse hémodynamique, est un processus qui permet de contrer le manque en oxygène et en glucose.

Plusieurs facteurs ont été suggérés pour expliquer la dilatation des artérioles. On distingue d'abord les ions vasodilatateurs. Par exemple, lors de la transmission synaptique de l'influx nerveux, il y a augmentation de la  $concentration$  extracellulaire de  $K<sup>+</sup>$ . Cette augmentation cause l'ouverture des canaux K+ dans les cellules des muscles lisses entourant les artérioles et la relaxation de ces muscles (Girouard et Iadecola, 2006, Faraci et Sobey, 1998). Les astrocytes contribueraient aussi à la réponse vasculaire (Scott et Murphy, 2012). En effet, les astrocytes produisent du lactate lors de la glycolyse ce qui pourrait être un médiateur du flux sanguin en augmentant la concentration d'ions H+ , résultant en une vasodilatation (Girouard et Iadecola, 2006, Attwell et Iadecola, 2002). Les interneurones inhibiteurs GABAergiques peuvent aussi entrainer la dilatation ou la constriction locale de microvaisseaux (Cauli et al., 2004, Hamel, 2006).

Cette vasodilatation a pour effet d'augmenter le flux ainsi que le volume sanguin, entrainant une hausse de la concentration de sang oxygéné par rapport au sang désoxygéné. Puisque la vasodilatation emmène plus d'oxygène que la quantité consommée par les neurones, l'apport d'oxygène gagne sur la consommation. Le temps de latence du mécanisme qui entraîne la dilatation des artérioles pourrait expliquer que la concentration de HbO se rétablissent quelques secondes après la stimulation.

Comme l'afflux sanguin survient quelques secondes après la consommation initiale d'oxygène, il a y un accroissement de la concentration de HbR avant la forte hausse de HbO causé par la diffusion d'oxygène dans le tissu. Cette courte période transitoire est temporellement plus près de la stimulation nerveuse (Malonek et Grinvald, 1996, Devor et al., 2003). Elle est également plus localisée spatialement puisque l'apport en débit sanguin est plus faible au début. Cette recrudescence de la concentration de HbR est donc utilisée pour donner des informations très précises sur l'activation neuronale.

Ces changements hémodynamiques sont locaux et sont utilisés pour cerner les régions ayant subi une activation neuronale. En imagerie optique intrinsèque, c'est précisément ces changements de concentration en HbO et HbR qui sont utilisés pour caractériser l'activation neuronale. Ainsi, les mesures prises reflètent plutôt les variations de l'oxygénation sanguine et du volume sanguin et indirectement l'activité neuronale du tissu.

#### 2.2.4 Principes physiques

L'imagerie optique intrinsèque se base donc sur les caractéristiques spécifiques des propriétés d'absorption spectrale de l'HbO et de l'HbR. Dans certaines conditions expérimentales spécifiques, il est possible de quantifier les changements en hémoglobine et oxyhémoglobine d'un volume sanguin en mesurant la lumière réfléchie par ce volume à une longueur d'onde pour laquelle l'hémoglobine et l'oxyhémoglobine présentent des coefficients d'absorption différents. Pour comprendre l'importance des caractéristiques de la source lumineuse utilisée pour l'illumination corticale, ainsi que pour interpréter les signaux mesurés par la caméra, il est primordial de s'attarder aux principes physiques de l'interaction du flux lumineux avec les tissus.

Le principe physique de base utilisé pour modéliser simplement les mécanismes de l'IOI est la loi de Beer-Lambert (Lambert, 1760, Beer, 1852, Hillman, 2007). Dans un corps homogène, absorbeur et non-diffusant, on a :

$$
I_{\lambda} = I_{\lambda,0} e^{-\mu_{\lambda} x}
$$

où  $I_{\lambda,0}$  est l'intensité de la lumière incidente avant de pénétrer dans le corps, x [mm] est la distance parcourue par la lumière dans le corps et  $\mu_{\lambda}$  [mm<sup>-1</sup>] est le coefficient d'absorption du corps pour une longueur d'onde  $\lambda$ .  $I_{\lambda}$  est donc l'intensité ayant été exponentiellement atténuée sur une distance x. Par simplicité, on peut définir une fonction d'atténuation :

$$
A_{\lambda} = -\ln\left(\frac{I_{\lambda}}{I_{\lambda 0}}\right) = \mu_{\lambda} x
$$

On remarque donc que le tissu est entièrement caractérisé par  $\mu_{\lambda}$ . Pour un corps composé d'une mixture homogène d'espèces différentes, ce coefficient est défini comme  $\mu_{\lambda} = \sum \varepsilon_{i,\lambda} C_i$  où  $\varepsilon_{i,\lambda}$  [cm<sup>2</sup>mol<sup>-1</sup>] est le coefficient d'extinction molaire (aussi appelée absorptivité molaire) et  $C_i$  [mol cm<sup>-3</sup>] la concentration molaire de l'espèce *i*. Sachant que, pour les longueurs d'onde utilisées en IOI (autour de 600nm), les  $\mu_{\lambda}$  de HbO et HbR sont dominants par rapport aux autres chromophores présents dans le cortex superficiel exposé (eau, lipides, etc.), on peut faire l'approximation suivante :

$$
A_{\lambda} = -\ln\left(\frac{I_{\lambda}}{I_{\lambda 0}}\right) = \left(\varepsilon_{HbO,\lambda}C_{HbO} + \varepsilon_{HbR,\lambda}C_{HbR}\right)x
$$

On remarque que pour obtenir les concentrations  $C_{Hbo}$  et  $C_{HbR}$ , les quantités, on doit calculer le rapport  $I_{\lambda}/I_{\lambda 0}$ . Or,  $I_{\lambda 0}$  est en pratique difficile à estimer correctement. Puisque  $C_{HbO}$  et  $C_{HbR}$  sont variables dans le temps, on peut s'intéresser aux différences de concentrations par rapport à un temps  $t_0$ . En dérivant cette expression, entre deux instants temporels  $t_0$  et  $t_0 + \delta t$ , on obtient :

$$
\Delta A_{\lambda} = -\ln\left(\frac{I_{\lambda}(t_0 + \delta t)}{I_{\lambda}(t_0)}\right) = -\Delta \ln(I_{\lambda}) = (\varepsilon_{Hbo,\lambda} \Delta C_{Hbo} + \varepsilon_{HbR,\lambda} \Delta C_{HbR})x
$$

En dérivant l'équation, on est en mesure de supprimer le terme  $I_{\lambda 0}$ . Puisque l'hypothèse de non-diffusion n'est pas valide pour les tissus biologiques, un facteur  $B_{\lambda}$  est ajouté à l'équation qui permet de modéliser de façon approximative le processus de diffusion en allongeant le parcours de la lumière (Cope et al., 1988). On obtient ainsi la loi de Beer-Lambert modifiée :

$$
\Delta A_{\lambda} = -\Delta ln(I_{\lambda}) = (\varepsilon_{Hbo,\lambda} \Delta C_{Hbo} + \varepsilon_{HbR,\lambda} \Delta C_{HbR}) B_{\lambda} x
$$

L'estimation de ce paramètre n'est cependant pas triviale. Des études de type Monte Carlo peuvent être menées à cette fin, ce qui permet d'affiner le lien entre les variations d'absorption observées et les véritables variations de concentration (Kohl et al., 2000). Pour obtenir une solution analytique à cette équation, dans laquelle les deux inconnus sont  $\Delta C_{Hbo}$  et  $\Delta C_{HbR}$ , on constate qu'il faut observer à au moins deux longueurs d'onde  $\lambda_1$  et  $\lambda_2$ , ce qui donne comme système à résoudre :

$$
\begin{bmatrix} \Delta A_{\lambda 1} \\ \Delta A_{\lambda 2} \end{bmatrix} = \begin{bmatrix} -\Delta ln(I_{\lambda 1}) \\ -\Delta ln(I_{\lambda 2}) \end{bmatrix} = \begin{bmatrix} \varepsilon_{HbO,\lambda 1} B_{\lambda 1} x & \varepsilon_{HbR,\lambda 1} B_{\lambda 1} x \\ \varepsilon_{HbO,\lambda 2} B_{\lambda 2} x & \varepsilon_{HbR,\lambda 2} B_{\lambda 2} x \end{bmatrix} \begin{bmatrix} \Delta C_{HbO} \\ \Delta C_{HbR} \end{bmatrix}
$$

En pratique, il est possible de contourner la résolution de ce système et de rendre la fonction d'absorption ∆ Aprincipalement sensible à l'une où l'autre des concentrations de HbR ou HbO. En observant les courbes des coefficients d'absorption de HbO et HbR (Fig. 2.3), on remarque qu'à la longueur d'onde 630nm, il y a un fort contraste entre les coefficients d'absorption des deux espèces d'hémoglobines. L'absorption par HbR étant près de 10 fois plus importante que celle par HbO, il est possible de faire l'approximation que les variations d'absorption ∆A sont dues exclusivement aux variations de concentration en HbR :

$$
\Delta A_{630nm} = \varepsilon_{HbR,630nm} \Delta C_{HbR} B_{630nm} x
$$

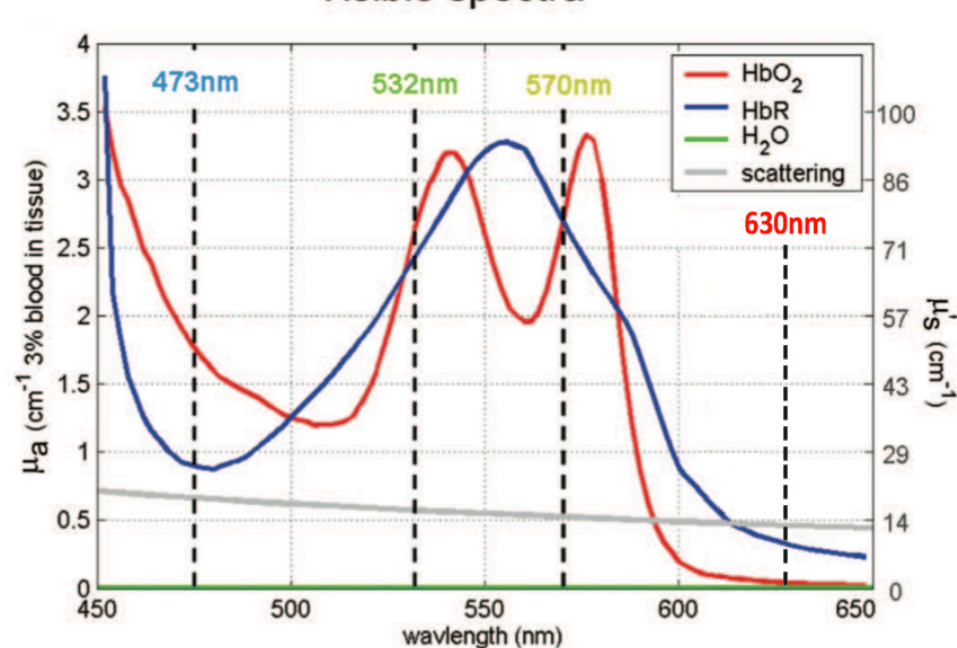

Visible spectra

**Figure 2.3**. Courbes des coefficients d'absorption de l'oxyhémoglobine (rouge), et de la désoxyhémoglobine (bleu) en fonction de la longueur d'onde, le coefficient de diffusion ( gris). Concentration HbO et HbR : 2mM dans le sang, 3% de sang dans le tissu. 90% d'eau dans le tissu. Adapté de Hillman, 2007.

Ainsi, l'imagerie optique intrinsèque, lorsqu'utilisée avec une longueur d'onde de 630nm permet d'observer les variations de la concentration de sang désoxygéné et du volume sanguin. Tel que décrit dans la section précédente, la concentration de HbR varie lors d'une activation neuronale : après l'activation neuronale, on observe d'abord une hausse de la concentration de HbR causée par la consommation locale d'oxygène. Ceci a pour impact que le signal enregistré, qui est en fait la réflexion de la lumière rouge sur le cortex, chute lui aussi. Ensuite, la réponse hémodynamique augmente le débit sanguin et a pour effet d'augmenter le volume des cellules rouges et la concentration locale d'oxyhémoglobine. De cette façon, le signal enregistré augmente à la suite de l'augmentation de la réflexion de la lumière sur les globules rouges et à cause d'une diminution de l'absorption attribuable à l'augmentation de la concentration en oxyhémoglobine (Fig. 2.4).

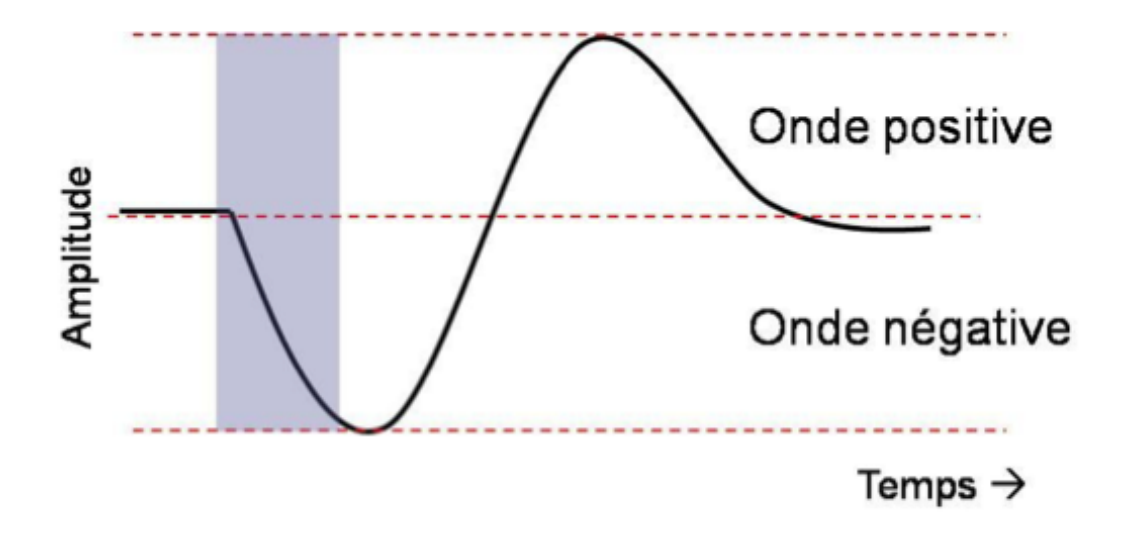

**Figure 2.4.** Schématisation de la fonction de réponse hémodynamique. L'onde négative caractérise la diminution de la réflectance du sang en raison de la consommation d'oxygène. L'onde positive caractérise la diminution de la HbR par l'augmentation du volume sanguin.
### 2.2.5 Profondeur de pénétration et résolution spatiale

La profondeur de pénétration de la lumière dans le tissu peut être déterminée par  $p_{\lambda} = \mu_{\lambda}^{-1}$ , si on considère un tissu homogène de coefficient d'absorption  $\mu_{\lambda}$ . Il est important de s'assurer que la profondeur de pénétration est assez grande pour que la lumière n'interagisse pas seulement en surface, mais aussi dans les couches corticales, particulièrement celles qui reçoivent les afférences du CGL. En se référant à la figure 2.3, on détermine que la profondeur de pénétration est de quelques millimètres si on considère que la lumière doit faire l'aller-retour, comme c'est le cas en épi-détection. Toutefois, ces coefficients d'absorption présentés (Figure 2.3) ne tiennent pas compte de la diffusion. En effet, l'hétérogénéité des tissus biologiques les rend hautement diffusants. Pour être en mesure d'imager en profondeur, la caméra doit être assez sensible pour capter le peu de lumière provenant de régions profondes. Toutefois, la lumière moins atténuée provenant de couches superficielles sature la caméra, ce qui limite la profondeur à laquelle on peut imager. Typiquement, en imagerie optique intrinsèque, il est possible de détecter l'activité neuronale jusqu'à une profondeur de 600µm (Grinvald et al. 2001). On est donc en mesure de capter l'activité provenant de la couche IV qui se trouve à une profondeur de 300 µm à 400 µm chez la souris.

La forte diffusion de la lumière aura aussi un impact significatif sur la résolution latérale de l'imagerie optique puisqu'il y aura contamination du signal provenant d'un certain point dans l'espace par la diffusion de la lumière dans le tissu environnant. D'autres facteurs influencent aussi sur la résolution spatiale de l'IOI. Par exemple, les mouvements du cortex provoqués par les pulsations cardiaques et la respiration (Grinvald et al., 2001), ainsi que le fait que le cortex ne soit pas parfaitement lisse vont limiter la résolution spatiale de l'IOI. En général, une résolution latérale de l'ordre de 100µm est obtenue (Polimeni et al., 2005) sur des portions de cortex de l'ordre du cm<sup>2</sup>.

Maintenant que les bases de l'organisation de l'information visuelle ainsi que la technique d'imagerie corticale ont été établies, on peut entrer dans le vif du sujet : l'optogénétique. Pour étudier les connexions directes entre le CGL et le cortex visuel, la stimulation optogénétique du CGL s'avère une technique innovatrice qui présente bien des avantages.

### **2.3 Optogénétique**

Les techniques traditionnelles de modulation de l'activité neuronale ou pour la détermination du rôle d'une structure cérébrale incluent la microstimulation électrique, l'inhibition par le froid, l'utilisation d'agents pharmacologiques, les manipulations génétiques ou l'induction de lésions. Toutefois, ces techniques présentent différents inconvénients insurmontables. La microstimulation ne permet pas d'inhiber l'activité des neurones. L'inhibition peut être atteinte par le froid, mais elle se fait sur de larges portions du cortex et il est difficile d'atteindre des structures sous-corticales. L'inhibition par le froid ne permet pas non plus une régulation temporelle précise. Quant à l'administration d'agents pharmacologiques, leurs effets peuvent affecter des structures autres que celle étudiée (e.g. voie intraveineuse), en plus d'avoir une résolution temporelle imprécise (pharmacocinétique lente pour plusieurs agents pharmacologiques). Enfin, l'utilisation d'animaux transgéniques ne permet pas d'appliquer une modification génétique sur une région cérébrale précise, présente un artéfact de compensation développemental et n'est pas une technique réversible, tout comme les lésions. Ces obstacles peuvent donc fortement limiter les possibilités au niveau du design expérimental.

Pour pallier aux inconvénients qui accompagnent l'utilisation de ces techniques traditionnelles, une nouvelle technique développée par Karl Deisseroth (Boyden et al. 2005) a vu le jour : l'optogénétique.

L'optogénétique consiste en l'insertion d'un gène qui va coder pour une protéine d'origine microbienne qui sera insérée par la cellule nerveuse au sein de sa membrane plasmique. Cette protéine, appelée opsine, consiste en un canal ionique auquel est attachée une protéine sensible à la lumière. Ainsi, cette protéine chimérique permet le contrôle sur les potentiels d'actions des neurones. Les opsines ne sont pas endogènes chez les mammifères. Il existe différentes techniques pour que les gènes d'opsine s'expriment dans une population de neurones spécifique. Parmi celles-ci, l'utilisation d'animaux transgéniques est celle qui est la plus facile d'accès et qui est la plus fiable (Fenno et al., 2011). On peut aussi procéder à l'injection d'un virus optogénétique qui infecte un volume restreint du système nerveux central (Zhang et al., 2010). L'utilisation de virus permet donc d'acquérir une spécificité quant à la région affectée, ce qui n'est pas possible avec les animaux transgéniques. L'expression de l'opsine dans les différents tissus est régie par le promoteur qui lui est associé. En effet, le promoteur est une région de l'ADN située en amont d'un gène qui contrôle sa transcription. Certains promoteurs présentent une spécificité cellulaire. Par exemple, l'utilisation du promoteur Thy-1 permettra l'expression de l'opsine dans tous les types de neurones (Wang, H et al., 2007) alors que le promoteur CaMKII entraine l'expression seulement dans les neurones corticaux excitateurs (Mateo et al., 2011). Ceci présente un avantage indéniable de l'optogénétique : la capacité de moduler un type cellulaire précis via un promoteur approprié. Les constructions optogénétiques peuvent aussi comprendre une séquence codant pour un gène rapporteur comme des protéines fluorescentes. Ceci permet de vérifier l'expression de l'opsine sur des coupes histologiques ou de façon *in vivo*.

Lorsqu'on illumine cette opsine microbienne avec la longueur d'onde appropriée, celle-ci va changer sa conformation, ce qui va permettre l'ouverture du canal ionique (Nagel et al., 2003, Zhang et al., 2006). L'ouverture du canal ionique va donc entrainer un changement du potentiel électrique du neurone. Tel que discuté précédemment, le tissu cérébral atténue rapidement la lumière. Ainsi, le volume activé par une stimulation optogénétique sera limité puisque

seulement les opsines illuminées par une intensité lumineuse suffisante seront activées. Nous verrons plus loin (voir section 3.3) le résultat d'une modélisation de type Monte Carlo qui illustre bien l'atténuation spatiale de la lumière dans le tissu cérébral (Figure 3.7).

À ce jour, il existe plusieurs opsines ayant différents effets sur le potentiel membranaire du neurone lorsqu'illuminée. On reconnait par ailleurs l'existence d'opsines qui permettent l'hyperpolarisation de la cellule en faisant entrer un gradient d'anions dans le neurone (Zhang et al., 2007). On retrouve aussi des opsines qui permettent de dépolariser la cellule, telles que la Channelrhodopsine-2 (ChR2) qui sera utilisée dans cette étude.

### 2.3.1 Channelrhodopsine-2

Pour étudier les connexions excitatrices entre le CGL et le cortex V1, la channelrhodopsine-2 s'avère être une opsine très intéressante par le fait qu'elle est bien caractérisée. La channelrhodopsine-2 est un canal à cation sensible à la lumière provenant de l'algue *Chlamydomonas reinhardtii* (Zhang et al., 2010).

Au repos, il existe dans le neurone un potentiel transmembranaire de -70mV, que l'on appelle potentiel de repos (Bear et al., 2002). Lorsqu'illuminée par une lumière bleue à 470nm (Fig. 2.5), la ChR2 va permettre l'entrée d'ions Na<sup>+</sup> dans la cellule nerveuse, ce qui va hausser le potentiel transmembranaire. Si ce potentiel atteint le seuil d'excitabilité du neurone (-55mV en général), il y aura dépolarisation de la cellule nerveuse qui fera passer momentanément le potentiel transmembranaire à +30mV avant de se repolariser à -70mV. Ce phénomène donne naissance au potentiel d'action qui dure entre deux et trois millisecondes (Bear et al., 2002). Le potentiel d'action, communément appelé influx nerveux, va se propager le long de l'axone jusqu'à la membrane présynaptique, où il enclenchera la relâche de neurotransmetteurs.

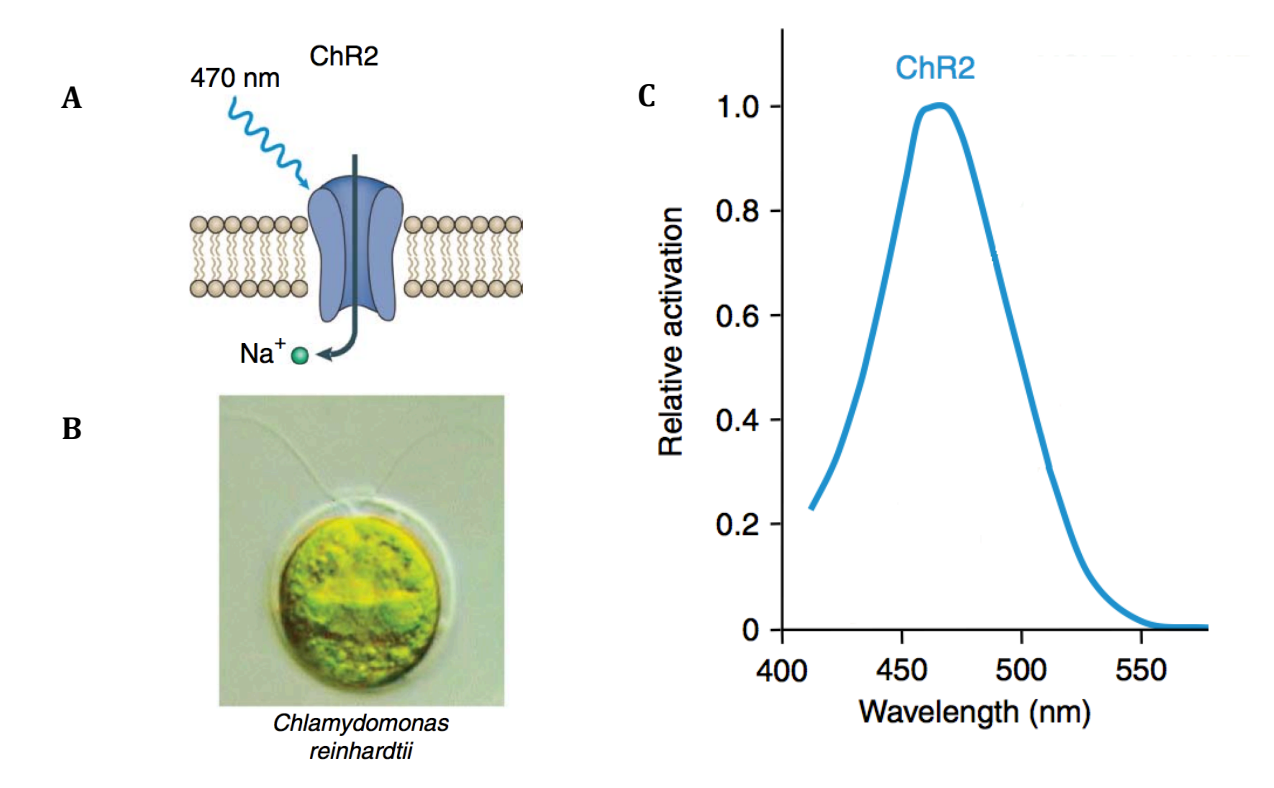

**Figure 2.5.** Channelrohdopsine-2. **A.** Schématisation de la ChR2. L'illumination avec une lumière de 470nm permet l'entrée d'ions sodique dans le neurone. **B.**  La source microbienne de la ChR2. **C.** Spectre de réactivité de la ChR2. Adaptée de Zhang et al., 2010.

### 2.3.2 Caractérisation de la ChR2

Le temps d'activation de la ChR2 est très rapide. En effet, dans un neurone présentant la ChR2, la latence entre l'illumination et le premier potentiel d'action est en moyenne 6,1 ms (Wang, H et al., 2007). Lorsque l'illumination est interrompue, la constante de temps de désactivation est de 12ms.

Le nombre de potentiels évoqués dans un neurone présentant la ChR2 est proportionnel à l'intensité lumineuse utilisée et sature à une intensité lumineuse d'environ 10mW/mm2 (Fig. 2.6). La relation entre l'intensité lumineuse et le nombre de potentiels évoqués peut être décrit par l'équation de Hill (trait plein dans la figure 2.6B) :

$$
P = P_{max} \frac{I^m}{K^m + I^m}
$$

où I est l'intensité lumineuse, K est l'intensité lumineuse à mi-hauteur,  $P_{max}$  le nombre de potentiels évoqués maximal et m étant le coefficient de Hill.

Une étude a démontré un coefficient de Hill de 0,82 pour les neurones de souris transgéniques présentant la ChR2 (Wang, H. et al., 2007). Un coefficient de Hill près de 1 indique que l'absorption d'un seul photon est suffisante pour activer la ChR2.

Sous illumination constante d'un neurone présentant la ChR2, la fréquence maximale de décharge de potentiels d'action est d'approximativement 25Hz (Wang, H et al., 2007), valeur équivalente à celle obtenue lorsqu'on injecte un courant électrique. Ceci indique que la photostimulation de la ChR2 peut engendrer des potentiels d'action à un taux limité par les propriétés intrinsèques des neurones et non par la ChR2. Une stimulation pulsée d'un neurone présentant la ChR2 permet de créer des potentiels d'action à un taux constant jusqu'à 30 Hz (Wang, H et al., 2007). À partir de cette fréquence, la probabilité de formation d'un potentiel d'action est fortement réduite.

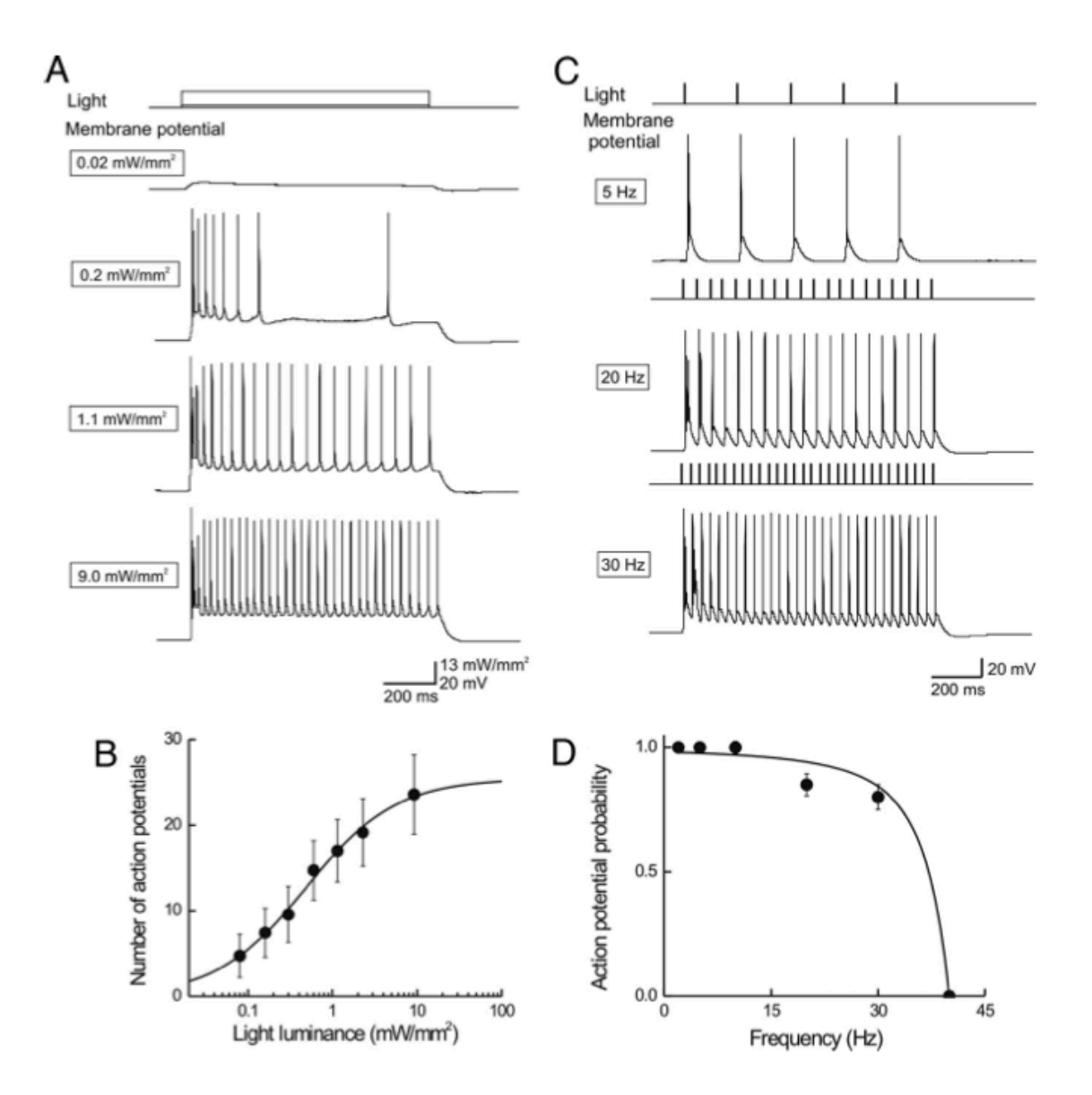

**Figure 2.6.** Contrôle du nombre et de la fréquence de potentiels d'action par l'illumination de la channelrhodopsine-2. **A**. La variation de l'intensité lumineuse évoque des changements dans le potentiel membranaire faisant varier le nombre de potentiels d'action. B. Relation entre l'intensité lumineuse et le nombre de potentiels évoqués. Le trait plein représente l'équation de Hill. **C**. La variation de la fréquence des pulses lumineux (durée : 4ms, 9,2mW/mm<sup>2</sup>) engendre des changements proportionnels du nombre de potentiels évoqués. **D**. La probabilité moyenne de potentiels évoqués décroit avec la fréquence des pulsations lumineuses. La courbe est une fonction Lorentzienne avec une fréquence de coupure à 35Hz. Tirée de Wang, H. et al., 2007.

L'optogénétique est une technique innovatrice pour la modulation neuronale qui présente bien des avantages par rapport aux techniques traditionnelles de stimulation. Tel que vu dans cette section, l'optogénétique possède une très grande résolution temporelle de l'ordre de la milliseconde. Elle permet aussi une spécificité cellulaire puisque l'utilisation du promoteur approprié induit l'expression du gène d'opsine dans une population de neurones spécifique. Enfin, elle a aussi une bonne résolution spatiale car la variation de l'intensité lumineuse utilisée pour activer l'opsine permet de faire varier le volume de tissu, et donc le nombre de neurones illuminé (discuté en détail au chapitre 3).

**3. CONCEPTION DE LA FIBRE OPTIQUE**

### **3.1 Fibre optique illuminant de côté**

L'utilisation d'une fibre optique permet de guider la lumière vers une structure sous-corticale du cerveau. Dans la présente étude, nous voulions illuminer sélectivement différentes populations de neurones à même une structure thalamique lors d'une même insertion de la fibre optique. La conception d'une fibre optique illuminant de côté permettra une illumination très ciblée du tissu cervical. En effet, en faisant tourner la fibre optique sur elle-même et en la déplaçant le long de son axe, il sera possible de déplacer le point laser sur un cylindre, centré sur la fibre. Sans rotation et avec une illumination non dirigée, il ne serait possible de déplacer le point laser qu'en translation suivant l'axe de la fibre. Avec une fibre optique rotative illuminant de côté, on gagne un degré de liberté dans la localisation de la zone illuminée.

Afin d'obtenir une fibre optique illuminant à 90° de son extrémité, différentes approches techniques ont été considérées. Il a d'abord été envisagé de coller un micro-prisme au bout de la fibre, ayant une taille de l'ordre du diamètre de la fibre. En pénétrant dans le prisme, la lumière subit une réflexion totale sur la paroi interne du prisme et ressort avec un angle droit. Toutefois, les coins pointus du prisme pourraient causer des dommages tissulaires importants dans le GCL lors de la rotation de la fibre et cette voie a été rapidement mise de côté. Pour obtenir une fibre illuminant de côté, nous avons plutôt choisi de polir le bout de la fibre à angle. Le polissage de la fibre a été fait en utilisant un biseauteur à micropipette. La fibre a d'abord été polie avec du papier sablé grossier (taille des grains : 10 µm). Pour la finition, des papiers sablés de plus en plus fins ont été utilisés, pour finir avec un papier ayant des grains de 0,3 µm, soit inférieur à la longueur d'onde d'illumination (Laser DPSS à 473 nm). Nous avons d'abord tenté d'obtenir une fibre optique illuminant de côté simplement par réflexion totale interne. Par la loi de Snell-Descartes, on obtient un angle critique  $(\theta_c)$  pour réflexion totale interne :

$$
n_1 \sin \theta_1 = n_2 \sin \theta_2
$$
  

$$
n_1 \sin \theta_c = n_2
$$
  

$$
\theta_c = \sin^{-1} \left(\frac{n_2}{n_1}\right)
$$

où  $n_1$  est l'indice de réfraction du cœur de la fibre de silice (1,55) et  $n_2$  est pour celui de l'eau (1,33). On obtient donc un angle critique de 59°. La fibre optique utilisée (BFL37-200, Thorlabs) est une fibre multimodes. Elle a donc été polie à un angle supérieur à 59° pour tenir compte des modes ayant différents trajets lumineux et qui atteindraient le bout de la fibre avec un angle inférieur à 59°. Toutefois, même en utilisant un angle largement supérieur à 59° (eg. 70°), nous n'avons pas été en mesure d'obtenir une réflexion totale interne. Ceci pourrait être dû au fait que le polissage aurait laissé des imperfections significatives sur la surface polie. En utilisant un papier sablé avec des grains de 0,3µm, on s'attend à avoir des imperfections dans la surface polie du même ordre, soit inférieur à la longueur d'onde d'illumination, rendant ainsi possible la réflexion spéculaire au bout de la fibre et donc une réflexion totale interne. Toutefois, si le polissage a laissé des défauts à l'interface plus grands que la longueur d'onde, on obtient plutôt de la réflexion diffuse, rendant impossible la réflexion totale interne.

Pour pallier à cet écueil technique, une fine couche de chrome fut appliquée au bout de la fibre optique pour mimer l'effet d'un miroir. La transmission de la lumière visible est très faible pour le chrome (Fig. 3.1), expliquant notre choix comme surface réfléchissante.

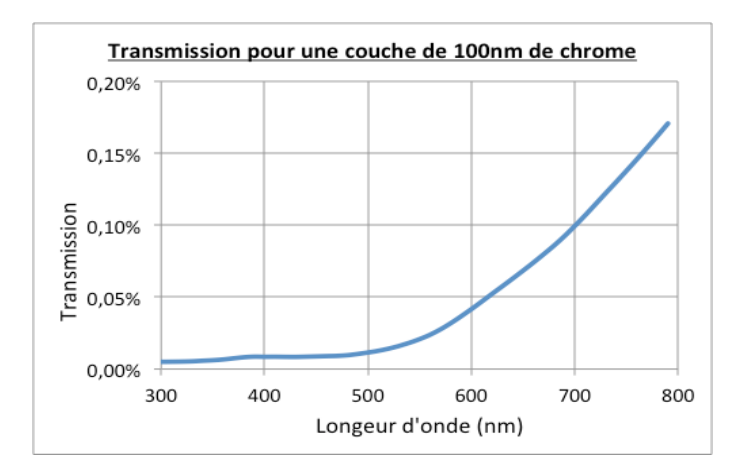

**Figure 3.1.** Transmission de la lumière pour une couche de 100 nm de chrome en fonction de la longueur d'onde. Hansteen, 1999.

Le dépôt de cette couche mince a été réalisé au Laboratoire de Microfabrication de l'école Polytechnique de Montréal par évaporation au canon à électron. La technique consiste à concentrer sur une cible (chrome) un faisceau d'électrons focalisé. Les électrons sont créés par effet thermoélectrique en chauffant un filament de tungstène. Une différence de potentiel combinée à l'action d'un champ magnétique permet de dévier la trajectoire du faisceau sur la cible (Fig. 3.2). Le bombardement des électrons transforme les molécules de la cible en forme gazeuse. Ces molécules seront alors projetées de façon rectiligne et vont précipiter sous forme solide sur le substrat, dans notre cas la fibre optique.

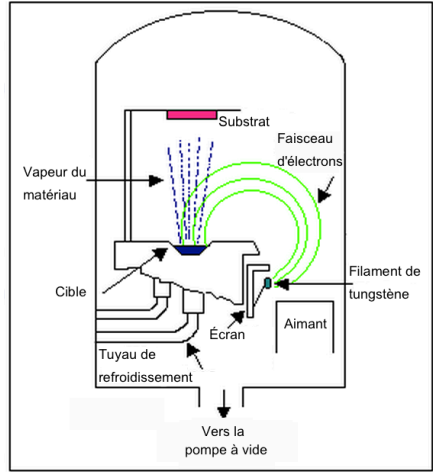

**Figure 3.2.** Technique de dépôt de couches minces par évaporation au canon à électrons. Adaptée de Electronic Devices Laboratory (http://wwwold.ece.utep.edu/research/webedl/cdte/Fabrication/index.htm).

Comme le faisceau de chrome atteignant la fibre se déplace de façon rectiligne, la fibre optique est orientée de sorte que le bout de la fibre soit perpendiculaire au faisceau incident (Fig 3.3). On assure ainsi un dépôt optimal du chrome.

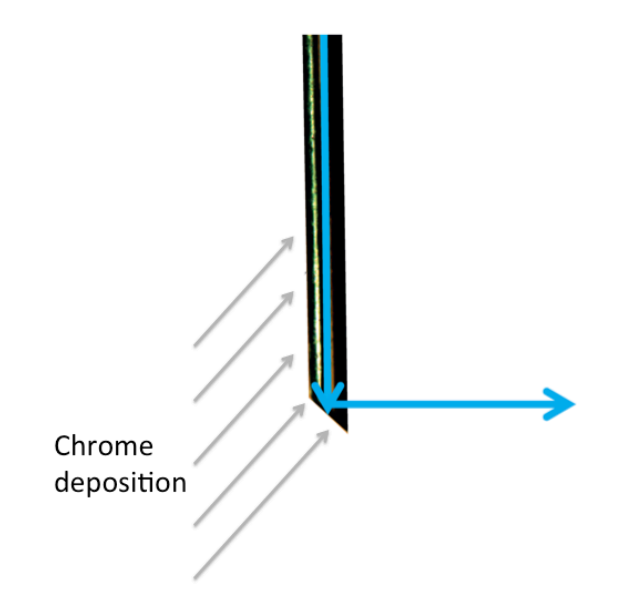

**Figure 3.3**. Schéma illustrant le dépôt de chrome sur la fibre optique. Flèches bleues : parcours optique de la lumière se propageant dans la fibre.

Comme le chrome possède un faible coefficient de transmission de la lumière, une mince couche de 100 nm a été déposée menant théoriquement à une transmission de la lumière de près de 0,01% pour un faisceau à 473nm. L'utilisation d'une couche métallique permet de polir la fibre à l'angle désiré sans avoir à se préoccuper de réflexion totale interne. Ainsi en polissant la fibre à 45° puis en déposant une couche de 100 nm de chrome, on obtient une fibre optique ayant un patron d'illumination à 90° (Fig 3.4).

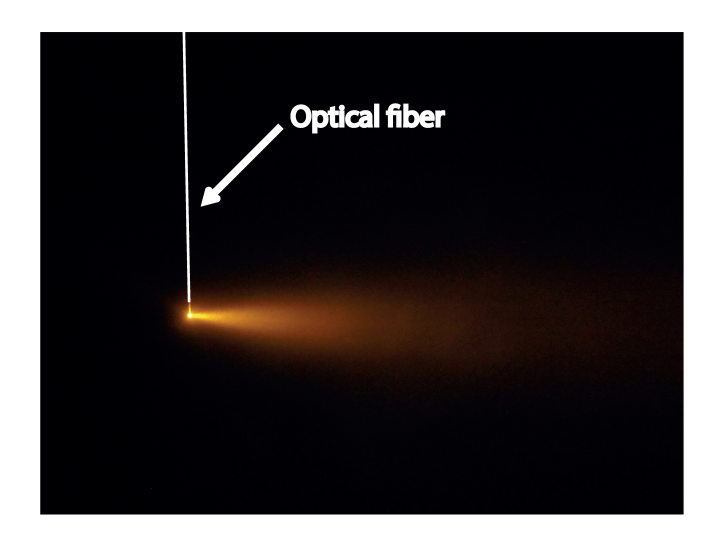

**Figure 3.4**. Patron d'illumination de la fibre optique développée lorsque placé dans un milieu diffusant (illumination à l'aide d'un laser DPSS à 593,5 nm).

### **3.2 Montage mécanique**

Une fois cette fibre optique illuminant perpendiculairement conçue, la seconde étape visait à développer un montage mécanique permettant de faire pivoter la fibre sur elle-même.

Pour permettre à la fibre de pivoter librement, un joint rotatif a été utilisé. Ainsi, le laser était couplé à une fibre optique qui était connectée au stator du joint rotatif. La fibre conçue était connectée au rotor du joint rotatif, libre de tourner. Cette partie du joint rotatif était mise en mouvement par un moteur pasà-pas. Le moteur était contrôlé à l'aide d'un microcontrôleur qui déterminait le nombre de pas (angle de rotation) et la direction du mouvement. Le couple était transmis d'un bout à l'autre de la fibre à l'aide d'un *monocoil* vide dans lequel passait la fibre optique. Le bout de la fibre optique était maintenu en place solidement avec l'aide de deux roulements à billes séparés d'une distance de 20 cm le long de la fibre. Ces roulements à billes, alignés dans un tube de laiton, assuraient que la fibre optique tourne autour de son axe avec une grande précision. Effectivement, il est important que la fibre soit bien centrée sur son axe. Un petit débalancement de la fibre hors de son axe pourrait causer, lors de son pivotement, des dommages tissulaires importants. Le tube de laiton était maintenu en place avec un bras stéréotaxique lors des expériences. L'annexe I permet de visualiser le montage expérimental.

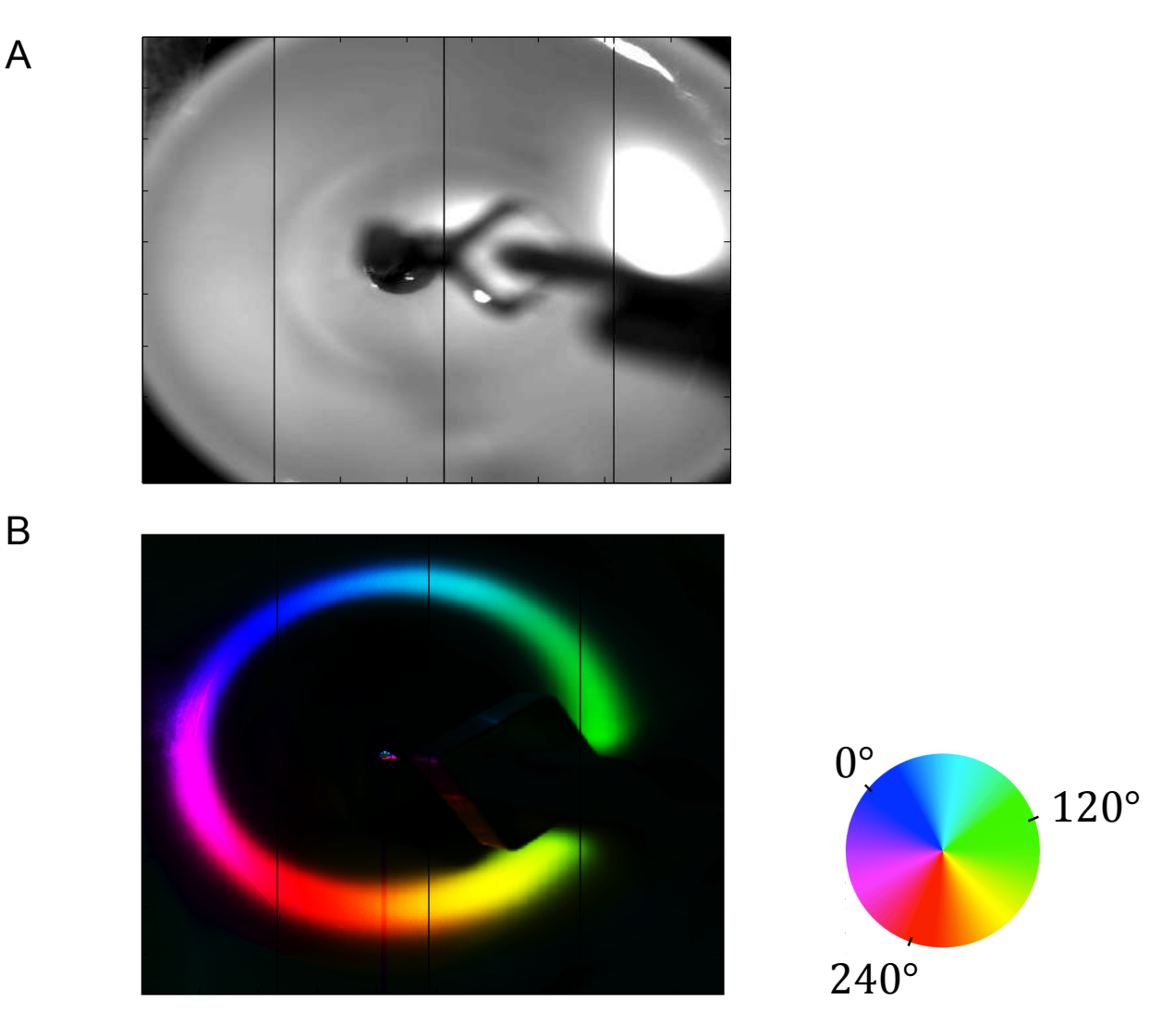

**Figure 3.5.** Rotation du point laser. **A**. Patron d'illumination à 90° du point laser lorsque la fibre optique est placée verticalement dans un entonnoir avec la caméra positionnée sur le dessus. **B**. Mouvement du point laser en fonction du temps lorsque la fibre optique est placée dans la configuration en (A). L'anneau représente l'illumination du faisceau laser en pivotant sur lui-même. Le code couleur représente la position radiale de la fibre en fonction du temps.

35

Ainsi, en tournant mécaniquement la fibre, il nous est possible de faire tourner le patron d'illumination sur 360°, tel qu'illustré à la figure 3.5.

Tous les outils nécessaires pour permettre une stimulation optogénétique du CGL avec la fibre optique illuminant de côté ayant été considérés, nous avons voulu dans un premier temps modéliser les performances potentielles de notre montage de stimulation optogénétique.

### **3.3 Simulation Monte Carlo**

Pour stimuler optogénétiquement une structure thalamique avec une fibre optique, il faut s'assurer que l'intensité lumineuse soit assez forte pour activer la ChR2, mais pas trop forte pour être en mesure de restreindre le volume de tissu illuminé avec une puissance lumineuse suffisante. Pour répondre à cette problématique, des simulations Monte Carlo pour modéliser le transport des photons dans le tissu biologique peuvent être faites. La méthode Monte Carlo simule de façon probabiliste le transport des photons dans le tissu en lui assignant différentes propriétés optiques, soit l'indice de réfraction (*n*), le coefficient d'anisotropie (g), le coefficient d'absorption  $(\mu_a)$  et de diffusion  $(\mu_s)$ .

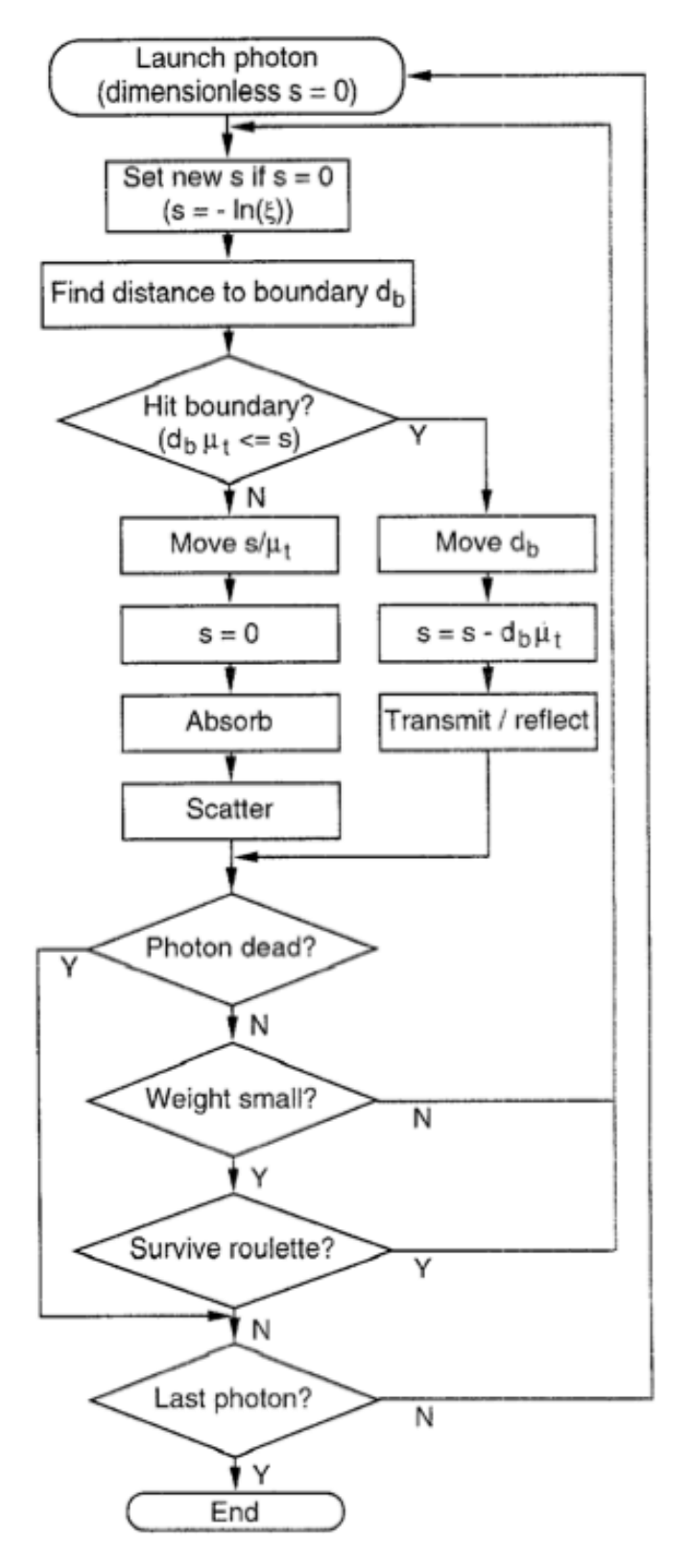

**Figure 3.6.** Organigramme pour le suivi des photons dans un milieu diffusant par la méthode Monte Carlo. Tirée de Wang, L. et al., 1995.

Plusieurs programmes existent pour faire la simulation du transport des photons basés sur la méthode Monte Carlo (Wang, L et al., 1995, Boas et al., 2002, Jacques, 1998). Parmi ceux-ci, le programme tMCimg (Boas et al., 2002) offre la plus grande flexibilité quant aux caractéristiques de la source et du milieu. Pour la simulation, un volume de 100x100x100 pixels a été créé avec une taille de 10 µm/pixel. La source d'émission de photons avait un rayon de 100 µm, tel que celui de la fibre optique utilisée pour la stimulation optogénétique, avec une ouverture numérique NA = 0.37. Des valeurs typiques ont été choisies pour les propriétés optiques du tissu cérébral:  $\mu_a$  = 19 mm<sup>-1</sup>,  $\mu_s$  = 0,12 mm<sup>-1</sup>, g = 0,86 et  $n = 1.37$  (Yaroslavsky et al., 2002). En faisant une simulation pour  $5x10^8$ photons, on obtient un volume de 100x100x100 qui présente l'atténuation de la lumière en chaque point. En prenant un plan au centre de la source d'émission de photon, on obtient des patrons d'illumination tels que présentés à la figure 3.7. L'analyse et l'affichage de la simulation Monte Carlo par le programme tMCimg a requis l'écriture d'un code Matlab, qui est présenté à l'annexe II.

Tel que présenté à la figure 2.6, les neurones qui expriment la ChR2 déchargent à 50% de leur taux de décharge maximal lorsqu'illuminés par une intensité lumineuse de 0,5 mW/mm<sup>2</sup>. En utilisant cette intensité comme seuil, il est possible de déterminer le volume qui sera optogénétiquement excité. La figure 3.7B montre les délimitations du volume excité pour différentes puissances à la sortie de la fibre utilisées lors des expériences *in vivo*. Ainsi, simplement en variant la puissance lumineuse passant dans la fibre, on est en mesure de faire varier la taille de la population neuronale excitée. On peut voir aussi qu'en tournant la fibre de 90°, on stimule une différente population de neurones (Fig. 3.7C), montrant la capacité de la fibre à stimuler précisément un petit volume. Il est possible aussi que deux positions différentes de la fibre stimulent deux volumes se chevauchant (Fig. 3.7 C-D). Dans ces cas, il est possible de calculer la proportion de volume se chevauchant.

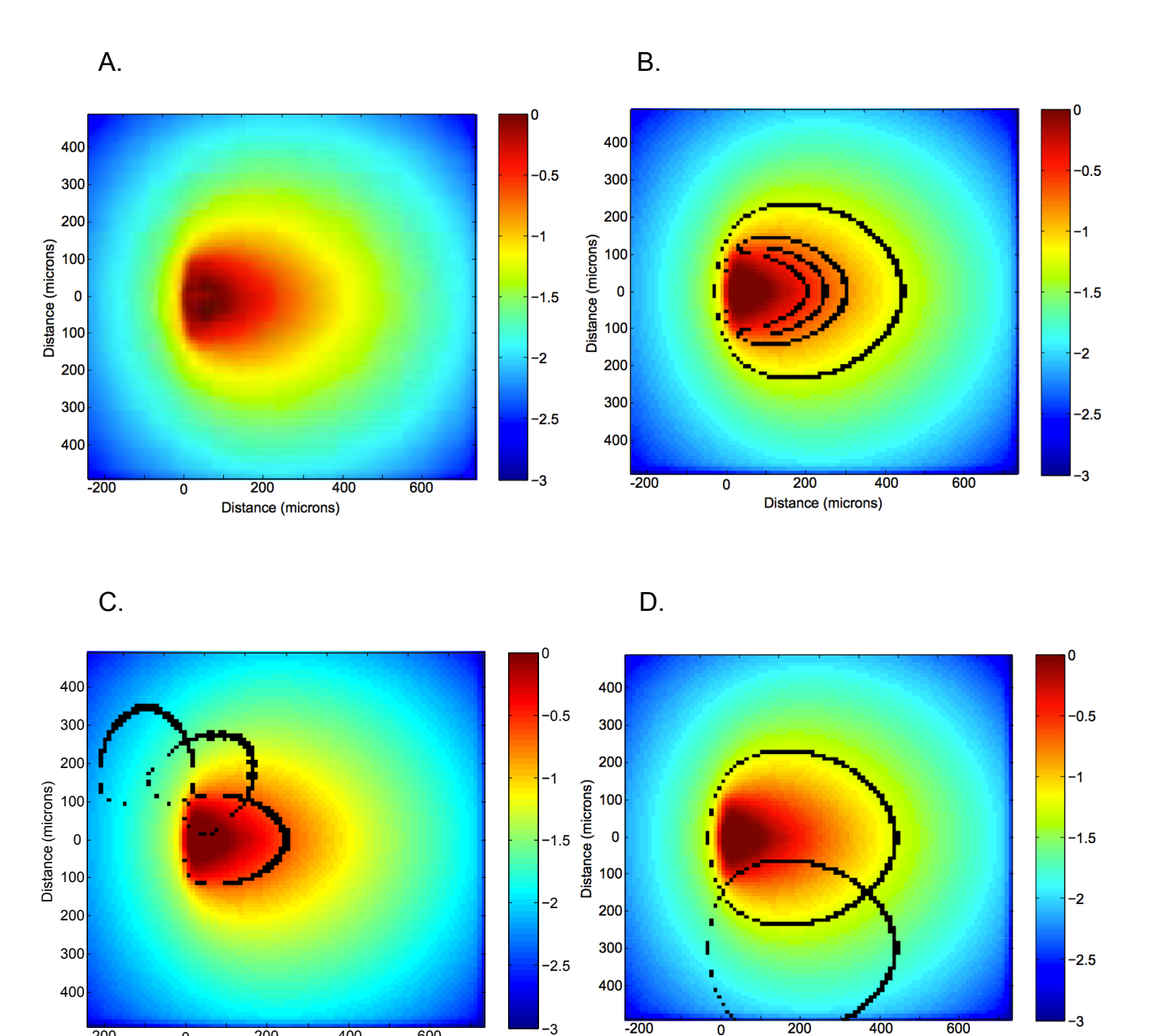

**Figure 3.7**. Simulation Monte Carlo du transport de photons dans le tissu cervical. **A**. Patron d'illumination de la fibre optique ( $\phi$  = 200 $\mu$ m, NA = 0,37) dans le tissu cervical, vis-à-vis le centre de la source de photon. **B**. Délimitation des régions affectées par une puissance lumineuse supérieure à 0,5 mW/mm2 pour différentes puissances à la sortie de la fibre  $(1,4, \text{mW/mm}^2, 2, 2, \text{mW/mm}^2, 3, 2, 1)$ mW/mm<sup>2</sup>, 8,9 mW/mm<sup>2</sup>). **C**. Régions illuminées par une intensité >0,5 mW/mm<sup>2</sup> pour trois positions radiales de la fibre séparées par incréments de 45°. Puissance à la sortie de la fibre 2,2 mW/mm<sup>2</sup>. **D**. Régions illuminées par une intensité  $>0.5$  mW/mm<sup>2</sup> pour deux positions de la fibre séparées de 300 µm. Puissance à la sortie de la fibre 8,9 mW/mm<sup>2</sup>. Échelle : atténuation logarithmique de l'intensité lumineuse.

 $\overline{0}$ 

Distance (microns)

Distance (microns)

-200

0 200 400 600

Ces illuminations avec la fibre optique se feront dans le dCGL de la souris, qui a un volume approximatif de  $0.3 \text{ mm}^3$  (Franklin and Paxinos, 2008). Selon le modèle et pour les puissances lumineuses utilisées à la sortie de la fibre optique, on serait en mesure d'illuminer avec une intensité lumineuse de 0,5 mW/mm<sup>2</sup> des volumes variant de 0,005mm<sup>3</sup> (1,4 mW/mm<sup>2</sup> à la sortie de la fibre) à 0,06mm<sup>3</sup> (8,9 mW/mm<sup>2</sup> à la sortie de la fibre), ce qui représente 2% à 20% du volume total du dCGL. Il apparaît donc que notre montage expérimental serait en mesure de nous permettre de stimuler plusieurs volumes différents à même cette structure thalamique.

### **4. ANALYSE DE DONNÉES DES EXPÉRIENCES IN VIVO**

### **4.1 Traitement des données brutes**

L'imagerie optique intrinsèque nécessite la détection d'un signal de réflectance de la lumière rouge à la surface corticale. Les signaux intrinsèques furent enregistrés avec une caméra CCD ajustée avec une lentille macroscopique de 60 mm. Une chambre à imagerie remplie d'agarose est placée sur la surface du cortex pour garder l'os hydraté et conserver sa transparence (voir Annexe I). La réponse hémodynamique est une réponse lente par rapport à la réponse neuronale, il est alors nécessaire d'enregistrer sur une longue période de temps. Pour chaque stimulation optogénétique, on enregistre le signal de réflectance sur le cortex pour une période de 2 secondes avant la stimulation optique de 250 ms, suivie d'une période post-stimulation de 17,25 secondes, le tout enregistré à un taux d'acquisition de 4 Hz. On obtient ainsi une acquisition de 80 images, avec huit images pré-stimulation, une image de stimulation optogénétique et 69 images post-stimulation. De plus, une condition sans stimulation laser était acquise comme contrôle. Les deux conditions (stimulation optogénétique et contrôle) étaient chacune répétée 20 fois pour obtenir un bon ratio signal/bruit. L'acquisition des données a été faite avec le logiciel VDAQ (Video Data AcQuisition, Optical Imaging), qui utilise un format de fichier propriétaire (*.BL*K). L'analyse des données fut réalisée avec le logiciel Matlab, une fois les fichiers .BLK convertis en matrices natives (.mat). La section qui suit décrit en détail les traitements faits aux données brutes pour obtenir des cartes d'activation ainsi que les décours temporels de la réponse (HRF) suite à une stimulation optogénétique du dCGL. Le traitement des données brutes a nécessité l'écriture d'un code Matlab, qui est présenté à l'annexe III.

Les données brutes sont d'abord enregistrées sous la forme *.BLK* puis converties en ficher *.mat* à l'aide de la fonction Matlab OIA\_compile2*.* La matrice de sortie prend donc la forme :

Bm (XX, YY, FF, CC, BB)

où XX et YY sont la taille de l'image acquise en pixels, FF est le nombre d'images (80), CC le nombre de conditions (2) et BB le nombre de blocs (20).

Lors d'une réponse hémodynamique, la variation maximale du signal survient approximativement 2 à 3 secondes après la stimulation neuronale. Pour visualiser l'activation sur une carte bidimensionnelle, on peut faire une carte comparative entre une image où l'activité est maximale et la valeur moyennée des images pré-stimulation. L'image suivante montre une carte d'activité à l'image 18 (soit 2,5 secondes après la stimulation) où la valeur moyenne des 8 images pré-stimulation a été soustraite, le tout moyenné sur les 20 essais :

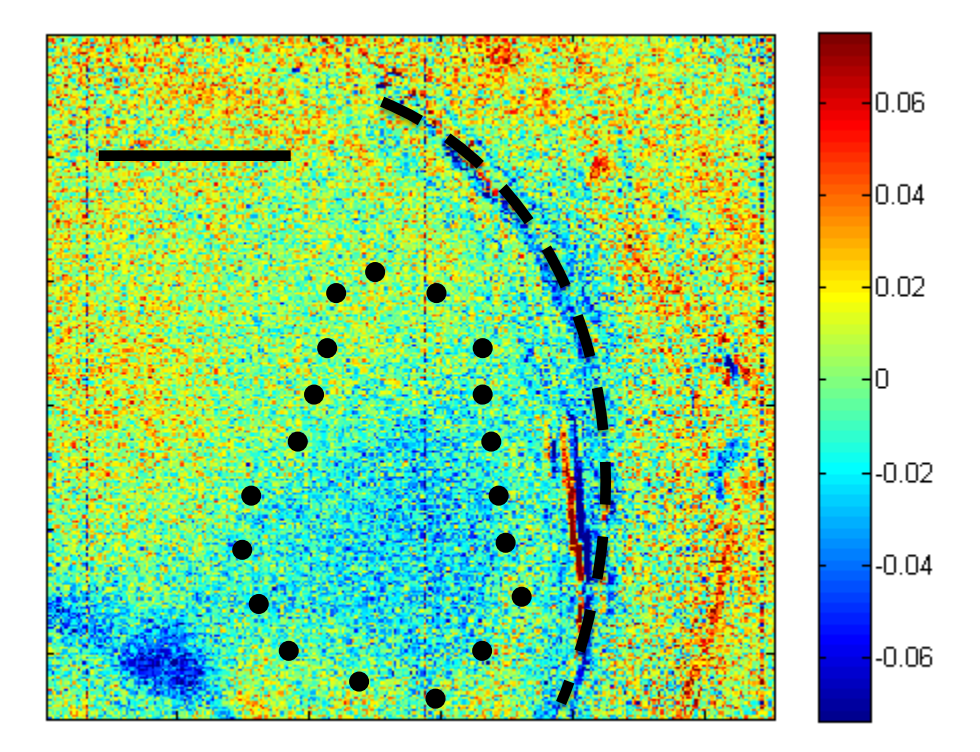

**Figure 4.1.** Variation du signal de réflectance à la surface du cortex entre le pic d'activation et la valeur de référence suite à une stimulation optogénétique du dCGL. La région délimitée par les points noirs représente la délimitation approximative du V1. La région bleue dans les délimitations du V1 est signe d'une activité neuronale. Le trait pointillé noir représente le rebord de la chambre à imagerie. L'échelle graduée représente la variation du signal de réflectance en pourcentage. Puissance lumineuse à la sortie de la fibre : 3,2 mW/mm<sup>2</sup>. Échelle : 1mm.

Le signal obtenu étant bruité, il est possible d'appliquer un filtre gaussien (écart-type de 4 pixels) pour lisser l'image:

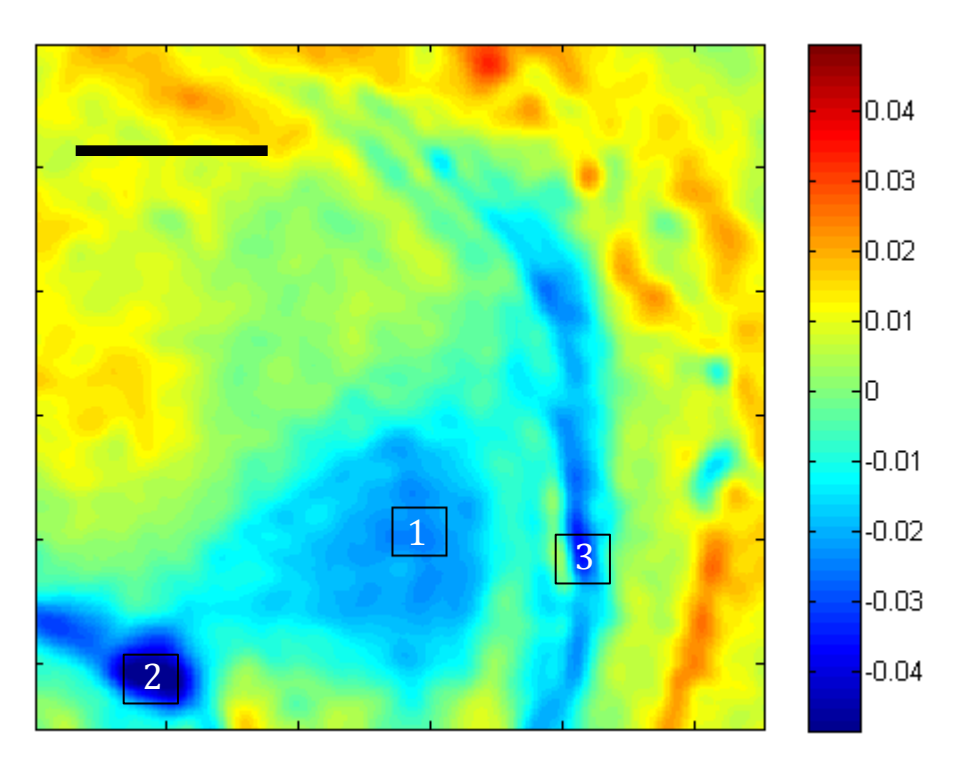

**Figure 4.2.** Variation du signal de réflectance entre le pic de la réponse hémodynamique et la valeur de référence avec filtre gaussien (σ = 4 pixels). Les encadrés représentent les délimitations des régions d'intérêt. Échelle graduée: variation du signal de réflectance en pourcentage. Échelle : 1mm.

Une activation neuronale est caractérisée par une chute du signal, représentée en bleu. De cette image, on peut choisir une région d'intérêt (ROI) pour y obtenir le décours temporel de la réponse hémodynamique. La ROI 1 (Fig. 4.2) couvre une portion du cortex visuel primaire et serait donc la région susceptible de contenir une activation neuronale suite à une stimulation optogénétique du CGL. Pour obtenir le décours temporel dans cette région, on prend la valeur moyenne de tous les pixels compris dans cette ROI et ce, pour les 80 images. À ce stade-ci, on a pour chaque condition et pour chaque bloc, une courbe de la variation du signal de la ROI en fonction du temps. L'étape

suivante consiste à ramener la moyenne des valeurs pré-stimulation à zéro, pour compenser des variations entre les blocs.

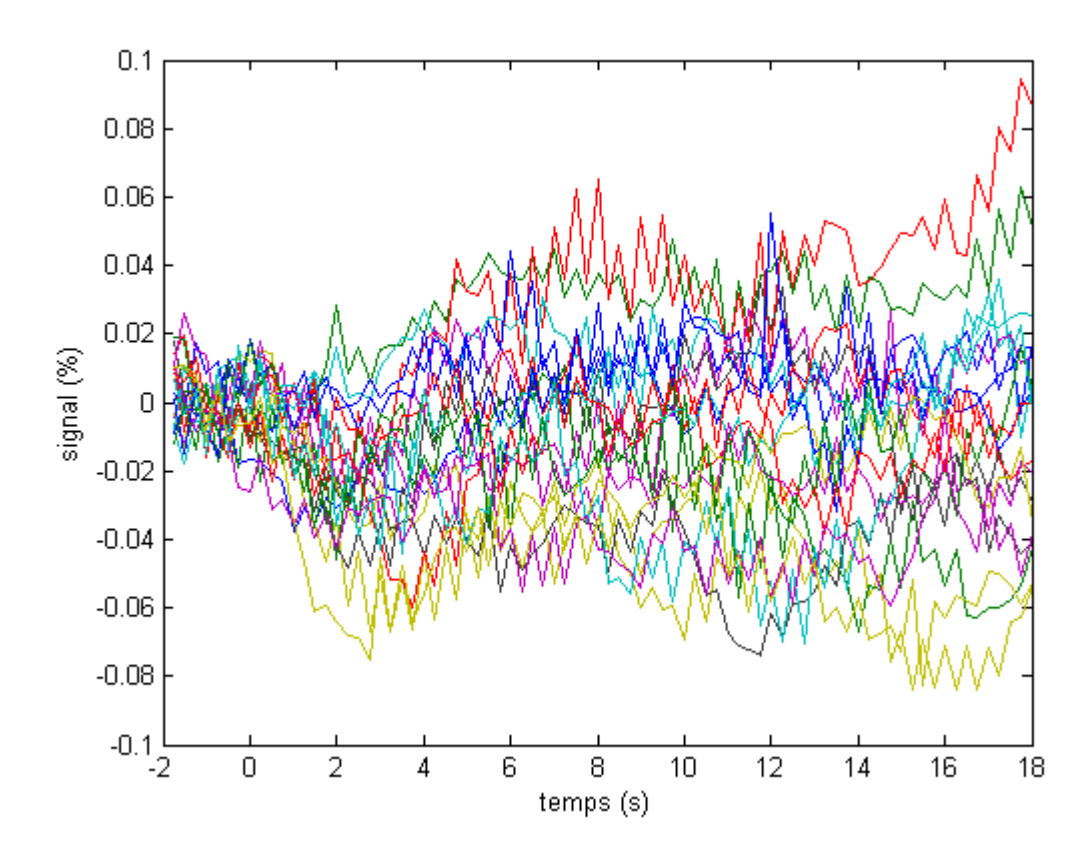

**Figure 4.3.** Décours temporels de la réponse hémodynamique pour la région d'intérêt 1 présenté à la figure 4.2 lors d'une stimulation optogénétique du dCGL. Les 20 courbes sont pour les 20 blocs acquis.

Par la suite, en faisant la moyenne des 20 blocs, on obtient le décours temporel de la stimulation optogénétique ainsi que de la condition contrôle pour les 20 blocs.

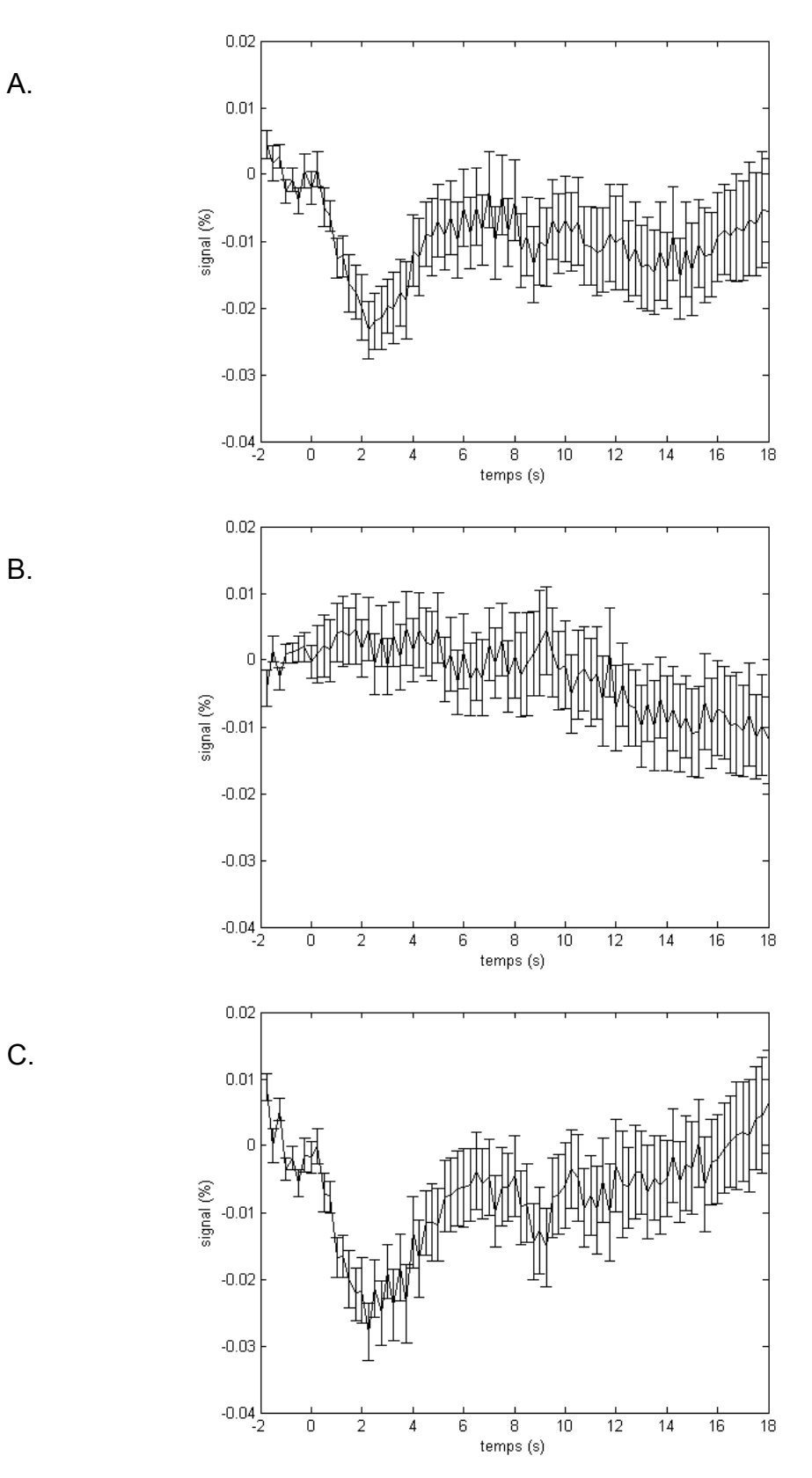

**Figure 4.4**. Décours temporel (HRF) des 20 blocs moyennés pour la ROI 1. A. HRF pour la stimulation optogénétique du dCGL. B. Décours temporel de la condition contrôle. C. Soustraction de la courbe en B à la courbe en A.

En soustrayant la condition contrôle de la condition de stimulation, on s'assure que le signal perçu est bien causé par la stimulation optique. On observe à la figure 4.4.C une chute du signal au temps zéro, suivie d'une remontée progressive du signal, ce qui représente bien une réponse hémodynamique, tel que discuté à la section 2.2. Les barres d'erreurs décrivent l'écart type pour chaque point temporel divisé par la racine carrée de la moyenne. C'est cette valeur, appelée l'écart type sur la moyenne qui sera utilisée pour déterminer la zone d'activation.

Des artéfacts peuvent toutefois apparaitre et causer des erreurs dans l'interprétation des résultats. Sur l'image filtrée (Fig. 4.2), on note trois régions présentant une chute du signal. En observant les deux autres ROI (numérotée 2 et 3) on note des décours temporels bien différents. Dans la ROI 2, on voit une forte chute du signal, toutefois le décours temporel ne montre pas la présence d'une HRF (Fig. 4.5). En effet, le signal varie de façon aléatoire au cours du temps de sorte qu'on a de grandes barres d'erreurs. La chute du signal serait donc due à une variation aléatoire du signal pour cette région et non un signe d'une activation neuronale.

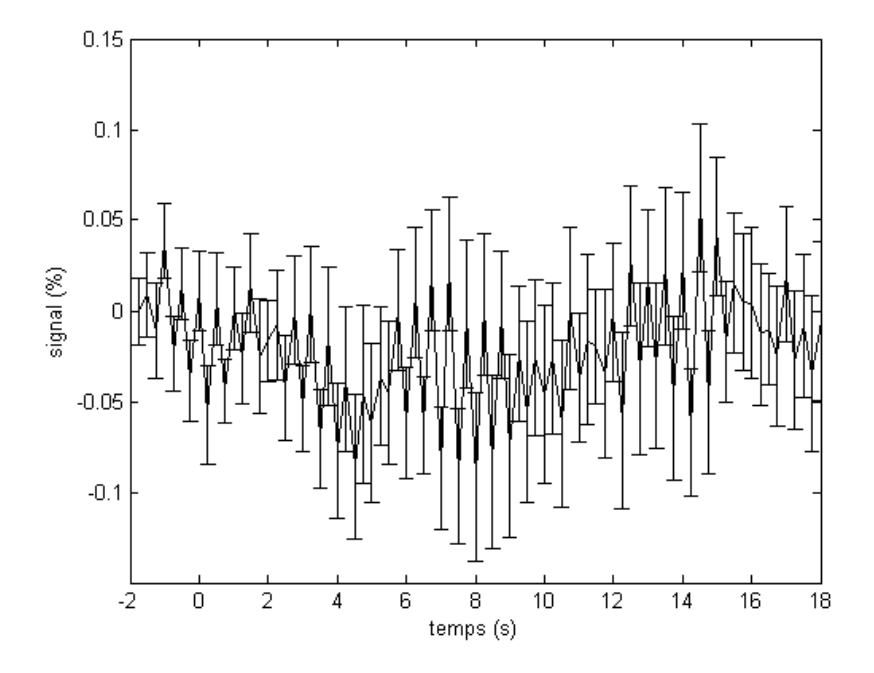

**Figure 4.5**. Décours temporel pour une région bruitée (ROI 2 de la figure 4.2)

La bande bleue verticale représente aussi un artéfact. On observe que cette bande suit la courbure du rebord de la chambre d'imagerie. En regardant le décours temporel du signal pour cette région (ROI 3 de la figure 4.2), on note une chute constante du signal (Fig. 4.6). Cette chute du signal constante n'est pas due à une réponse neuronale et apparait souvent sur les rebords de la chambre à imagerie. Puisque le métal de la chambre est très réfléchissant, il est possible que les pixels de la caméra saturent et que l'intensité chute de façon linéaire avec le temps.

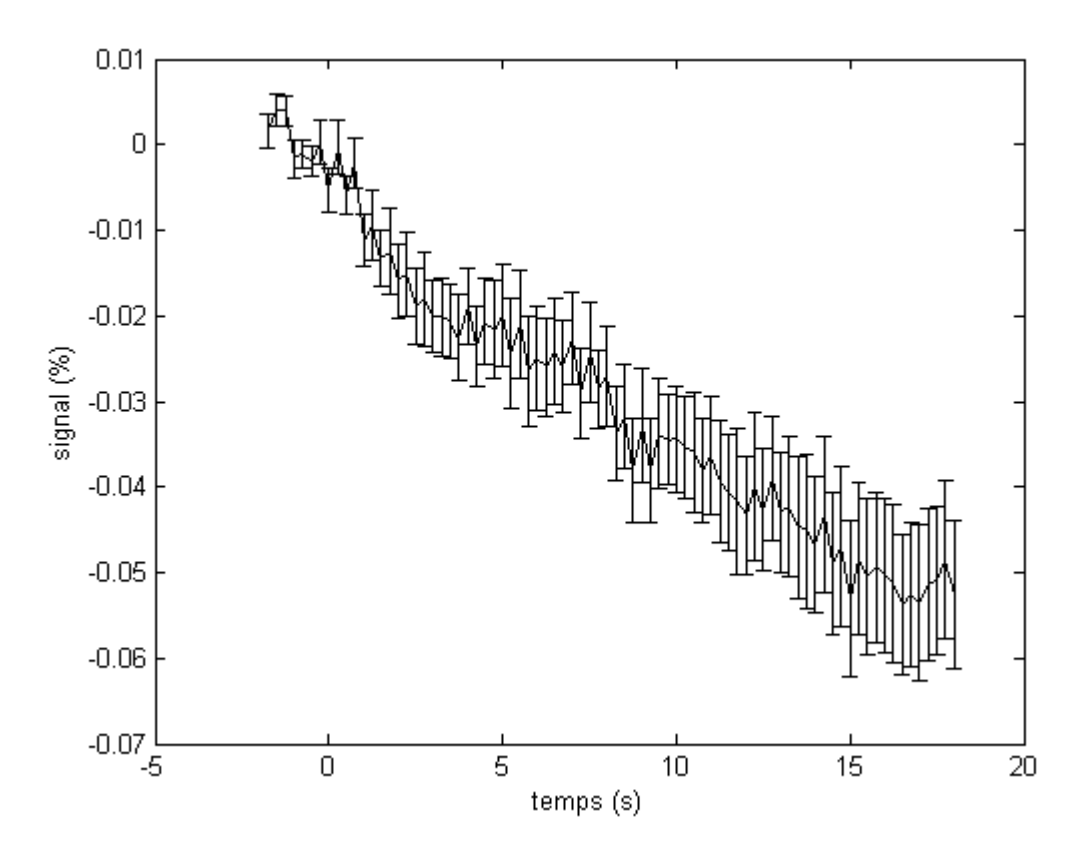

**Figure 4.6**. Décours temporel ROI 3 de la figure 4.2.

Maintenant que nous avons caractérisé le décours temporel d'une activité neuronale et de la réponse hémodynamique associée, on peut délimiter les zones d'activation. L'importance d'une bonne délimitation réside dans le fait que la zone activée permettra de faire un lien avec la zone illuminé dans le

dCGL. En prenant un seuil trop faible, on perd la résolution spatiale et on pourrait ne pas être en mesure de voir la spécificité de la fibre. À l'opposé, un seuil trop élevé aurait pu créer une fausse résolution et une activation existante pourrait passer inaperçue. Pour déterminer la zone d'activation, on fait un test *t* de Student où on compare une carte d'activation maximale avec la moyenne des 8 images préstimulation, avec un niveau de signification de α = 0.01. L'image d'activation maximale peut être choisie en prenant celle où la variation du signal est la plus forte sur le décours temporel. L'image après 2,5 secondes serait un choix approprié (Fig 4.4C). Ainsi en faisant un test *t* de Student entre l'image 18 et la ligne de base*,* on obtient une carte bidimensionnelle où une valeur de 0 ou 1 est attribuée à chaque pixel. Si le test *t* de Student détermine une différence significative entre les deux images, la valeur de 1 est attribuée. Dans le cas contraire, le pixel prend la valeur de 0. En multipliant le résultat du test avec l'image à 2,5 secondes, on obtient :

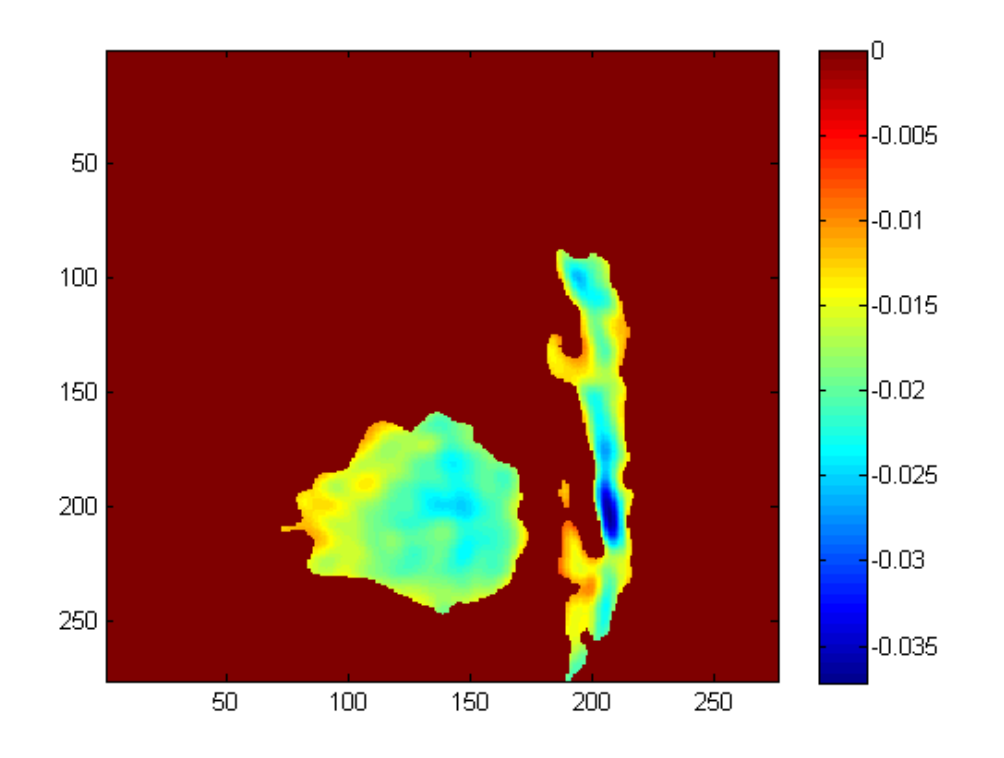

**Figure 4.7**. Carte 2D résultant de la multiplication de la matrice d'activation (Fig. 4.2) par une carte statistique obtenue par un test *t* de Student avec un seuil de signification de  $\alpha$  = 0.01.

Sur cette carte d'activation, on note d'abord que la région présentant une forte variation de signal (ROI 2 de la Fig. 4.2) n'est plus visible. En effet, cette région présentait de fortes variations aléatoires du signal. Comme on retrouve une forte variabilité du signal et donc un grand écart-type sur la moyenne, le test *t* de Student n'a pu démontrer de différence significative avec la ligne de base. Pour ce qui est de la grande bande verticale (Fig 4.5), il a été démontré que la variation du signal pour cette région était due au rebord de la chambre d'imagerie et non à une réponse vasculaire. Il nous est donc possible de simplement omettre cette région pour la formation de la carte d'activation.

Enfin, en attribuant un code couleur à cette carte d'activation et en la superposant sur l'image anatomique, on obtient la carte d'activation finale :

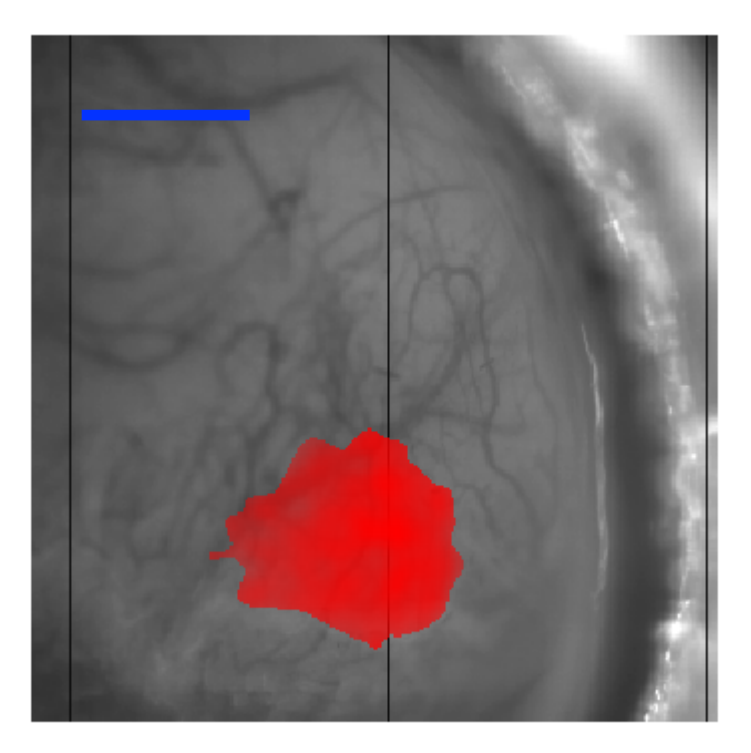

**Figure 4.8**. Carte d'activation avec image anatomique. La région en rouge représente la région activée par la stimulation optogénétique. Échelle : 1mm.

La carte d'activation présentée à la figure 4.8 est pour une position donnée de la fibre optique dans le dCGL de la souris. En pivotant la fibre optique sur elle-même ou est la déplaçant sur son axe, on stimulera différentes populations de neurones dans le dCGL donnant donc différentes cartes d'activation sur V1. En donnant différents codes couleurs il est possible de superposer des cartes d'activation pour différentes positions de stimulation dans le dCGL et révéler leur couverture rétinotopique associée.

# **5. RÉSULTATS**

## **Article 1 : Dissection optique du corps genouillé latéral**

L'étude consistait à utiliser la fibre optique développée pour stimuler optogénétiquement différentes sous-populations de neurones dans le corps genouillé latéral de souris transgéniques présentant la channelrhodopsine-2 dans l'ensemble du système visuel pour tenter d'en faire ressortir l'organisation rétinotopique. La conception de la fibre optique utilisée est décrite en détail au chapitre 3 de ce mémoire tandis que les données d'imagerie optique intrinsèque ont été analysées tel que décrit au chapitre 4. Le montage à fibre optique rotative ainsi que les expériences in vivo furent réalisés par Alexandre Castonguay sous la supervision de Christian Casanova, Frédéric Lesage et Sébastien Thomas. La rédaction de l'article a aussi été faite par le candidat au grade de maîtrise et corrigé par Christian Casanova, Frédéric Lesage et Sébastien Thomas.

## **ARTICLE : OPTOGENETIC DISSECTION OF LATERAL GENICULATE NUCLEUS**

(Article en préparation ; Journal visé : PLOS ONE)

Alexandre Castonguay<sup>1</sup>, Sébastien Thomas<sup>1</sup>, Frédéric Lesage<sup>2</sup>, Christian  $\text{Casanova}^1$ 

- 1. École d'optométrie, Université de Montréal, CP 6128 succursale centre-ville, Montréal, Qc, Canada
- 2. École Polytechnique de Montréal, CP 6079 succursale centre-ville, Montréal, Qc, Canada

**Key words** : Optogenetics, optical fiber, visual system, intrinsic optical imaging

### ABSTRACT

Optogenetics is a technique for specific control over a subpopulation of neurons in the brain using light. We have developed a side-firing optical fiber capable of delivering light to specific sites in a target nucleus. The designed optical fiber was tested *in vivo* in ChR2 expressing transgenic mice in a well-organized network: the visual system. In the latter, retinal inputs are relayed to the dorsal lateral geniculate nucleus (LGN) before reaching the primary visual cortex (V1). A retinotopic organization is maintained all along this pathway. To test whether the fiber was able to selectively activate ChR2 expressing neurons, it was inserted in the LGN. By rotating it with a motor, it was possible to sequentially activate different regions within this structure with light intensities varying from 1,4 to 8,9mW/mm<sup>2</sup>. The activation of thalamic projections was recorded in V1 using intrinsic optical imaging. Results showed increasing cortical activation areas with higher output fiber powers. Activation maps of V1 revealed retinotopic organization along this thalamo-cortical pathway as activation of different subsets of neurons in the LGN led to response in adjacent V1 cortical areas. This designed optical fiber is the first of its kind capable of neural stimulation with great spatial precision and cell-type specificity. This tool opens a promising avenue for studying deep brain structures as it offers selective activation over a very precise volume of brain tissue.

### **INTRODUCTION**

The modulation of neural activity has proved efficient for studying functional brain circuitry (Berman and Wurtz, 2008). It is also a promising avenue for interventional psychiatry as controlling cellular activity in neural populations to alter the network response could treat neuropsychiatric disorders (Chou et al., 2012, George and Belmaker, 2006). Classical techniques used to modulate neural activity include electrical microstimulation, injection of pharmacological agents and transcranial magnetic stimulation. However, drawbacks with these methods comprise poor spatial precision, effects on surrounding cells other than
the targeted population, low temporal kinetics and little to no reversibility. Optogenetics emerged in recent years as a method allowing precise control over neural activity; it achieves cell-type specific targeting by using the appropriate promoter (Lee et al., 2012). By inserting a light-sensitive protein pigment in the neural membrane, such as channelrhodopsin-2 (ChR2) (Boyden et al. 2005; Zhang et al., 2006), optical manipulation of neural activity can be enabled upon illumination. The expression of an opsin gene in a target neural population gives rise to high temporal precision and rapid reversibility of electrical activity within the neuron, making it possible to evoke or inhibit neural activity within a timescale of milliseconds (Fenno et al., 2011). Light absorption in brain tissue limits the number of neurons being illuminated with sufficient fluence to initiate an action potential. Therefore, power control upon illumination can result in an excellent spatial precision of neural modulation.

In most studies investigating brain functions, optogenetics has been limited to the neocortex (Scott and Murphy, 2012, Mateo et al., 2011, Yizhar et al., 2011). More recently, optogenetic experiments targeting subcortical nuclei were successfully achieved (Galvan et al., 2012). To our knowledge, the probes used in these studies could not stimulate distinct populations of neurons comprising a nucleus in a sequential manner. The aim of this study was to combine optogenetics with deep brain spatially specific optical fiber stimulation, to allow the stimulation of a confined neuron population. To do so, we took advantage of the visual system and its well-structured organization. The retina projects in an orderly manner to the lateral geniculate nucleus (LGN) located in the thalamus which in turn projects to the primary visual cortex (see Figure 1). The point by point representation of the visual world, also called retinotopic organization, is maintained between structures through topographically organized connections (Chalupa and Williams, 2008).

Figure 1 near here

> In this study, we used optogenetics and deep brain optical fiber illumination to topographically activate the thalamo-cortical pathway from a sub

population of ChR2 expressing LGN neurons. ChR2 is a light activated inward cation channel, allowing neural stimulation upon illumination by a 470nm wavelength (Zhang et al., 2010). A side-firing fiber that could be translated and rotated over 360° around its axis was developed to sequentially stimulate spatially segregated sub-population of LGN neurons projecting to adjacent parts of the visual cortex. The neural activity evoked by the optogenetic stimulation of LGN regions in topographically connected regions of the primary visual cortex was observed using intrinsic optical imaging (IOI) (Grinvald et al. 2001). Results indicate that a rotary optical fiber which allows spatial light delivery around a cylinder centered on the fiber axis can be successfully used to explore the spatial organization of a deep brain structure *in vivo*.

## MATERIALS AND METHODS

#### *Animal preparation*

All procedures were carried out in accordance with the guidelines of the Canadian Council of the Protection of Animals, and the experimental protocol was approved by the Ethics Committee of the Université de Montréal. A total of 5 mice (strain name: B6.Cg-Tg(Thy1-COP4/EYFP)) were used for this study. These transgenic mice expressed channelrhodopsin-2 fused to Yellow Fluorescent Protein under the control of the mouse thymus cell antigen 1. The strain was described as expressing the ChR2-YFP fusion protein thru the brain, including the cortex and the thalamus (Jackson Laboratory), which was confirmed by histology. Mice were anesthetized with urethane (i.p., 2g/Kg). A tracheotomy was performed and the animals were placed in a stereotaxic frame. A flow of pure oxygen was placed directly in front of the tracheal tube. Throughout the experiment, body temperature was maintained at 37°C by a feedback controlled heating pad and the electrocardiogram was continuously monitored. The head of the mouse was then stereotaxically aligned. For the optical fiber to reach the LGN, a small craniotomy  $($   $\sim$  1 mm diameter) was made. The craniotomy was at position -2,3 mm relative to bregma and 4 mm lateral of the midline leaving the surface of the cortex accessible for optical imaging. The visual cortex was imaged through the skull by placing an imaging chamber covering both hemispheres. The chamber was filled with agarose (1%) and sealed with a coverslip.

#### *Side illuminating fiber fabrication*

An optical fiber from Thorlabs (BFL37-200) was used for optogenetic stimulation of the LGN. The fiber core diameter was 200µm with a numerical aperture (NA) of 0.37. The buffer was removed up to 3-4 cm from the tip using the appropriate fiber buffer-stripping tool. In order to have the fiber illuminating at an angle of 90° relative to its axis while preserving circular symmetry, it was polished using a pipette beveller (Wolrd Precision Instrument, 48000 Micropipette beveler). The fiber was held at a position of 45° over the beveller and lowered using a stereotaxic holder. All fibers used here were first beveled using a coarse grinding surface (e.g. grit size 10µm). The polishing surface was progressively refined using decreasing grit size (down to 0.3µm).

Figure 2 near here

At an angle of 45°, the incident light beam strikes the tip of the fiber at an angle lower than the critical angle and light leakage was observed at the tip of the fiber. To maximize light deflection at the tip of the fiber, a thin layer of Chrome  $(\sim 100 \text{ nm})$  was deposited on the polished tip of the fiber by electron beam vapor deposition (Figure 2.A). Chrome was used because of its good adherence to the silica fiber and high reflection coefficient in the visible spectrum. After deposition, light was fully deflected at a right angle from the fiber tip (Figure 2.B)

## *Monte Carlo simulations*

Monte Carlo simulations were run in order to estimate the volume of nervous tissue optogenetically stimulated by the light emitted by the optical fiber. The program tMCimg (PMI Lab, Boas et al., 2002) was used to simulate photon transport in the mouse thalamus using absorption and diffusion properties similar to brain tissue. The program enabled integration of the source properties: Source diameter was set at 200µm with a numerical aperture of 0.37. From previous papers (Yaroslavsky et al., 2002, Nishidate et al., 2010), the scattering coefficient and the absorption coefficient for brain tissue were set to  $4.37 \text{ mm}^{-1}$  and 0.48  $mm^{-1}$  respectively, for a 473 nm wavelength. The anisotropy factor was set to g = 0.9 and the refractive index was 1.37. Simulations were carried out by 5  $\times10^8$ photons and intensity values at the source were normalized to one.

# *Optogenetic stimulation and data acquisition*

The cortex was illuminated at 545 nm in order to reveal the vasculature and to adjust the focus for intrinsic optical imaging of the primary visual areas. During recordings, a 630 nm (BP30) center wavelength was used to record intrinsic signals, a wavelength mainly sensitive to fluctuations of deoxyhemoglobin. Images were recorded with a 12 bits CCD camera (1M60, Dalsa, Colorado Springs, USA) fitted with a macroscopic lens (Nikon, AF Micro Nikkor, 60 mm, 1:2.8D). Frames were acquired at a rate of 4 Hz.

Optogenetic stimulation of the LGN was achieved using a 473 nm DPSS laser (DHOM-L-473-50mW). Its output power was modulated using a variable neutral density filter (Thorlabs, NDC-25C-4M). The laser was then coupled to an optical fiber (Thorlabs BFL37-200) using a microscope objective (Newport, MV-20x). The fiber guided the light to a rotary joint (Doric, FRJ-v4) to which the designed optical fiber (described above) was attached. The rotating part of the rotary joint was put in motion with a stepper motor (Matsushita, 55SI-25DAYA,

7.5degrees), combined with a stepper-motor driver (part no. UCN5804B). The driver was controlled by a digital pulse generator (WPI, DS8000), which determined the number of steps and the direction of rotation. In order to transmit rotation from one end of the fiber to the other, the latter was passed through a hollow flexible shaft (HAGITEC, FS-6). The end of the optical fiber was held solid by two bearings (ABEC-7) separated by 20 cm. These two bearings were aligned in a straight brass tube in order to have the optical fiber freely rotating along its axis with a high precision. A stereotaxic holder held the brass tube.

Figure 3 near here

Before inserting the optical fiber, a tungsten microelectrode (1-2 M $\Omega$ ) was used to record neural activity in the LGN and thus confirm the head stereotaxic alignment. To do so, the electrode was inserted thru the craniotomy at an angle of 57° and lowered towards the thalamus until visual responses could be evoked by flashes of light presented to the contralateral eye (Figure 3). Once the position of the LGN was confirmed, the electrode was removed and replaced by the optical fiber, inserted along the same coordinates.

Stimulus synchronization between the optogenetic apparatus and the intrinsic optical imaging system was achieved with VDAQ (Video Data AcQuisition, Optical Imaging). For a given optogenetic stimulation, each trial lasted a total of 20 sec (from which 80 frames of 0,25 sec were recorded with the camera). A trial was composed of a pre-stimulus period of 8 camera frames (2 sec), followed by a continuous blue light stimulation of 250 msec, which was shown to be appropriate for stimulation of channelrhodopsin-2 (Wang H. et al., 2007). TTL control of the laser allowed the precise temporal control of light emission. Then followed a post-stimulus period of 71 frames (approx. 18 sec) in which haemodynamic response was recorded. A blank trial was used as a control. These two conditions were randomized and repeated 20 times for a given radial position of the optical fiber. Although increments of 45° were given to the optical fiber to sequentially activate different regions of the LGN, each test consisted only of a blank and a light stimulation for a given radial position, i.e there was no randomization of the position of the fiber. The fiber was rotated between tests. By doing so, we minimized the mechanical stress of the tissue and wear of the chrome coating.

#### *Histology*

At the end of each experiment, the animal was euthanized and perfused transcardially with paraformaldehyde (4%) at room temperature. Brains were collected and stored in paraformaldehyde (4%) overnight. Then, they were then progressively soaked in increasing sucrose solutions (10%, 20%, 30%) before cryogenic freezing. Coronal brain slices of 50 µm were collected at the level of the LGN and used to confirm the optical fiber position. ChR2 positive neurons were also visible using the appropriate filters and excitation.

## *Data analysis*

Reflectance data was analyzed using Matlab. Hemodynamic response functions (HRFs) were averaged over 20 trials and the amplitude of the prestimulation period was normalized to one. Then, a Gaussian filter ( $\sigma$  = 4 pixels) was applied on activation maps to compensate for spatial noise. Activation areas where then delimited by doing a T-test comparing the averaged pre-stimulus period with the optogenetic stimulation. P values are indicated for each figure. Responses were considered significant when p<0.05. Size of activation areas was determined by summing pixels where null hypothesis was rejected.

# RESULTS

Figure 4 near here

# *Optogenetic stimulation of the lateral geniculate nucleus*

To determine whether the photostimulation of a subset ChR2-expressing neurons in the LGN was sufficient to elicit hemodynamic response in the primary visual cortex, intrinsic optical imaging was used to measure changes in local hemoglobin concentrations at the cortical level. Figure 4 shows the changes in the reflectance signal in the primary visual cortex in response to LGN optogenetic stimulation. The spatial extent of the cortical activation varied as a function of the light intensity of the optogenetic stimulation. Panel A of Figure 4 shows the areas of the responses evoked by three different light intensities  $(3,2 \text{ mW/mm}^2, 2,2)$ mW/mm<sup>2</sup>, 1,4 mW/mm<sup>2</sup> at the tip of the fiber) while panel B shows the amplitude of corresponding reflectance signals. The LGN volume excited by optical stimulation at the three fiber output powers was determined with Monte Carlo simulations. Figure 4.C shows boundaries, for different output powers, where neurons are at half-maximum firing rate (Wang, H. et al., 2007). For the example shown in Figure 4, 0,045 mm<sup>2</sup> of the cortical surface was activated following optogenetic stimulation of 0,0049 mm<sup>3</sup> in the LGN, for an excitation power of 1,4 mW/mm<sup>2</sup>. Increasing the strength to 2,2 mW/mm<sup>2</sup> induced a much broader cortical response over 0,92 mm<sup>2</sup>, whereas 0,0082 mm<sup>3</sup> was stimulated in the LGN. Further increases up to 3,2 mW/mm<sup>2</sup> stimulated 0,014 mm<sup>3</sup> in the LGN which produced a cortical activation over 1,40 mm<sup>2</sup>. These results indicate that increasing light intensities evoke responses over larger areas of the primary visual cortex.

Changing light intensity also influenced the amplitude of the reflectance signal (Figure 4.B). For excitation at 1,4 mW/mm<sup>2</sup>, a much smaller signal change was observed (-0,009% change relative to baseline) than for higher excitation powers. This could be explained by the fact that not all ChR2 channels are recruited by low light stimulation (Wang, H. et al., 2007). Therefore, neurons are

not firing at full potential leading to lower changes in blood oxygenation at the level of their projections in V1. For excitation of 2,2 mW/mm<sup>2</sup> and 3,2 mW/mm<sup>2</sup>, there was no significant differences in signal change: -0,022% and -0,024% relative to baseline; suggesting that a maximal stimulation was obtained.

## *Optical dissection of the LGN*

Figure 5 near here

By rotating the designed side-firing optical fiber around its axis, it is possible to illuminate different populations of neurons within the LGN representing different parts of the visual field. Figure 5 shows the effect of rotating the fiber by 180 $^{\circ}$  with a light intensity of 2,2mW/mm<sup>2</sup> at the tip. Panel A presents activation maps of the cortex for these two positions of the fiber. For the initial position of the fiber, a response is observed in the monocular area of the primary visual cortex (see region 1 of panel B, panel C), ipsilateral to the stimulated LGN. No response was detected in the binocular cortex of either hemisphere (regions 2 and 3 of panel B, panels D-E). By rotating the fiber by 180°, a different population of LGN neurons were excited, leading to a different response in V1. Indeed, no response was observed in the monocular cortex (region 1 of panel F, panel G) whereas an activation was present in the binocular cortex (region 2 of panel F, panel H). For this position, a response was also detected in the contralateral binocular cortex (region 3 of panel B, panel I). These results show that for the condition presented in Figure 5.B, only LGN neurons representing the monocular field of vision where activated while in Figure 5.F, neurons representing the binocular area where optogenetically stimulated.

Figure 6 near here

To assess the limits of the spatial precision of optogenetic stimulation, smaller rotation increments were used and the camera was focused on one hemisphere for a better spatial resolution. Rotating the fiber by 90° increments, elicited different and adjacent activation maps in V1 in agreement to the visual topography of the thalamo-cortical projections (Figure 6.A). All positions of the fiber elicited activation that were located in the occipital region of area V1, indicating that optogenetic stimulation only affected a restricted portion of the LGN. In another experiment, activation maps were obtained by rotating the fiber by angles of 45° (Figure 6.B). Optogenetic stimulation gave rise to different activation maps depending on the radial position of the optical fiber, varying from 0° to 180°. However, no cortical activity was detected when the fiber was positioned at 225° to 315°. The absence of response for some radial positions of the fiber is a proof of highly precise spatial stimulation.

Monte Carlo simulations show that using low output power at the fiber tip permits precise tissue illumination of different neural populations with rotation steps of 45° (Figure 6.C). Indeed, approximately 15% of the stimulated volume overlapped for a rotation of 45°, corroborating results of different activation areas in V1 showing little overlap.

Figure 7 near here

To further explore the performance of the optical fiber to generate spatially selective photostimulation, the dorso-ventral position of the probe was varied in order to excite different subsets of neurons of the LGN. Moving the optical fiber by 300 µm in depth induced different IOI activation maps over the primary visual cortex (Figure 7). For example, stimulating the LGN  $(8,9mW/mm^2)$  at the tip of the fiber) at a depth of 2,3 mm activated V1 over an area of 2,47 mm<sup>2</sup> (red area, panel A). For this output power a volume of 0,058 mm<sup>3</sup> was illuminated with a fluence over 0,5mW/mm<sup>2</sup>. When moving the fiber 300µm deeper in the LGN, the activation had a similar size (2,83 mm<sup>2</sup>) but was slightly shifted (yellow, panel A). Since the shift was small the maps overlapped. For these two different depths, an area of 1,96 mm<sup>2</sup> overlapped, which represents approximately 75% of the total activated cortex, whereas Monte Carlo simulations show that approximately 27% of the excited volume in the LGN overlap (panel C). This result goes in agreement with the retinotopic organization in the LGN whereas adjacent neurons along the axis of the fiber will have similar receptive fields. Activation of adjacent receptive fields will in term evoke responses in adjacent areas of V1. However, this overlap was variable from one animal to the other. In a different experiment, overlap was of 50% as another showed no hemodynamic response after 300 µm shift.

## **DISCUSSION**

In this study, we developed a side-illuminating optical fiber that proved to be an adequate tool for spatially specific stimulation of a sub-cortical thalamic nucleus in ChR2 expressing mice. Previously, side-firing fibers have proven to be an efficient tool to deliver light to deep brain structures (Pashaie and Falk, 2011). To our knowledge, the developed rotating side-firing optical fiber is the first of its kind to deliver light to a thalamic region with high spatial precision and flexibility. Others have developed an array of microwaveguides capable of distributing light to the brain in a three dimensional pattern (Zorzos et al., 2010, Zorzos et al., 2012). However, such a waveguide array could only distribute light to discrete locations in the brain and its large size would make it difficult to study functional brain circuit in small animals.

Accessing the LGN with the optical fiber can be quite challenging due to its small size. However, the precise stereotaxic alignment of the reference points bregma and lambda allow us to reach the LGN with relative ease. Histological slices, acquired using fluorescence microscopy confirmed that the optical fiber was placed in an appropriate region of the LGN (not shown). One can note that these brain sections reveal high levels of expression of ChR2-YFP fusion protein, thus confirming the expression of channelrhodopsin-2 in the whole brain. More important perhaps is the fact that the thalamic region identified as the LGN (Franklin and Paxinos, 2008) is one of the highly fluorescent nucleus present on the sections (not shown). High levels of fluorescence in this structure demonstrate a high level of expression of channelrhodopsin-2, thus corroborating the feasibility of optogenetic stimulation of the thalamic structure.

Varying the light intensity at the tip of the fiber allowed controlling the size of the stimulated neuronal population. Low power output at the fiber tip enabled to illuminate a very small neuronal population, making the designed fiber a very precise tool for neuronal stimulation. Previously, optical fibers have been used for optogenetic stimulation of much larger volumes in cortical areas in rodents (Aravanis et al., 2007, Wang, J. et al., 2011). Although it is possible to restrain the stimulated volume by reducing output power of the fiber, these studies typically used high light intensities exiting the fiber ranging from 380 mW/mm<sup>2</sup> to 916 mW/mm<sup>2</sup> compared to 1,4 to 8,9 mW/mm<sup>2</sup> in this study. The Kubelka-Munk model for diffuse scattering media and Monte Carlo simulation used in these studies showed that much larger neural population was excited:  $0.5 \text{ mm}^3$  to 1  $mm<sup>3</sup>$  compared to 0,0049 mm<sup>3</sup> in this study. Others have used direct illumination of the cortex using a collimated light source and measured an activation area of 0,8 mm<sup>2</sup> using intrinsic optical imaging (Ayling et al., 2009). Our designed probe was capable of activating much smaller subsets of cortical neurons whereas an area of 0,045 mm<sup>2</sup> was activated in V1 after LGN stimulation. On the other hand, stimulating a larger population in the LGN activated in turn a larger area in primary visual cortex, thus giving rise to the broader haemodynamic responses observed. Indeed, for higher powers, the fiber was able to activate almost the entire primary visual cortex, which has a size of 2 to 3  $mm<sup>2</sup>$  (Chalupa and Williams, 2008). Thus proving our ability to stimulate the whole LGN nucleus.

## *Rotation*

With the experimental setup used in this study, we showed that rotating the side-firing optical fiber around its axis sequentially activated different adjacent receptive fields in the LGN. This was demonstrated by measuring activation of adjacent regions in V1, thus showing the retinotopic organization existing between the LGN and V1. This technique is comparable to that originally used to

show retinotopic organization in V1 with IOI (Schuett et al., 2002): adjacent receptive fields were found in V1 by measuring intrinsic signals after presenting visual stimuli in the visual field instead of direct stimulation of the LGN.

The presented activation maps resulting from rotating the fiber were obtained with two distinct animals. These two insertions where made close to each other (-2,25 mm and -2,20 mm relative to bregma, respectively), which would explain that for both experiments, activation was observed in the same occipital area of V1 cortex. Interestingly, for one particular experiment, no cortical activity was measured for three radial positions of the fiber, covering a range of 180°. By looking at the fiber location in this experiment on the histological slides (not shown), we notice that the fiber passes on the upper boundary of the LGN. This could explain why certain positions of the fiber did not activate V1: the fiber was illuminating tissue other than the LGN. Confirming the ability of selective neuronal activation and preciseness in tissue illumination. As for the other activation map presented we noticed that the optical fiber passed through the middle of the nucleus, which is consistent with activation over 360°.

## *Depth variation*

We showed that changing the depth of the optical fiber tip in the LGN gave rise to different activation maps over V1, which confirms that a different neuronal population in the LGN was stimulated. However, for two depths separated by 300µm, a large portion (up to 75%) of the activation maps overlap. As for rotation of the fiber, activation maps partially overlapped likely because of overlapping LGN neuron populations activated. But here, the overspread was more important, corroborating Monte Carlo simulations, where 27% of the stimulated volume overlapped after moving 300µm (compared to only 15% after a rotation of 45°), due to higher output power of the fiber and different geometry. Yet, this does not account for the large overlap observed in IOI. This difference could be explained by a fluence lower than  $0.5$  mW/mm<sup>2</sup> being able to induce a vascular

response in V1, thus enlarging the overlapping volume activated in LGN. The strong overlay could also occur since IOI measure vascular response and not neural response, therefore enlarging the activation area. In other experiments, the overlap was less than 75% and fiber illumination often showed no cortical response after moving by 300µm. This is likely due, as previously, to the fiber being placed on a boundary of the LGN and having illumination fall out of the nucleus after displacement.

#### **CONCLUSION**

The use of optogenetics to modulate neuronal activity presents multiple advantages compared to previous techniques, such as the possibility to activate a specific neuronal population using the appropriate promoter. Using the designed optical fiber permitted to guide light to precise structures within the brain. Indeed, displacing the optical fiber within the brain enabled us to target specific areas of a structure whereas the output power of the fiber gave control over the volume of excited tissue. Cellular specificity as well as precise modulation of neuronal activity are both important for studying brain functions. Such a tool may be profitable to investigate the functional role of a targeted neuronal population of deep brain structures.

## CAPTIONS

## **Figure 1. Visual pathways of the mouse**

Diagram showing the ipsilateral and controlateral pathways from the retina to the primary visual cortex. Blue and red represents visual field and fibers from the left and right eye respectively while the orange and purple regions code for the binocularity of the left and right eye respectively. Fibers cross at the optical chiasm before reaching the LGN. From there, the LGN projects to the primary visual cortex (V1) where binocular and monocular regions are distinguished.

#### **Figure 2. Optical fiber characterization**

**A.** Close-up diagram of the designed fiber. A thin layer of chrome (~100 nm) was applied by electron beam deposition on one side of the fiber in order to reflect light off the tip of the fiber at an angle of 90°. **B.** Illumination pattern of the right angle polished optical fiber when coupled with a 593 nm solid state laser.

#### **Figure 3. LGN response to visual stimulation**

Raw data from a unipolar electrode (2 M $\Omega$ ) inserted stereotaxically in the LGN of ChR2 expressing mouse. Flashes of light (red arrows) evoked visual activity (multi-unit recordings).

# **Figure 4. Optical stimulation of LGN**

**A**. For a given position, the fiber based optogenetic stimulation elicited different activation areas (green: 3,2 mW/mm<sup>2</sup>, red : 2,2 mW/mm<sup>2</sup>, blue : 1,4 mW/mm<sup>2</sup>). Spatial maps thresholded at P<0.01 and P<0.1 for 1,4 mW/mm<sup>2</sup>. Blue dots represent V1 delineation according to (Franklin and Paxinos, 2008). **B.** For light intensities used in A, optogenetic stimulation elicited different HRFs. **C.** Monte Carlo simulation of photon transport in the mouse thalamus for a 200 µm fiber with a numerical aperture of 0.37. Black circles represent boundaries where neurons are illuminated by a fluence  $>0.5$  mW/mm<sup>2</sup>, value at which ChR2 expressing neurons are at half-maximum firing rate (Wang, H., 2007), for

different light intensities at the tip of the fiber. From smallest to largest: 1,4 mW/mm<sup>2</sup>, 2,2 mW/mm<sup>2</sup> and 3,2 mW/mm<sup>2</sup>. White bar indicates diameter of the fiber, from which photons are emitted.

# **Figure 5. Contralateral activation via LGN stimulation**

**A.** Activation map of the two stimulations. Yellow: from trial presented in (B). Red: from trial presented in (F). T-test with p values equal to 0.01 was used as a threshold to determine activation regions. **B.** For a given radial position of the optical fiber, LGN stimulation induced response in monocular region of V1. **C-E.** Haemodynamic response within ROI 1, 2 and 3 respectively in (B). **F.** By turning the optical fiber by 180 degrees relative to position in (B), optogenetic stimulation induced activation in binocular region of ipsilateral hemisphere and in contralateral hemisphere. **G-I.** Haemodynamic response within ROI 1, 2 and 3 respectively in (F). Dots represent V1 delineation of primary visual cortex only. Scale bar: 1 mm. Light intensity at fiber tip : 2,2 mW/ mm<sup>2</sup>.

## **Figure 6. Optical fiber rotation in the LGN**

**A**. Rotation by increments of 90°. Different positions of the optical fiber elicited different activation areas in primary visual cortex. **B**. In a different experiment, the rotation was made by increments of 45°. Red: 0°, orange: 45°, yellow: 90°, green: 135°, blue: 180°, magenta: 270°. Blue dots represent V1 delineation. Threshold for activation maps: P<0.01. Scale bar: 1 mm. Light intensity at fiber tip: 2,2 mW/ mm<sup>2</sup>. C. Monte Carlo Simulations. Black pixels represent boundaries where neurons are illuminated by a fluence  $>0.5$  mW/mm<sup>2</sup>, for different radial positions of the optical fiber. Rotation increments: 45°.

# **Figure 7. Optical fiber translation in the LGN**

**A**. Moving the optical fiber by 300 microns along its axis (1.5x the fiber diameter) enabled to see different activation areas (P<0.01). Scale bar: 1 mm. Light intensity at fiber tip: 8,9 mW/mm<sup>2</sup>. Blue dots represent V1 delineation. **B**. HRFs associated with activation areas presented in (A). **C**. Monte Carlo simulations. Black circles represent boundaries where neurons are illuminated by a fluence  $>0.5$  mW/mm<sup>2</sup>, for two positions of the optical fiber translated 300  $\mu$ m along its axis.

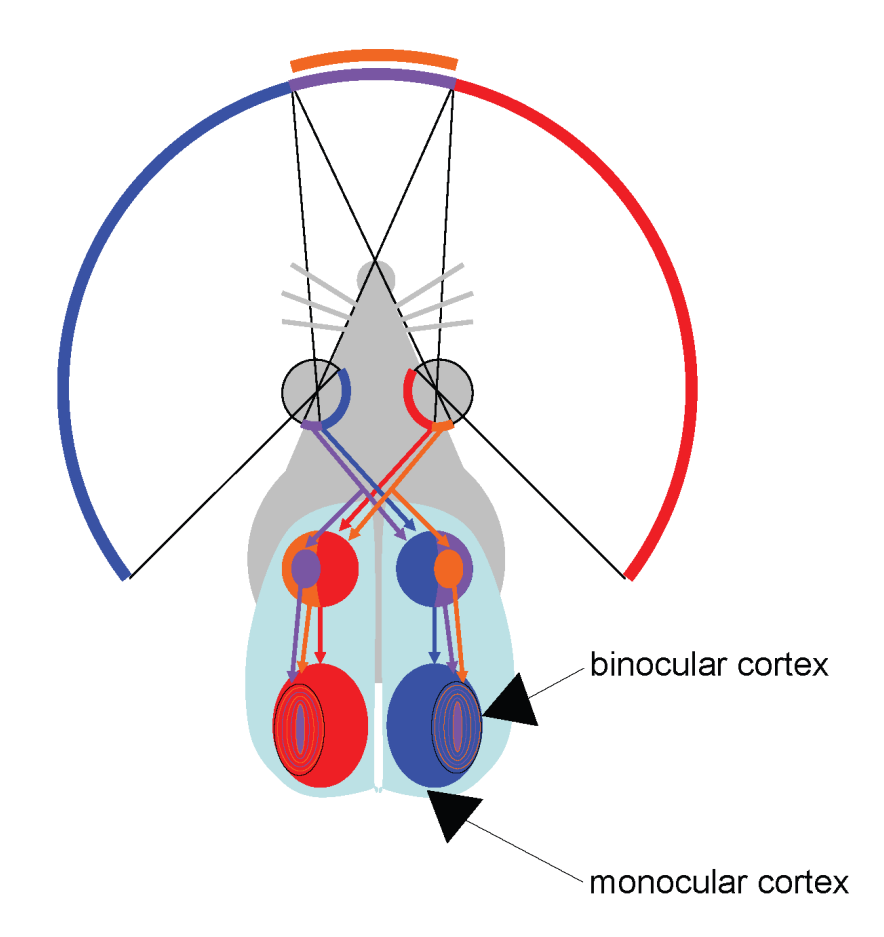

**Figure 1. Visual pathways of the mouse**

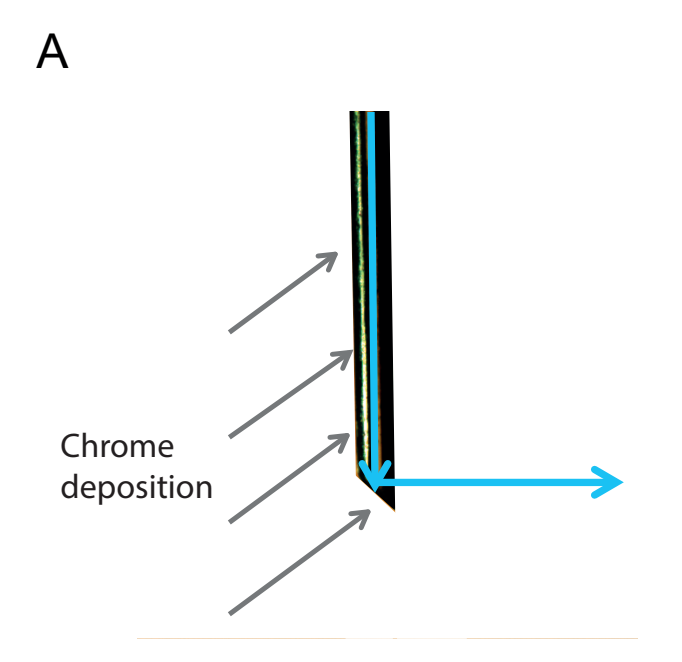

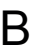

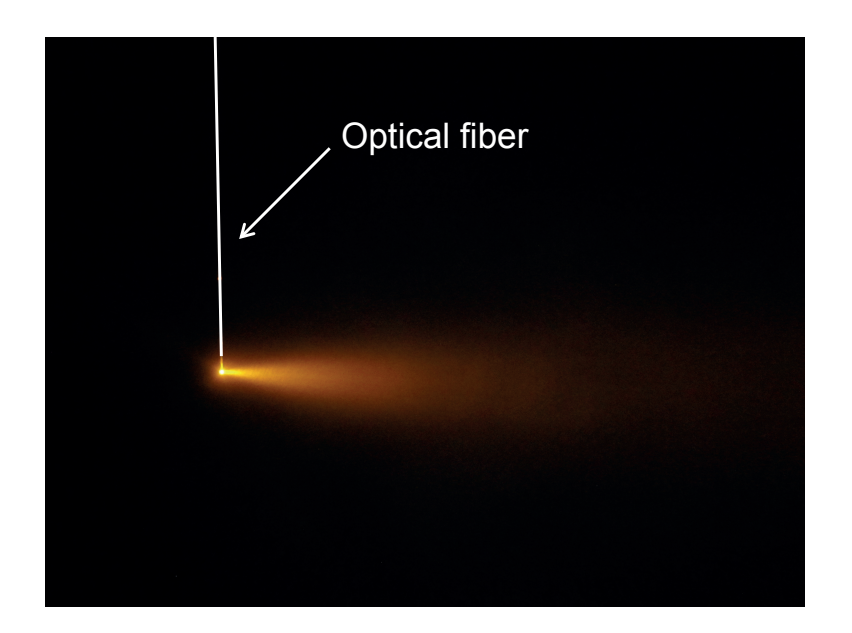

**Figure 2. Optical fiber characterization**

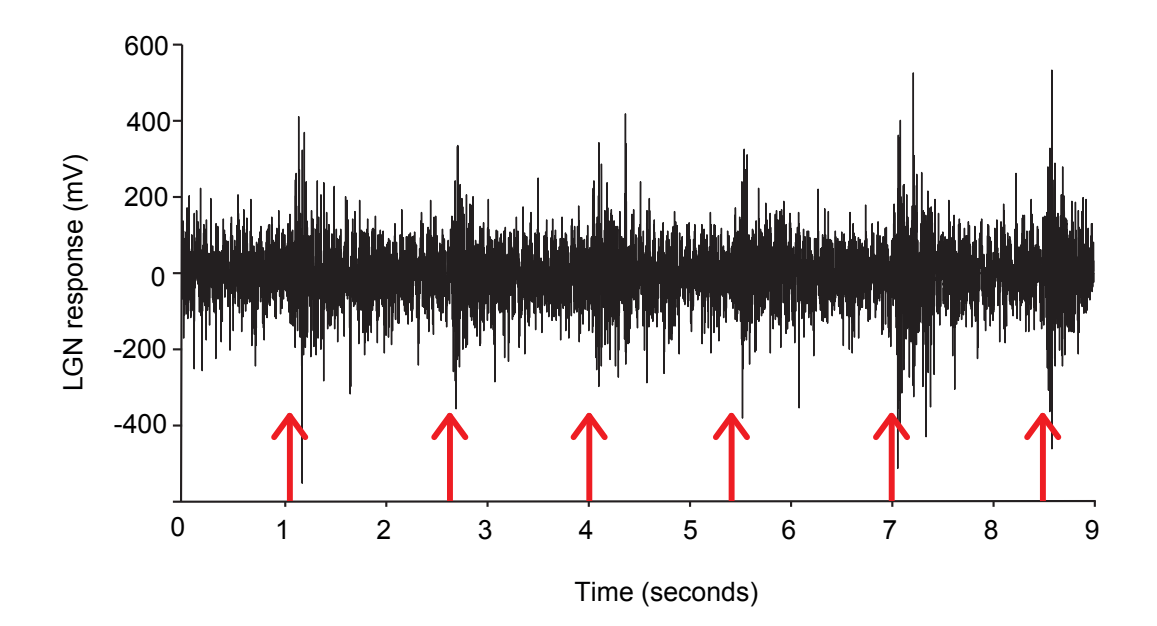

**Figure 3. LGN response to visual stimulation**

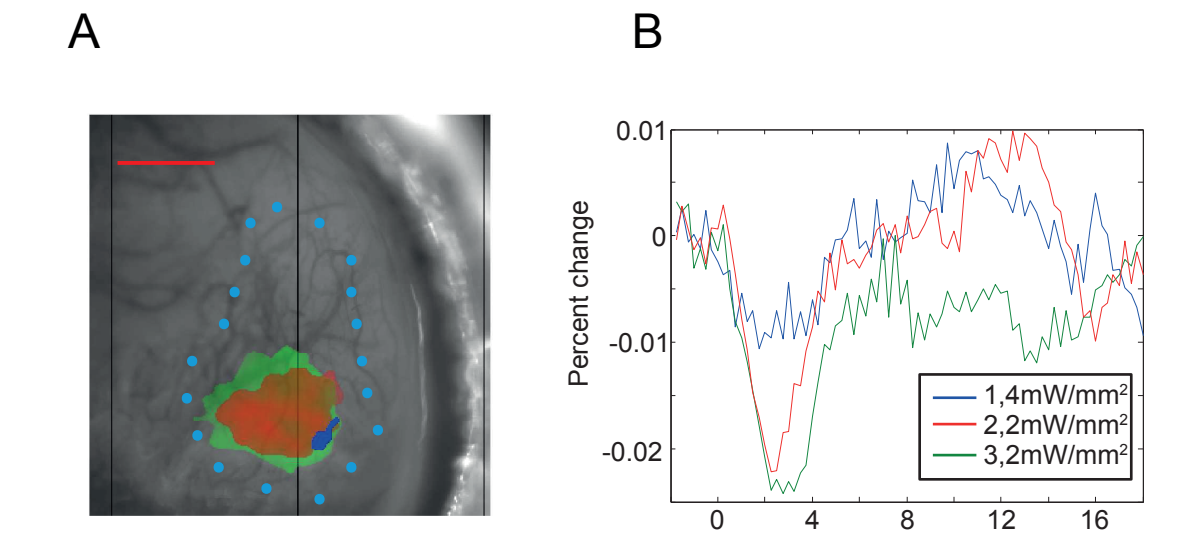

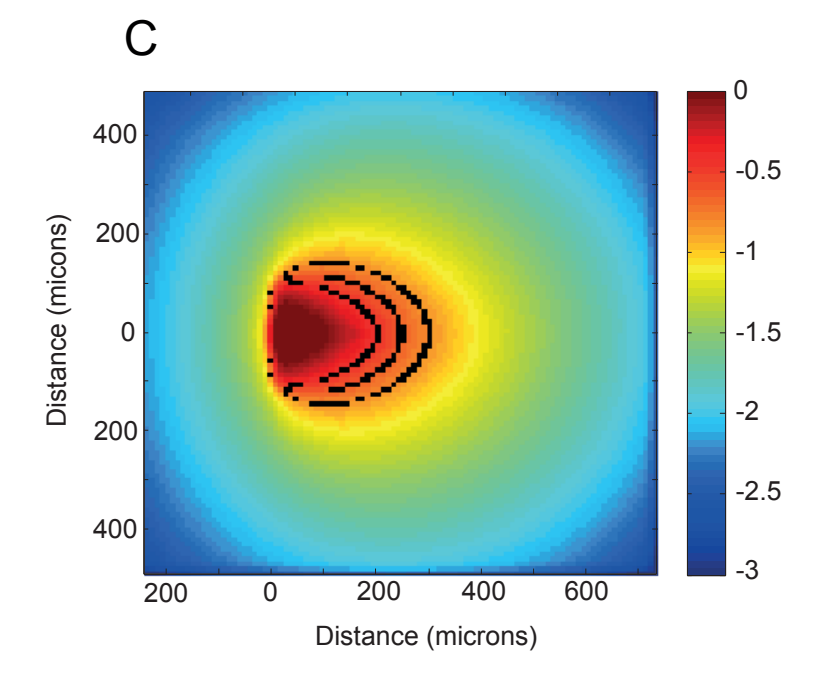

**Figure 4. Optical stimulation of LGN**

76!

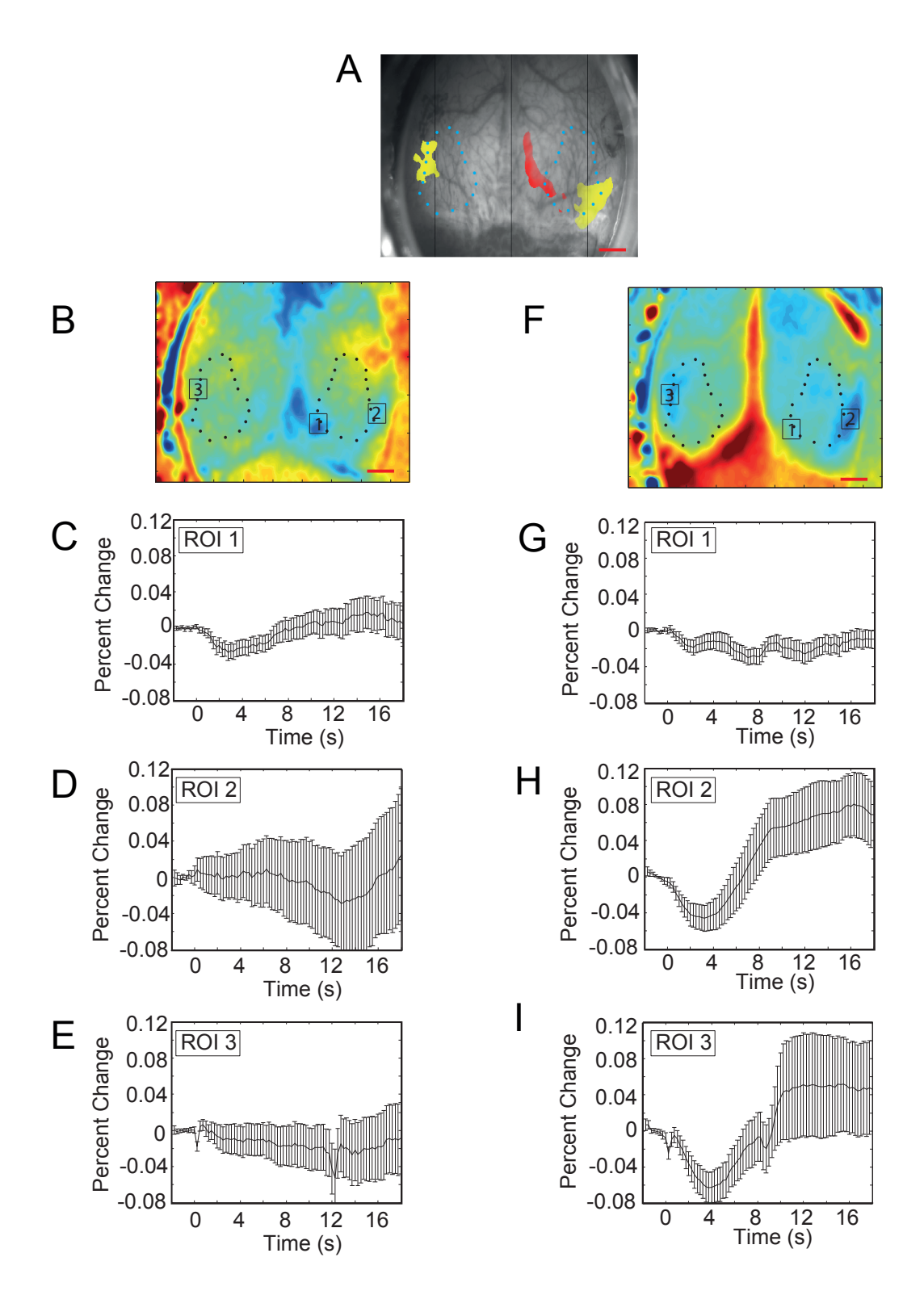

**Figure 5. Contralateral activation via LGN stimulation**

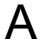

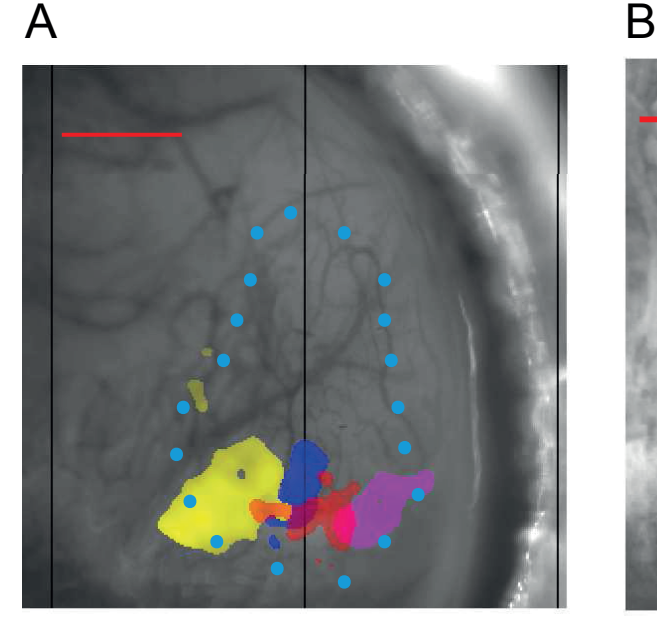

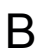

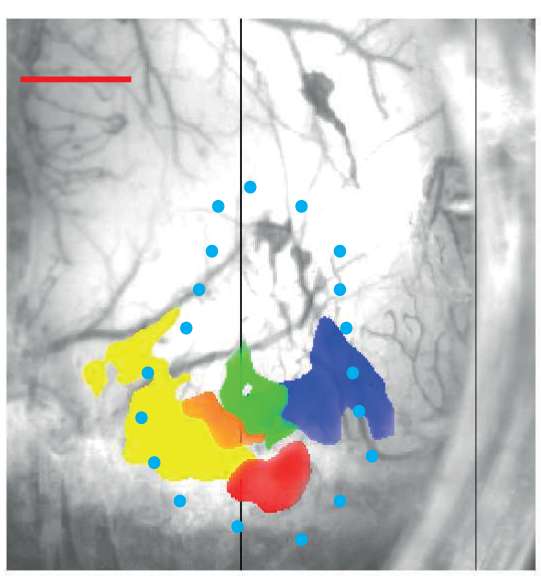

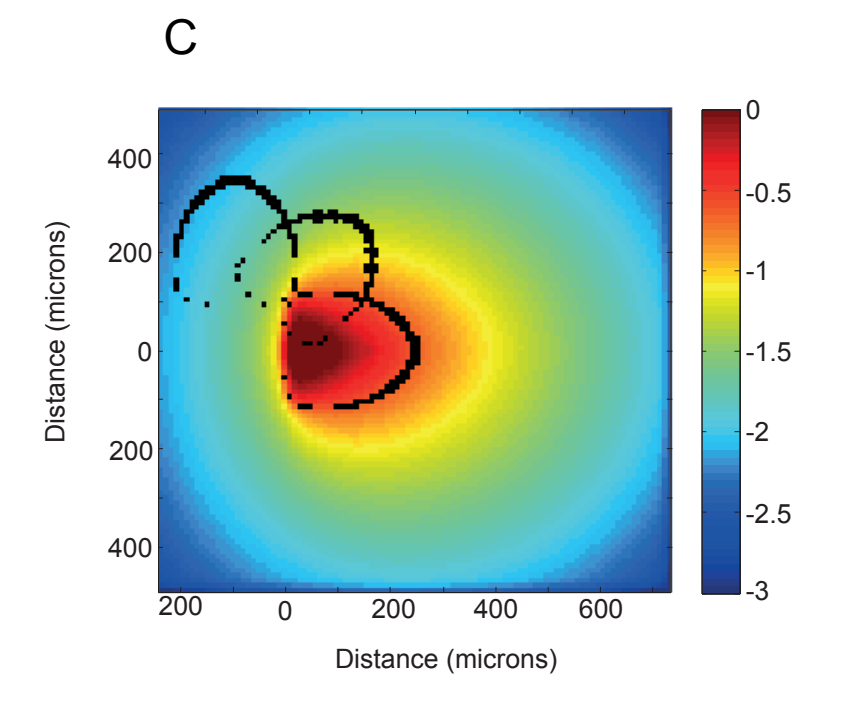

**Figure 6. Optical fiber rotation in the LGN**

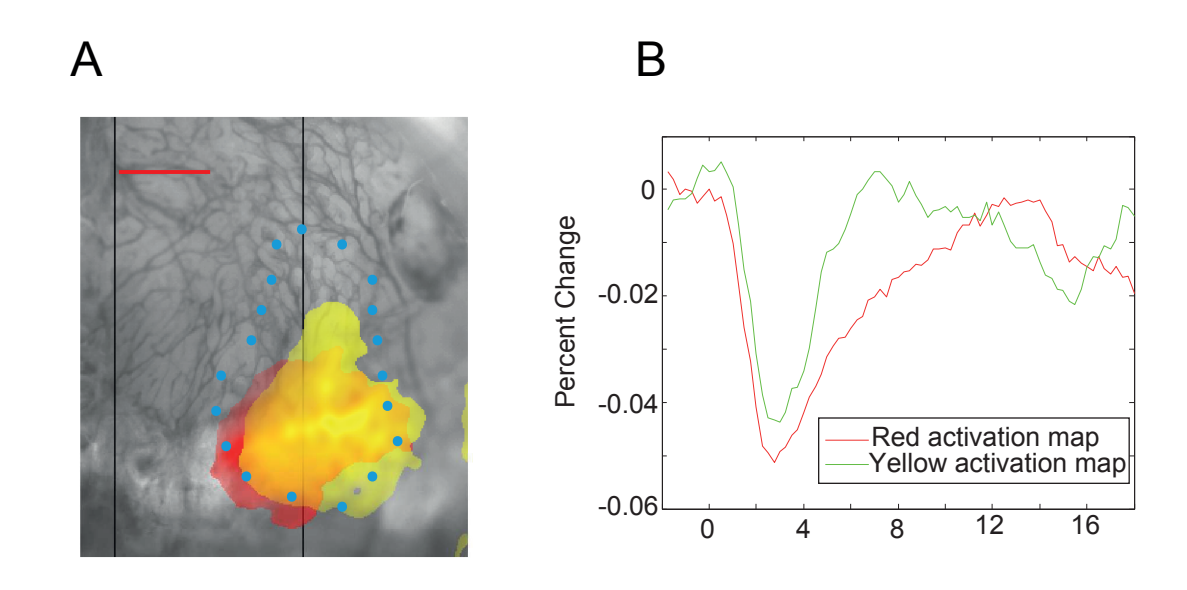

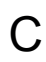

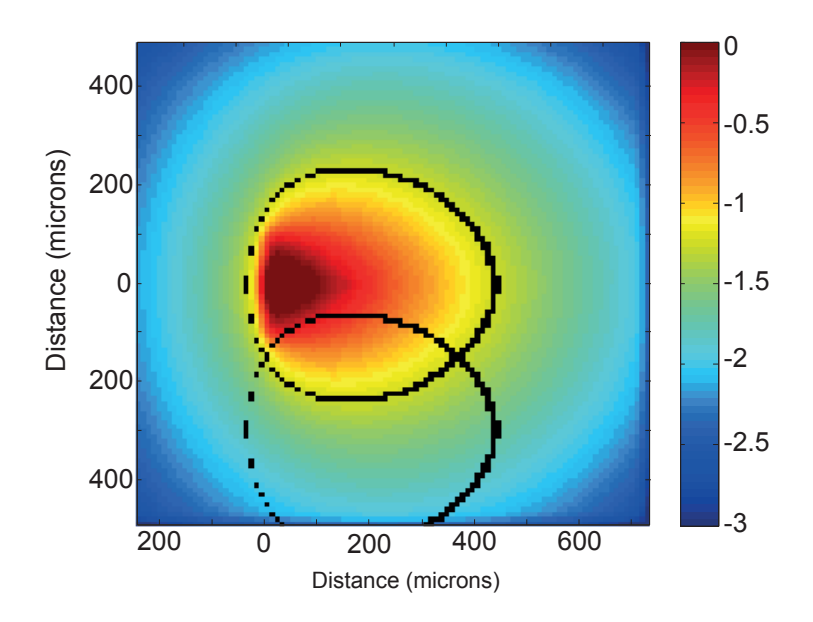

**Figure 7. Optical fiber translation in the LGN**

#### REFERENCES

Aravanis, A. M., Wang, L.-P., Zhang, F., Meltzer, L. A., Mogri, M. Z., Schneider, M. B. and Deisseroth, K. (2007). An optical neural interface: in vivo control of rodent motor cortex with integrated fiberoptic and optogenetic technology. Journal of Neural Engineering, 4(3): S143-S156.

Ayling, O. G., Harrison, T. C., Boyd, J. D., Goroshkov, A. and Murphy, T. M. (2009). Automated light-based mapping of motor cortex by photoactivation of channelrhodopsin-2 transgenic mice. Nature Methods, 6(3) : 219-224.

Berman, R.A. and Wurtz, R.H. (2008). Exploring the pulvinar path to visual cortex. Progress in Brain Research, 171: 467-473.

Boas, D. A., Culver, J. P., Stott, J. J. et Dunn, A. K. (2002) Three dimensional Monte Carlo code for photon migration through complex heterogeneous media including the adult human head. Optics Express, 10(3): 159-170.

Boyden, E.S., Zhang, F., Bamberg, E., Nagel, G. and Deisseroth, K. (2005). Millisecond-timescale, genetically targeted optical control of neural activity". Nature neuroscience, 8(9): 1263-1268.

Chalupa, L.M. and Williams, R.W. (2008). Eye, retina, and the visual system of the mouse, The MIT Press.

Chou, K., Grube, S., and Patil, P. (2012) Deep Brain Stimulation: A New Life for People with Parkinson's, Dystonia and Essential Tremor, Demos Health, ISBN-13: 978-1936303113.

Fenno, L., Yizhar, O. and Deisseroth, K. (2011). The Development and Application of Optogenetics. Annual Review of Neuroscience, 34:389-412.

Franklin, K.B.J. and Paxinos, G. (2008). The mouse brain. In Stereotaxic Coordinates. Compact third edition, Academic Press, 1997.

Galvan, A., Hu, X., Smith, Y. and Wichmann, T. (2012). In vivo optogenetic control of striatal and thalamic neurons in non-human primates. PLoS One, 7(11): e50808.

George, M. and Belmaker, R. (2006). Transcranial Magnetic Stim- ulation in Clinical Psychiatry, American Psychiatric Publishing, 1st Ed., ISBN-13: 978- 1585621972.

Grinvald, A., Shoham, D., Shmuel, A., Glaser, D., Vanzetta I., Shtoyerman, E., Slovin, H., Sterkin, A., Wijnbergen, C., Hildesheim, R. and Arieli, A. (2001).Invivo optical imaging of cortical architecture and dynamics. The Weizmann Institute of Science, Technical Report GC-AG/99-6.

Jackson Laboratory, Strain information, [On line], http://jaxmice.jax.org/strain/007615.html, consulted on October 30<sup>th</sup>, 2012

Lee, S-H., Kwan A., Zhang, S., Phoumthipphavong, V., Flannery, J., Masmanidis, S., Taniguchi, H., Huang, J., Zhang, F., Boyden, E., Deisseroth, K. and Dan, Y. (2012). Activation of specific interneurons improves V1 feature selectivity and visual perception. Nature, 488(7411): 379-383.

Mateo ,C., Avermann, M., Gentet, L., Zhang, F., Deisseroth, K. and Petersen, C. (2011). In vivo optogenetic stimulation of neocortical excitatory neurons drives brain-state-dependent inhibition. Current Biology, 21(19): 1593-1602.

Nishidate, I., Keiichiro, Y. and Sato, M. (2010). Changes in optical properties of rat cerebral cortical slices during oxygen glucose deprivation. Applied optics, 49(34): 6617-6623.

Pashaie, R. and Falk, R. (2011). Single optical fiber probe for fluorescence detection and optogenetic stimulation. IEEE transaction on biomedical engineering, draft.

Schuett, S., Bonhoeffer, T. and Hübener, M. (2002). Mapping retinotopic structure in mouse visual cortex with optical imaging. The Journal of Neuroscience, 22(15): 6549-6559.

Scott, N., Murphy, T. (2012). Hemodynamic Responses Evoked by Neuronal Stimulation via Channelrhodopsin-2 Can Be Independent of Intracortical Glutamatergic Synaptic Transmission. PLoS One, 7(1): e29859.

Wang, H., Peca, J., Matsuzaki, M., Matsuzaki, K., Noguchi, J., Qiu, L., Wang, D., Zhang, F., Boyden, E.S, Deisseroth, K., Kasai, H., Hall, W.C., Feng, G. and Augustine, G.J. (2007). High-speed mapping of synaptic connectivity using photostimulation in Channelrhodopsin-2 transgenic mice. PNAS, 104(19): 8143- 8148.

Wang, J., Wagner, F., Borton, D. A., Zhang, J., Ozden, I., Burwell, R. D., Nurmikko, A. V., van Wagenen, R., Diester, I., Deisseroth, K. (2011). Integrated device for combined optical neuromodulation and electrical recording for chronic in vivo applications. Journal of Neural Engineering, 9(1): 016001.

Yaroslavsky, A.N., Schulze, P.C., Yaroslavsky, I.V., Schober, R., Ulrich, F. and Schwarzmaier, H.J. (2002). Optical properties of selected native and coagulated human brain tissues on vitro in the visible and near infrared spectral range. Physics in Medicine and Biology, 47(12): 2059-2073.

Yizhar, O., Fenno, L., Prigge, M., Schneider, F., Davidson, T., O'Shea, D., Sohal, V., Goshen, I., Finkelstein, J., Paz, J., Stehfest, K., Fudim, R., Ramakrishnan, C., Huguenard, J., Hegemann, P. and Deisseroth, K. (2011). Neocortical excitation/inhibition balance in information processing and social dysfunction. Nature, 477(7363) : 171-178.

Zhang, F., Wang, L.P., Boyden, E.S. and Deisseroth, K. (2006). Channelrhodopsin-2 and optical control of excitable cells. Nature Methods, 3(10): 785–792.

Zhang, F., Gradinaru, V., Adamantidis, A.R., Durand, R., Airan, R.D., Lecea, L. and Deisseroth, K. (2010). Optogenetic interrogation of neural circuits: technology for probing mammalian brain structures. Nature protocols, 5(3): 439- 456.

Zorzos, A. N., Boyden, E.S. and Fonstad, C.G. (2010). A multi-waveguide implantable probe for light delivery to sets of distributed brain targets. Optics Letters, 35(24): 4133-4135.

Zorzos, A. N., Scholvin, J., Boyden, E.S. and Fonstad, C.G. (2012). 3- Dimensional multiwaveguide probe array for light delivery to distributed brain circuits. Optics Letters, 37(23): 4841-4843.

# **6. DISCUSSION GÉNÉRALE**

Ce mémoire démontre notre capacité à concevoir une méthode et un système qui utilise une fibre optique capable de stimuler optogénétiquement une population de neurones de différentes régions d'une structure thalamique avec une grande précision spatiale. Les objectifs que nous nous étions fixés au début de ce projet étaient :

*1) Développer un système permettant une illumination sélective de sous-populations neuronales dans une structure sous-corticale.*

> Nous avons développé un montage à fibre optique illuminant de côté. En pivotant mécaniquement la fibre sur elle-même avec une grande précision, il nous a été possible de diriger le patron d'illumination sur un cylindre centré sur l'axe de la fibre optique.

- *2) Valider la capacité du système développé à stimuler optogénétiquement une population de neurones avec une grande précision spatiale dans une série d'expériences in vivo chez des souris transgéniques.*
- *3)* Ici, nous avons utilisé notre montage expérimental pour activer différentes populations de neurones du corps genouillé latéral de souris transgéniques présentant la channelrhodopsine-2 dans l'ensemble du système nerveux central. Les résultats présentés valident la capacité du montage à activer précisément une région rétinotopique du corps genouillé latéral de la souris, et ce, en minimisant les dommages qui pourraient être causés par la rotation de la fibre optique dans le tissu. En effet, la stabilité du montage était telle qu'il était possible d'obtenir des cartes d'activation dans V1 même après plusieurs rotations de la fibre optique. Le fait d'avoir pu stimuler plusieurs sous-échantillons neuronaux au sein d'un volume aussi restreint que le CGL de souris  $(\sim 0.3 \text{ mm}^3)$  a démontré la haute

précision de notre montage, que ce soit au niveau mécanique (rotation, stabilité) ou au niveau optique (distribution de la lumière, focalité de stimulation).

## **6.1 Formation des cartes rétinotopiques**

La formation des cartes rétinotopiques dans V1 est cruciale afin d'apprécier la capacité de la fibre optique à stimuler différentes sous-populations de neurones dans le dCGL. Ici, nous avons utilisé un test T de Student pour délimiter la région corticale activée par une stimulation optogénétique. L'utilisation d'un seuil de signification (α) pour délimiter les régions corticales activées en l'imagerie optique intrinsèque est une technique arbitraire. En effet, des seuils de signification plus élevés ou plus faibles auraient pu être utilisés pour délimiter les régions d'activation, ce qui modifierait grandement les aires activées par les stimulations optogénétiques. D'autres études ont délimités les régions corticales activées en utilisant un seuil équivalent à 50% de la réponse hémodynamique maximale (Ayling et al., 2009, Scott et Murphy, 2012). Malgré la difficulté et les différentes méthodes utilisées pour délimiter les aires corticales activées en IOI, nos résultats montrent sans équivoque qu'une augmentation de la puissance lumineuse à la sortie de la fibre engendre une réponse corticale plus étendue.

Dans nos expérimentations, la puissance lumineuse minimale utilisée à la sortie de la fibre optique était de 1,4mW/mm<sup>2</sup>. À cette puissance, il a fallu utilisé un seuil non significatif de α =0,1 pour le test *t* de Student (au lieu de α =0,01) pour observer une région activée en imagerie optique intrinsèque. L'IOI pourrait ne pas être assez sensible pour détecter une activation d'un petit groupe de neurones. La valeur de 1,4mW/mm<sup>2</sup> était la limite inférieure pour obtenir une réponse en IOI. Toutefois, de plus petites puissances augmenteraient la

précision de la stimulation, que l'on pourrait révéler avec d'autres techniques d'enregistrement (eg. électrophysiologie).

Lors des expériences, nous avons utilisé uniquement des stimulations épisodiques du dCGL. C'est-à-dire que nous avons fait des stimulations optogénétique de 250ms à de positions précises du dCGL puis nous avons capté la réponse hémodynamique évoquée dans le V1 en IOI. Nous avons ainsi recréé une carte rétinotopique en observant les différentes réponses pour les différentes positions axiales de la fibre optique. Cette technique est comparable à ce qui à originalement été fait pour montrer l'organisation rétinotopique du V1 (Schuett et al., 2002): les champs récepteurs adjacents étaient trouvés dans V1 en mesurant les signaux intrinsèques après la présentation de stimulus visuels adjacents dans le champ visuel au lieu d'une stimulation directe du dCGL. Une présentation continue et périodique d'un stimulus visuel permet aussi de mettre en évidence les cartes rétinotopiques au niveau de V1 avec un bon rapport signal sur bruit (Kalatsky and Stryker, 2003). Un tel paradigme de stimulation aurait permis d'obtenir des cartes rétinotopiques beaucoup plus précises des connexions du dCGL vers V1 en voyant toutes les phases de la fibre optique représentées dans V1. Toutefois, ce paradigme de stimulation continue n'est pas envisageable pour notre montage puisque l'artéfact d'illumination continu de la fibre optique masque la réponse hémodynamique, et ce, même avec l'utilisation d'un filtre devant la caméra CCD coupant la lumière bleue du laser.

## **6.2 Précision volumétrique de stimulation : Considérations optiques**

La lumière fut guidée vers la structure d'intérêt à l'aide d'une fibre optique ayant un cœur de 200µm de diamètre. Pour limiter le volume de la région affectée par la lumière, la puissance à l'entrée de la fibre optique a été modulée à l'aide d'un filtre à densité neutre. Ce faisant on limite le nombre de neurones irradiés par une puissance lumineuse suffisante pour activer les canaux ChR2 présents dans la membrane plasmique des neurones. Des simulations Monte Carlo ont permis de modéliser le transport des photons dans le tissu biologique. Ainsi, nous avons été en mesure de déterminer le volume irradié par une fluence permettant de stimuler les neurones à 50% de leur taux de décharge maximal, avec une puissance à la sortie de la fibre donnée. Avec les puissances lumineuses utilisées, la modélisation de type Monte Carlo a montré qu'il était possible d'obtenir une spécificité spatiale assez bonne pour stimuler différentes régions rétinotopiques en déplaçant la fibre optique de long de son axe ou en la pivotant autour de son axe. Les puissances lumineuses utilisées lors des expériences *in vivo* (1,2 à 8,9mW/mm<sup>2</sup>) ont excité des volumes allant de 0,005 à 0,06mm<sup>3</sup>. Plusieurs études montrent l'utilisation de fibres optiques pour la stimulation optogénétique chez le rat, mais avec des puissances lumineuses beaucoup plus élevées, allant de 380 à 916mW/mm<sup>2</sup> (Aravanis et al., 2007, Wang, J. et al., 2011). Avec de telles puissances, les simulations Monte Carlo et le modèle de Kubelka-Munk pour les milieux diffusants ont montré des volumes excités beaucoup plus grands, allant de 0,5mm<sup>3</sup> à 1mm<sup>3</sup>. Ce qui représente un volume approximativement 100 fois plus que dans notre cas et plus grand que le volume total du dCGL qui ne fait que 0,3mm<sup>3</sup> (Franklin and Paxinos, 2008). Comparativement, les puissances lumineuses utilisées dans notre étude ont excité de 2% à 20% du volume total du dCGL de la souris. Ces stimulations ont causé des activations dans le cortex visuel primaire, allant de 2% de la surface totale jusqu'à pratiquement toute l'aire corticale, qui a une surface totale de 2 à 3 mm<sup>2</sup> (Chalupa et Williams, 2008). Nos résultats montrent bien que plus le volume excité au niveau du dCGL est élevé, plus la surface corticale activée est grande. Ce résultat n'est toutefois pas linéaire.

On s'attendrait à ce que la proportion du dCGL stimulée soit similaire à celle du V1 activée. Plusieurs facteurs peuvent expliquer cette différence. D'abord, la représentation rétinotopique au niveau du dCGL et du V1 n'est pas linéaire : la vision centrale est surreprésentée par rapport à la vision périphérique dans ces structures (Chalupa et Williams, 2008). Si on stimule un volume de vision centrale au niveau du dCGL, l'activation dans V1 serait plus étendue que si la lumière était distribuée dans une région de vision périphérique du dCGL. Il est aussi possible que le seuil utilisé dans les simulations Monte Carlo pour délimiter le volume activé au niveau du dCGL soit incorrect. En effet, tel que mentionné à la section 3.3, nous avons utilisé comme seuil une fluence capable d'activer les neurones à 50% de leur taux de décharge maximal pour délimiter la région du dCGL activée, soit 0,5 mW/mm<sup>2</sup> (Wang, H. et al., 2007). Il ne faut pas exclure la possibilité que des neurones du dCGL illuminés par une fluence plus petite pourrait causer une réponse hémodynamique dans V1, résultant ainsi à de plus grandes aires corticales activées par rapport à la portion du dCGL illuminés par une fluence de 0,5 mW/mm<sup>2</sup>. De plus, l'illumination de la fibre optique pourrait partiellement à l'extérieur des limites du dCGL, réduisant ainsi la surface corticale activée par rapport à la prédiction des simulations Monte Carlo.

La conception de la fibre optique aurait pu inclure d'autres caractéristiques permettant une illumination plus locale du tissu. Il aurait été envisageable d'utiliser des fibres optiques lentillées, mises au point dans le laboratoire du professeur Frédéric Lesage. En effet, il est possible de coller une lentille boule au bout d'une fibre optique polie. Cette boule agit comme une lentille convergente permettant de converger la lumière en un point focal au lieu de la faire diverger, comme c'est le cas avec la fibre optique utilisée. En polissant cette boule à un angle de 45° puis en recouvrant la surface polie avec une couche de chrome, la lumière aurait convergé en un point focal localisé à 90° à l'extrémité de la fibre optique.

De plus, l'utilisation d'une fibre optique monomode aurait permis de restreindre davantage la région d'illumination. Les fibres monomodes possèdent un cœur d'un diamètre de l'ordre de quelques micromètres. La taille de la source d'émission de photons aurait donc été beaucoup plus petite. De plus, les fibres monomodes possèdent une ouverture numérique bien inférieure à celle des fibres multimodes puisqu'il n'y a qu'un mode de propagation de la lumière, soit dans l'axe de la fibre. Avec une fibre monomode, l'ouverture numérique peut descendre jusqu'à approximativement 0.1. Ceci équivaut à un angle de divergence de 4° à la sortie de la fibre, comparativement à 16° pour une fibre multimode de NA=0.37, telle qu'utilisée. Une fibre monomode donnerait donc un patron d'illumination moins évasé à la sortie de la fibre optique.

#### **6.3 Précision volumétrique de stimulation : Considérations biologiques**

Nous avons vu que plusieurs aspects de la conception de la fibre optique entraient en ligne de compte pour augmenter la précision de la région illuminée. D'autres facteurs, de nature biologique, peuvent aussi être pris en compte pour augmenter la précision de la stimulation optogénétique.

Notre étude est le résultat de stimulations optogénétiques chez des souris transgéniques présentant la ChR2 sous l'action du promoteur Thy-1, présent dans l'ensemble du système nerveux central. L'utilisation d'animaux transgéniques limite toutefois les études optogénétiques au modèle de la souris, puisque c'est la seule espèce pour le moment où des lignées transgéniques présentant des opsines existent. À cet égard, l'injection de virus optogénétiques est une approche intéressante. L'utilisation de virus optogénétique permet d'étendre la technique optogénétique à d'autres espèces animales via l'utilisation de virus et du promoteur approprié (Zhang et al., 2010, Han et al., 2011).. L'utilisation de ce montage chez de plus grands animaux s'avèrerait avantageuse puisque leurs noyaux thalamiques sont aussi de plus grande taille. En stimulant le dCGL chez le chat par exemple, on pourrait exciter des champs récepteurs plus petits, et ce, pour les mêmes conditions d'illumination que pour la souris transgénique. Comparativement à l'utilisation de lignées transgéniques qui permettent d'obtenir un tissu expérimental fiable, les virus optogénétiques présentent toutefois des risques quant à l'efficacité de la transduction virale ou de toxicité de l'infection virale.

Les micro-injections de virus plutôt que l'utilisation de transgènes peuvent aussi être un facteur important limitant la région modulée par l'illumination. En effet, plutôt que de se concentrer sur la focalité de la distribution de la lumière, cette approche consiste en restreindre/ contrôler/ diriger/ limiter l'expression des opsines. L'injection de petit volume de virus permet d'avoir des foyers d'infection spécifiques très localisés (voir Annexe IV). [Mateo et al., 2011] ont montré qu'il était possible d'infecter des régions avec un virus optogénétique aussi petites que 0,005mm<sup>3</sup>, soit un volume équivalent à ce que nous avons atteint avec l'illumination de la fibre optique. Ainsi, on pourrait être en mesure d'obtenir de très bonnes performances en terme de précision de la stimulation optogénétique.

L'utilisation d'un promoteur spécifique permet en plus d'introduire une spécificité cellulaire dans la stimulation optogénétique. En utilisant des promoteurs spécifiques qui permettent l'expression d'un gène dans les neurones, on est en mesure d'exprimer une opsine dans le type cellulaire de notre choix (Lee et al., 2012, Zhang et al., 2010). Notre modèle animal présentait la channelrhodopsine-2 sous l'action du promoteur Thy-1 qui s'exprime dans tous types de cellules nerveuses. Ce modèle animal ne permet donc pas d'étudier le rôle d'un type cellulaire précis. Toutefois, d'autres promoteurs permettent d'être plus spécifique, limitant l'expression dans un type cellulaire seulement. Par exemple, le promoteur CaMKII permet l'expression d'un gène seulement dans les neurones corticaux excitateurs (Aravanis et al., 2007). Cette spécificité cellulaire est une caractéristique très attrayante qu'offre l'optogénétique.

En conclusion, l'optogénétique combinée à un guidage de la lumière vers une structure d'intérêt avec l'aide de la fibre optique développée s'avère un outil de choix pour la modulation de l'activité neuronale très précise. La spécificité cellulaire ainsi que la précision spatiale de la modulation sont des composantes importantes pour l'étude d'une structure cérébrale. L'optogénétique pourrait même venir, un jour, à remplacer les techniques thérapeutiques utilisées
# **7. BIBLIOGRAPHIE**

Aravanis, A. M., Wang, L.-P., Zhang, F., Meltzer, L. A., Mogri, M. Z., Schneider, M. B. and Deisseroth, K. (2007). An optical neural interface: in vivo control of rodent motor cortex with integrated fiberoptic and optogenetic technology. Journal of Neural Engineering, 4(3): S143-S156.

Attwell, D. et Iadecola, C. (2002). The neural basis of functional brain imaging signals. Trends in Neuroscience 25: 621-625.

Augustinaite, S., Yanagawa, Y. et Heggelund, P. (2011). Cortical feedback regulation of input to visual cortex: role of intrageniculate interneurons. Journal of Physiology, 589(12): 2963-2977.

Ayling, O. G., Harrison, T. C., Boyd, J. D., Goroshkov, A. and Murphy, T. M. (2009). Automated light-based mapping of motor cortex by photoactivation of channelrhodopsin-2 transgenic mice. Nature Methods, 6(3) : 219-224.

Bear, M.F., Connors, B.W. et Paradiso, M.A. (2002). Neurosciences - À la découverte du cerveau, 2e edition. Pradel.

Beer, A. (1852). *Bestimmung der Absorption des rothen Lichts in farbigen Flüssigkeiten. Annalen der Physik und Chemie*, 86: 78-88.

Blitz, D. M. et Regehr, W. G. (2005). Timing and specificity of feed-forward inhibition within the LGN. Neuron, 45(6): 917-928.

Boas, D. A., Culver, J. P., Stott, J. J. et Dunn, A. K. (2002) Three dimensional Monte Carlo code for photon migration through complex heterogeneous media including the adult human head. Optics Express, 10(3): 159-170.

Boyden, E.S., Zhang, F., Bamberg, E., Nagel, G. et Deisseroth, K. (2005). Millisecond-timescale, genetically targeted optical control of neural activity. Nature neuroscience, 8(9): 1263-1268.

Brieu, N. (2008). Détermination de l'activation neuronale dans la moelle épinière par imagerie intrinsèque (Mémoire de maîtrise inédit.), École Polytechnique de Montréal.

Cang, J., Renteria, R. C., Kaneko, M., Liu, X., Copenhagen, D. R. et Striker, M. P. (2005). Development of precise maps in visual cortex requires patterned spontaneous activity in the retina. Neuron, 48(5): 797-809.

Carter-Dawson, L.D. et LaVail, M. M. (1979). Rods and cones in the mouse retina. I. Structural analysis using light and electron microscopy. Journal of Comparative Neurology, 188(2): 245-262.

Cauli, B., Tong, X.K., Rancillac, A., Serluca, N., Lambolez, B., Rossier, J. and Hamel, E. (2004). Cortical GABA interneurons in neurovascular coupling: relays for subcortical vasoactive pathways. Journal of Neuroscience, 24: 8940-8949.

Chalupa, L.M. et Williams, R.W. (2008). Eye, retina, and the visual system of the mouse. MIT Press.

Chen, C. et Regehr, W. G. (2003). Presynaptic modulation of the retinogeniculate synapse. Journal of Neuroscience, 23(8): 3130-3135.

Cope, M., Delpy, D.T., Reynolds, E.O., Wray, S., Wyatt, J. et Van der Zee, P. (1988). Methods of quantitating cerebral near infrared spectroscopy data. Advances in experimental medicine and biology, 222: 183-189.

Devor, A., Dunn, A., Andermann, M., Ulbert, I., Boas, D.A., Dale, A. (2003). Coupling of total hemoglobin concentration, oxygenation, and neural activity in rat somatosensory cortex. Neuron, 39(2): 353–359.

Electronic Devises Laboratory, The University of Texas at El Paso (2008). Fabrication Techniques. Repéré à http://wwwold.ece.utep.edu/research/webedl/cdte/Fabrication/index.htm

Fenno, L., Yizhar, O. et Deisseroth, K. (2011). The Development and Application of Optogenetics. Annual Review of Neuroscience, 34: 389-412.

Faraci, F.M. et Sobey, C.G. (1998). Role of potassium channels in regulation of cerebral vascular tone. Journal of Cerebral Blood Flow and Metabolism, 18: 1047-1063.

Franklin, K.B.J. and Paxinos, G. (2008). The mouse brain. In Stereotaxic Coordinates. Compact third edition, Academic Press, 1997.

Girouard, H., Iadecola, C. (2006). Neurovascular coupling in the normal brain and in hypertension, stroke and Alzheimer disease. Journal of Applied Physiology, 100(1): 328-335.

Grinvald, A., Shoham, D., Shmuel, A., Glaser, D., Vanzetta I., Shtoyerman, E., Slovin, H., Sterkin, A., Wijnbergen, C., Hildesheim, R. et Arieli, A. (2001). In-vivo optical imaging of cortical architecture and dynamics. The Weizmann Institute of Science, Technical Report GC-AG/99-6.

Hamel, E. (2006). Perivascular nerves and the regulation of cerebrovascular tone. Journal of Applied Physiology, 100: 1059-1064.

Han, X., Chow, B. Y., Zhou, H., Klapoetke, N. C., Chuong, A., Rajimehr, R., Yang, A., Baratta, M. V., Winkle, J., Desimone, R. and Boyden, E. S. (2011). A high-light sensitivity optical neural silencer: development and application to optogenetic control of non-human primate cortex. Frontiers in Systems Neuroscience, 5(18).

Hansteen, F. (1999), Thinfilm v.1.2. Repéré à http://thinfilm.hansteen.net/

Hillman, E. M. (2007). Optical brain imaging in vivo: techniques and applications from animal to man. Journal of biomedical optics, 12(5): 051402.

Hofbauer, A. et Dräger, U. C. (1985). Depth segregation of retinal ganglion cells projecting to mouse superior colliculus. Journal of Comparative Neurology, 234(4): 465-474.

Jacques, S.L. (1998). Light distributions from point, line and plane sources for photochemical reactions and fluorescence in turbid biological tissues. Photochemistry Photobiology, 67(1); 23-62.

Kalatsky, V. A. and Stryker, M. P. (2003). New paradigm for optical imaging: temporally encoded maps of intrinsic signal. Neuron, 38: 529-545.

Kohl. M., Lindauer, U., Royl, G., Kuhl, M., Gold, L., Villringer, A. et Dirnagl, U. (2000). Physical model for the spectroscopic analysis of cortical intrinsic optical signals. Physics in medicine and biology, vol. 45(12): 3749-3764.

Kozloski, J., Hamzei-Sichani, F. et Yuste, R. (2001). Stereotyped position of local synaptic targets in neocortex. Science, 293(5531): 868-872.

Lambert, J.H. (1760). *Photometria sive de mensura et gradibus luminis, colorum et umbrae*. Augsburg, Allemagne: *Eberhardt Klett*.

Lee, S-H., Kwan A., Zhang, S., Phoumthipphavong, V., Flannery, J., Masmanidis, S., Taniguchi, H., Huang, J., Zhang, F., Boyden, E., Deisseroth, K. and Dan, Y. (2012). Activation of specific interneurons improves V1 feature selectivity and visual perception. Nature, 488(7411): 379-383.

Malonek, D., Grinvald, A., 1996. Interactions between electrical activity and cortical microcirculation revealed by imaging spectroscopy : implications for functional brain mapping. Science, 272(5261): 551–554.

Mateo, C., Avermann, M., Gentet, L.J., Zhang, F., Deisseroth, K. et Petersen, C.C.H. (2011). In Vivo Optogenetic Stimulation of Neocortical Excitatory Neurons Drives Brain-State-Dependent Inhibition. Current Biology, 21(19) 1593-1602.

Miller, M. W., et Vogt, B. A. (1984). Direct connections of rat visual cortex with sensory, motor, and association cortices. Journal of Comparative Neurology, 226(2): 184-202.

Nagel, G., Szellas, T., Huhn, W., Kateriya, S., Adeishvili, N., Berthold, P., Ollig, D., Hegemann, P. et Bamberg, E. (2003) Channelrhodopsin-2, a directly lightgated cation-selective membrane channel. PNAS, 100(24): 13940-13945.

Polimeni, J.R., Granquist-Fraser, D., Wood, R.J. et Schwartz. E.L. (2005) Physical limits to spatial resolution of optical recording: clarifying the spatial structure of cortical hypercolumns. Proceedings of the National Academy of Sciences of the United States of America, 102(11): 4158-4163.

Provencio, I., Cooper, H. M. et Foster, R. G. (1998). Retinal projections in mice with inherited retinal degeneration: Implications for circadian photoentrainment. Journal of Comparative Neurology, 395(4): 417-439.

Reese, B. E. (1988). Hidden lamination in the dorsal lateral geniculate nucleus: The functional organization of this thalamic region in the rat. Brain Research, 472(2): 119-137.

Roy, C. S. and Sherrington, C. S. (1890). On the regulation of the blood-supply of the brain. Journal of Physiology, 11: 85-158 17.

Sakadzic, S., Roussakis, E., Yaseen, M.A., Mandeville, E.T., Srinivasan, V.J., Arai, K., Ruvinskaya, S., Devor, A., Lo, E.H., Vinogradov, S.A., Boas, D.A. (2010). Two-photon high-resolution measurement of partial pressure of oxygen in cerebral vasculature and tissue. Nature Methods, 7(9): 755-759.

Schuett, S., Bonhoeffer, T. and Hübener, M. (2002). Mapping retinotopic structure in mouse visual cortex with optical imaging. The Journal of Neuroscience, 22(15): 6549-6559.

Scott, N. et Murphy, T. (2012). Hemodynamic responses evoked by neuronal stimulation via channelrhodopsin-2 can be independent of intracortical glutamatergic synaptic transmission. PLoS ONE, 7(1): e29859.

Sherman, S. M. (2005). Thalamic relays and cortical functioning. Progress in Brain Research, 149: 107-126.

Simmons, P. A., Lemmon, V. et Pearlman, A. L. (1982). Afferent and efferent connections of the striate and extrastriate visual cortex of the normal and reeler mouse. Journal of Comparative Neurology. 211(3): 295-308.

Van Horn, S.C., Erisir, A. et Sherman, S.M. (2000) The relative distribution of synapses in the A-laminae of the lateral geniculate nucleus of the cat. Journal of Comparative Neurology, 416(4): 509-520.

Wagor, E., Mangini, N. J. et Pearlman, A. L. (1980). Retinotopic organization of striate and extrastriate visual cortex in the mouse. Journal of Comparative Neurology, 193(1): 187-202.

Wang, H., Peca, J., Matsuzaki, M., Matsuzaki, K., Noguchi, J., Qiu, L., Wang, D., Zhang, F., Boyden, E.S, Deisseroth, K., Kasai, H., Hall, W.C., Feng, G. et Augustine, G.J.. (2007). High-speed mapping of synaptic connectivity using photostimulation in Channelrhodopsin-2 transgenic mice. PNAS, 104(19): 8143- 8148.

Wang, J., Wagner, F., Borton, D. A., Zhang, J., Ozden, I., Burwell, R. D., Nurmikko, A. V., van Wagenen, R., Diester, I., Deisseroth, K. (2011). Integrated device for combined optical neuromodulation and electrical recording for chronic in vivo applications. Journal of Neural Engineering, 9(1): 016001.

Wang, L., Jacques, S. et Zheng, L. (1995). MCML – Monte Carlo modeling of light transport in multi-layered tissues. Computer Methods and Programs in Biomedicine, 47(2): 131-146.

Wang, Q. et Burkhalter, A. (2007). Area map of mouse visual cortex. Journal of Comparative Neurology, 502(3): 339-357.

Yaroslavsky, A.N., Schulze, P.C., Yaroslavsky, I.V., Schober, R., Ulrich, F. et Schwarzmaier, H.-J. (2002). Optical properties of selected native and coagulated human brain tissues on vitro in the visible and near infrared spectral range. Physics in Medicine and Biology, 47(12): 2059-2073.

Zhang, F., Wang, L.P., Boyden, E.S. et Deisseroth, K. (2006). Channelrhodopsin-2 and optical control of excitable cells. Nature Methods, 3(10): 785-792.

Zhang, F., Wang, L., Brauner, M., Liewald, J.F., Kay, K., Watzke, N., Wood. P.G., Bamberg, E., Nagel, G., Gottschalk, A. et Deisseroth, K. (2007). Multimodal fast optical interrogation of neural circuitry. Nature, 446(7136): 633-639.

Zhang, F., Gradinaru, V., Adamantidis, A.R., Durand, R., Airan, R.D., Lecea, L. et Deisseroth, K. (2010). Optogenetic interrogation of neural circuits: technology for probing mammalian brain structures. Nature protocols, 5(3): 439-456.

# **8. ANNEXES**

# **Annexe I**

## **Montage expérimentale**

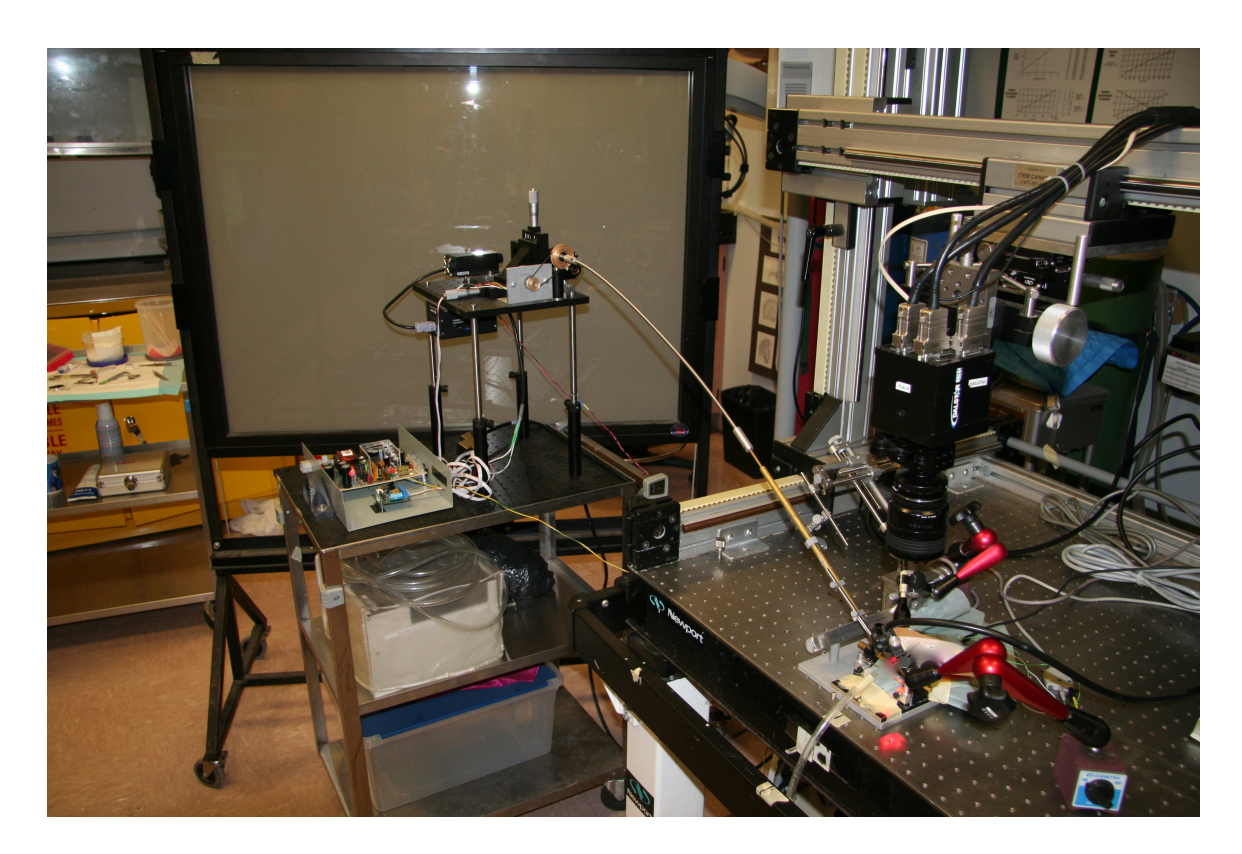

**A. Vue d'ensemble du montage expérimentale**

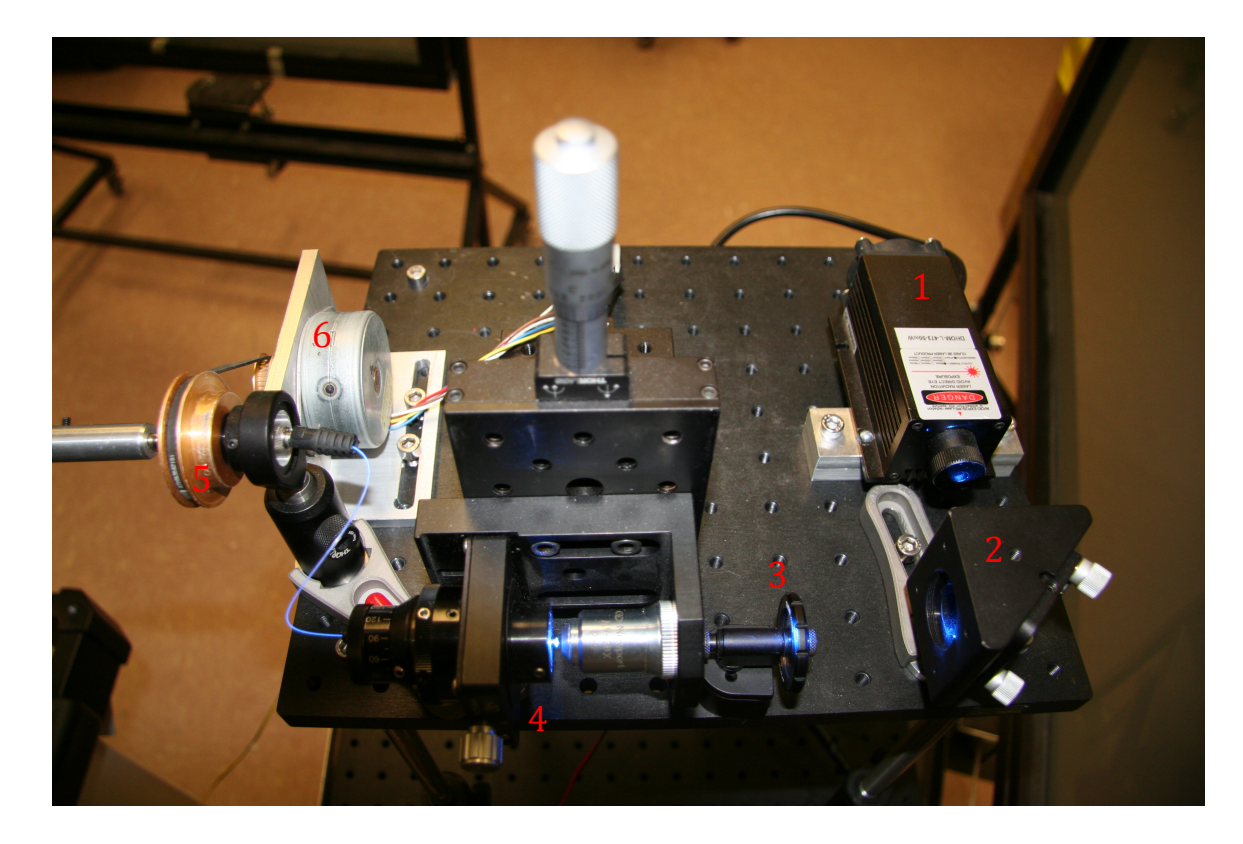

## **B. Montage optique**

*(1)*Laser DPSS à 473nm. *(2)*Miroir ajustable à 45°. *(3)*Atténuateur. *(4)*Collimateur. *(5)*Joint rotatif. *(6)*Moteur pas-à-pas.

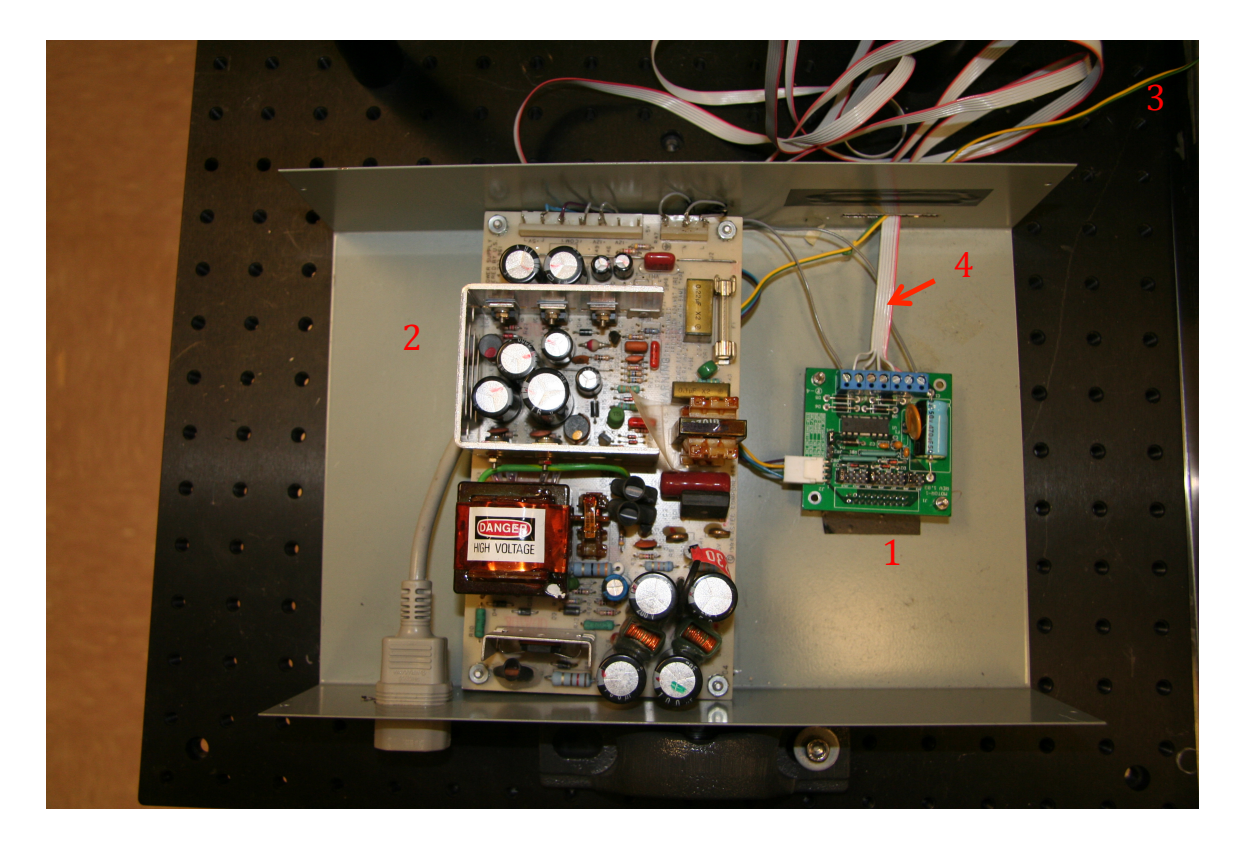

## **C. Microcontrôleur**

*(1)*Microcontrôleur. *(2)*Source de tension DC à 5 volts. *(3)*Entrée au microcontrôleur pour la direction et le nombre de pas. *(4)*Sortie du microcontrôleur vers le moteur pas-à-pas.

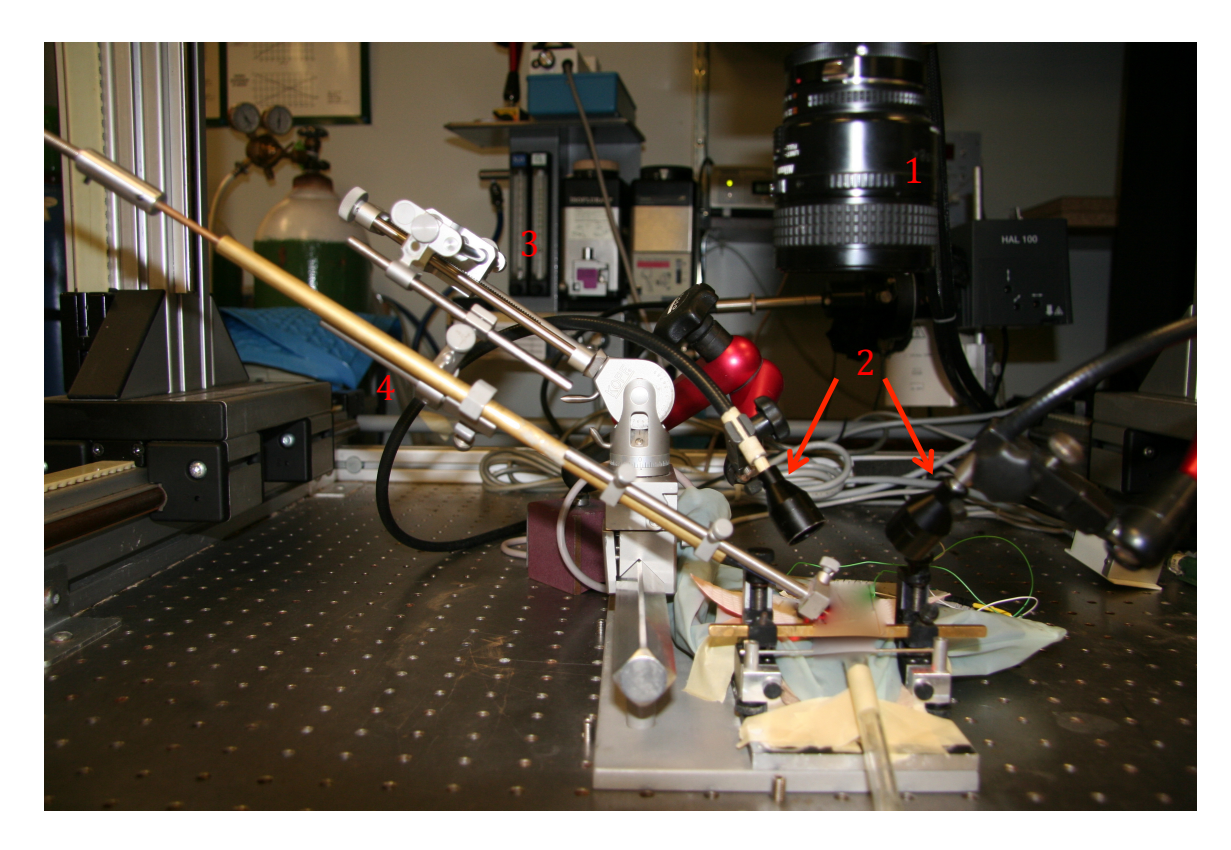

#### **D. Préparation animale**

*(1)*Objectif 60 mm de la caméra CCD. *(2)*Bras d'illumination. *(3)*Bras stéréotaxique. *(4)*Sonde à fibre optique.

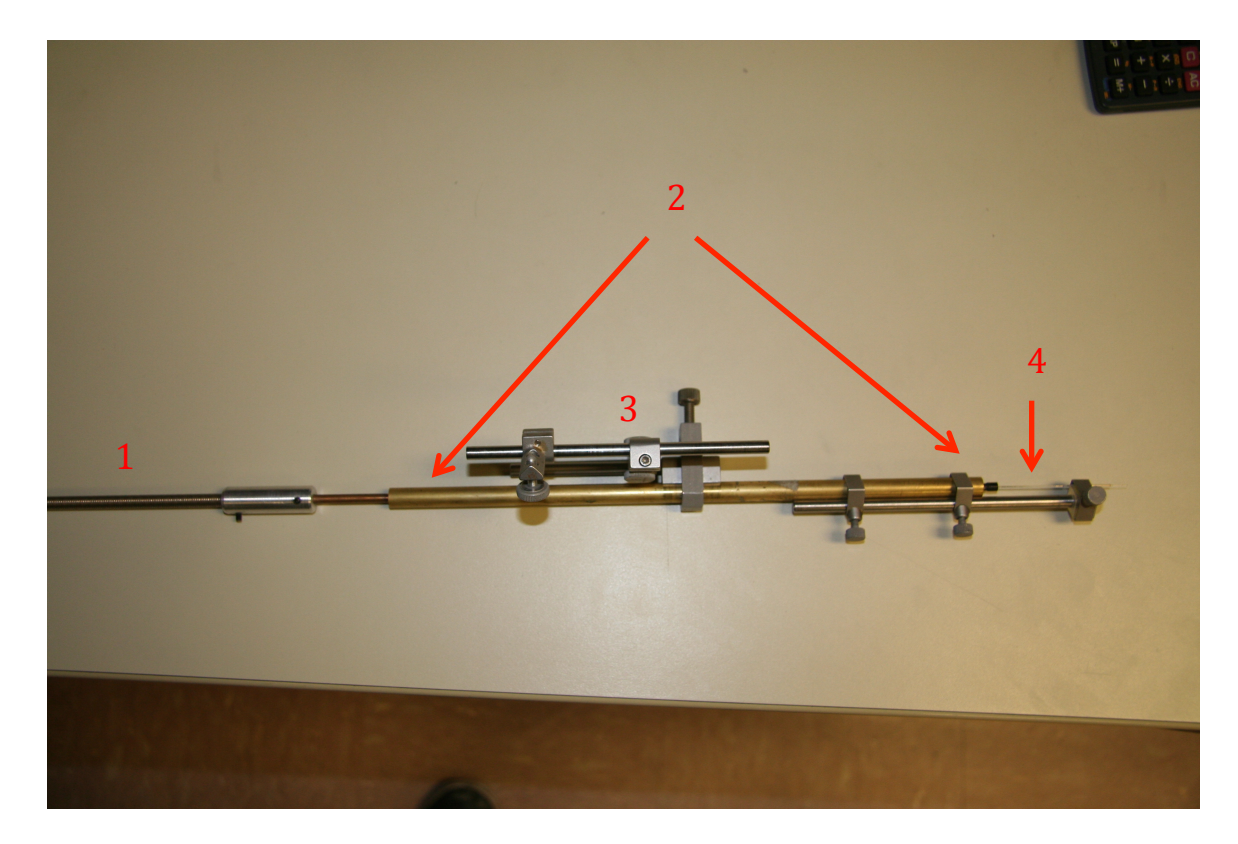

### **E. Sonde à fibre optique**

*(1)*Monocoïl. *(2)*Emplacement des roulements à bille à l'intérieur du tube de lation. *(3)*Attache au bras stéréotaxique *(4)*Fibre optique rotative.

#### **Annexe II**

#### **Code Matlab : Simulation Monte Carlo**

```
1 %% creer le volume<br>2 Y = zeros(100, 100, ...)\begin{array}{lll} 2 & y = zeros(100,100,100); & \text{8volume en voxels} \\ 3 & y(:,,:,1:25) = 1; & \end{array}\begin{array}{ll} 3 & \text{Y}(:,:,.1:25) = 1; \\ 4 & \text{Y}(:,:,.26:100) = \end{array}Y(:,:26:100) = 2;5
  6
 7 % passer le volume en binaire 8bit<br>8 fid = fopen('Y8.bin', 'wb');
 8 fid = fopen('Y8.bin', 'wb');<br>9 fwrite(fid, Y, 'uint8');
9 fwrite(fid, Y, 'uint8');<br>10 fclose(fid);
         fclose(fid);
\frac{11}{12}12 % creer le fichier cfg pour la position de la source<br>13 fichier cfg = 'C:\Users\p0962973\Desktop\tMCimq\confi
        fichier cfg = 'C:\Users\p0962973\Desktop\tMCimg\config_1milieu2.0';
14
15 %% lancer la simu tMCimg<br>16 str run = [{}^{\circ}C:\Upsilon_{\text{Sers}}]_{\text{D}}16 str_run = ['C:\Users\po962973\Desktop\tMcimg\tthe\ncing.exe' fichier_cfg];<br>17 res= system(str run);
       res= system(str_run);
\frac{18}{19}19 % lire la sortie<br>20 fid=fopen('C:\Use:
       20 fid=fopen('C:\Users\p0962973\Desktop\tMCimg\config_1milieu2.0.2pt','rb'
\frac{21}{22} );
22 ms = fread(fid,100*100*100*50,'float64');%,'float32');<br>23 fclose(fid);
23 fclose(fid);<br>24 msR = reshap
       msR = reshape(ms,[100 100 100 50]);\frac{25}{26}26 %% Lissage de la simulation<br>27 q = sum(msR, 4);
27 q=sum(mSR, 4);<br>28 for i=1:10028 for i=1:100<br>29 s (:,i,
29 s (:,i,:)=q(:,:,i); % changement de coordonnées<br>30 end
       end
\frac{31}{32}[XX,YY,ZZ]=size(q);33<br>34
34 f=1;<br>35 %Fil
35 \text{\$Filtre gaussian}<br>36 \text{f = fspecial}36 f = f\text{special('gaussian', 5*f, f)};<br>37 f \text{or } i = 1:22for i = 1:ZZ38 \quad s(:, :, i) =<br>39 conv2(s(:,
39 conv2(s(:,:,i),f,'same')./conv2(ones(size(s(:,:,i))),f,'same');<br>40 end
        end
41
42 % affichage<br>43 CLIM = -1143 CLIM =[-11 \ 0]<br>44 simulation =
44 simulation = log10(s(:, :, 50))<br>45 subplot 121
45 subplot 121<br>46 imagesc(sim
46 imagesc(simulation)<br>47 slabel('dista
                  47 xlabel('distance (microns)')
```

```
48 ylabel('distance (microns)')
 49 subplot 122<br>50 imagesc(squ
        imagesc(squeeze(log10(q(:,50,:))))\frac{51}{52}88 Courbe d'atténuation
 53
 54 a=(s(50,:,50)./s(50,28,50));<br>55 plot((a(28:100))), 8 axis([155 plot((a(28:100))), %axis([1 80 0 1])<br>56 xlabel('distance (microns)')
 56 xlabel('distance (microns)'
)
 57 bylabel ('Normalized power attenuation')
 58<br>59
 59 %% Normalisation<br>60 s=s./mean(mean(me
        s=s./mean(mean(mean(s(44:57,26:28,44:57))))
 61 %%<br>62 im
 62 imagesc(log10(s(:,:,50)), [-3 0])
 63 xlabel('Distance (microns)'
)
 64 ylabel('Distance (microns)', [0:5: 100])
 65
 66 % Boundaries<br>67 simulation =
 67 simulation = log10(s(:, :, 50));<br>68 [XX, YY]=size(simulation);
 68 [XX,YY]=size(simulation);<br>69 for x=1:YY69 for x=1:YY<br>70 for y=1for y=1:XX71 
 72 if simulation (x, y) > -0.64;
 73 simulation(x,y) = simulation(x,y);<br>74 else simulation(x,y) = 0;
 74 else simulation(x, y) = 0;<br>75 end
              end
 76 end<br>77 end
 77 end<br>78 for x=1
 78 for x=1:YY<br>79 for y=79 for y=1:XX<br>80 if simu
 80 if simulation (x, y) > -0.59;
 81 simulation(x, y) = 0;<br>82 else simulation(x, y) = 1
                  else simulation(x, y) = 1;
 83 end<br>84 end
 84 end<br>85 end
 85 end
 86 boundry195 = simulation;<br>87 imagesc(boundry195)
        imagesc(boundry195)
 88<br>89
 89 % Translation d'un boundary<br>90 thoundry140 = zeros (size (bour
 90 tboundry140 = zeros(size(boundry140));<br>91 tboundry140(31:end.:) = boundry140(1:7)
 91 tboundry140(31:end,:) = boundry140(1:70,:);<br>92 imagesc(tboundry140)
        imagesc(tboundry140)
 93
 94 % rotation de 45 degrés<br>95 rot45boundry195 = zeros(
 95 rot45boundry195 = zeros(size(boundry195));<br>96 rot45 = imrotate(boundry195,45);
 96 rot45 = imrotate(boundry195, 45);<br>97 rot45boundry195(8:92.15:67) = ro97 rot45boundry195(8:92,15:67) = rot45(56:140,48:100);<br>98 imagesc(rot45boundry195)
        imagesc(rot45boundry195)
\frac{99}{100}100 % Rotation d'un boundry de 90 degrés<br>101 rhoundry195 = zeros (size (boundry195))
101 rboundry195 = zeros(size(boundry195));<br>102 rot90 = imrotate(boundry195.90);
        rot90 = imrotate(boundry195,90);
```

```
113
```

```
103 rboundry195(1:55,1:65) = rot90(36:90,36:end);<br>104 imagesc(rboundry195)
104 imagesc(rboundry195)<br>105 %% Volume activé
105 %% Volume activé<br>106 volume = log10(s
106 volume = log10(s(:,:,:));<br>107 for x=1:YY
\begin{matrix} 107 & \text{for x=1:YY} \\ 108 & \text{for y=} \end{matrix}108 for y=1:XX<br>109 for z=for z=1:ZZ110 
111 if volume(x,y,z) > -.64;<br>112 volume(x,y,z) = 1;
112 volume(x, y, z) = 1;<br>113 else volume(x, y, z) = 0
                    else volume(x, y, z) = 0;
114 end
115 end
116 end
\begin{matrix} 117 & \text{end} \\ 118 & \text{``} \text{``}\end{matrix}%% Affichage
119 simulation = log10(s(:, :, 50));\frac{120}{121}imagesc(simulation, [-3 0])122 
123 
124 black = cat(3, zeros(size(simulation)),<br>125 zeros(size(simulation)), zeros(size(simulation)
125 zeros(size(simulation)), zeros(size(simulation)));<br>126 arc = cat(3, 0.5*ones(size(simulation)),
126 gray = cat(3, 0.5*ones(size(simulation)), 127 0.5*ones(size(simulation)), 0.5*ones(size(simulation))
127 0.5*ones(size(simulation)), 0.5*ones(size(simulation)));<br>128 mhite = cat(3, ones(size(simulation)), ones(size
128 white = cat(3, ones(size(simulation)), ones(size(simulation)), 129 ones(size(simulation)));
129 ones(size(simulation)));<br>130 blue = cat(3, ze
130 blue = cat(3, zeros(size(simulation)), zeros(size(simulation)), 131 ones(size(simulation)));
131 ones(size(simulation)));<br>132 vellow = cat(3,
132 yellow = cat(3, ones(size(simulation)), ones(size(simulation)), 133 zeros(size(simulation)));
133 zeros(size(simulation)));<br>134 hold on
                     hold on
135<br>136
136 b140 = imshow(black);<br>137 b180 = imshow(black);
137 b180 = imshow(black);<br>138 b195 = imshow(black);
138 b195 = imshow(black);<br>139 b210 = imshow(black);
139 b210 = imshow(black);<br>140 tb140 = imshow(black)
140 tb140 = imshow(black);<br>141 rb195 = imshow(black);
141 rb195 = imshow(black);<br>142 r45b195 = imshow(black
142 r45b195 = imshow(black);<br>143 hold off
143 hold off<br>144 set (b210.
144 set(b210, 'AlphaData', boundry210);<br>145 set(b195, 'AlphaData', boundry195);
145 set(b195, 'AlphaData', boundry195);<br>146 set(b180, 'AlphaData', boundry180);
146 set(b180, 'AlphaData', boundry180);<br>147 set(b140, 'AlphaData', boundry140);
147 set(b140, 'AlphaData', boundry140);<br>148 set(tb140, 'AlphaData', thoundry140
148 set(tb140, 'AlphaData', tboundry140);<br>149 set(rb195, 'AlphaData', rboundry195);
                     set(rb195, 'AlphaData', rboundry195);
150 set(r45b195, 'AlphaData', rot45boundry195);
151<br>152152 %% Volume activé<br>153 volume = log10(s
153 volume = log10(s(:,:,:));<br>154 for x=1:YY154 for x=1:YY<br>155 for y=
155 for y=1:XX<br>156 for z=for z=1:ZZ157
```

```
158 if volume(x, y, z) > -.6368;<br>159 volume(x, y, z) = 1;
159 volume(x, y, z) = 1;<br>160 else volume(x, y, z) = 0
                  else volume(x, y, z) = 0;
161 end
162 end
163164 end<br>165volume195 = volume;166
167 % Superposition en translation<br>168 %Translation du volume
168 %Translation du volume<br>169 tvolume140 = zeros(size
169 tvolume140 = zeros(size(volume140));<br>170 tvolume140(31:end,:,:) = volume140(1)
170 tvolume140(31:end,:,:) = volume140(1:70,:,:);<br>171 %Superpositon
171 %Superpositon<br>172 tot = tvolume
172 tot = tvolume140 + volume140<br>173 for x=1:YY173 for x=1:YY<br>174 for y=174 for y=1:XX<br>175 for z=
\begin{array}{ccc} 175 & \text{for } z=1:ZZ \\ 176 & \text{if } \text{tot}(x,y) \end{array}176 if tot(x,y,z) > 1.5;<br>177 tot(x,y,z) = 1;177 tot(x, y, z) = 1;<br>178 else tot(x, y, z) = 0
                  else tot(x,y,z) = 0;179 end
180 end
181 end
182 end
183<br>184
184 % Superposition avec rotation de 45 degrés<br>185 % Rotation du volume
        % Rotation du volume
186 rot45volume195 = zeros(size(volume195));
187 rot45 = imrotate(volume195, 45);<br>188 rot45volume195(8:92,15:67,:) =
188 rot45volume195(8:92,15:67,:) = rot45(56:140,48:100,:);<br>189 % Superposition des volumes
189 % Superposition des volumes<br>190 tot = volume195 + rot45voluments
190 tot = volume195 + rot45volume195;<br>191 for x=1:YY191 for x=1:YY<br>192 for y=192 for y=1:XX<br>193 for z=for z=1:ZZ194<br>195
195 if tot(x,y,z) > 1.5;<br>196 tot(x,y,z) = 1;196 tot(x,y,z) = 1;<br>197 else tot(x,y,z) = 0
                  else tot(x,y,z) = 0;198 end
199 end
200 end
201 end
```
### **Annexe III**

#### **Code Matlab : Analyse de données**

```
1 %% Compilation<br>2 compilation.no
 2 compilation.norm = -2;<br>3 compilation.bs = 1;
 3 compilation.bs = 1;<br>4 compilation.addbloc
 4 compilation.addbloc = 'cat'<br>5 compilation.file(1).name =<br>6 [Bm,Bs] = OIA compile2(comp
        compilation.file(1).name = 'I:\ale{\,12ACO111\12ACO111-El1B0.BLK'};6 [Bm, Bs] = OIA_compile2(compilation);<br>7 [XX, YY, FF, CC, BB]=size(Bm);
        [XX,YY,FF,CC,BB]=size(Bm);8
 9
10 % Filtrage<br>11 f=4;
\begin{array}{cc} 11 & \text{f=4;} \\ 12 & \text{Fil} \end{array}12 \text{\%Filtre} gaussien<br>13 if f \sim=013 if f \sim = 0<br>14 if f =14 f = fspecial('gaussian', 5*f, f);<br>15 end;
\begin{matrix} 15 & end; \\ 16 & for \end{matrix}16 for i = 1:FF %% filtrage des images 2D pour chaque frame de chaque 17 condition et de chaque bloc
17 condition et de chaque bloc<br>18 for 1 = 1:CC
18 for l = 1:CC<br>19 for n = 119 for n = 1:BB<br>20 if f \sim = 0, Bm(:, :, i, 1]20 if f ~=0, Bm(:,:,i,l,n) =<br>21 conv2(Bm(:,:,i,l,n),f,'sa
        conv2(Bm(:,,:,i,l,n),f,'same')./conv2(ones(size(Bm(:,,:,i,l,n))),f,'same'
22 );
23 end
24 end<br>25 end
25 end<br>26 end
        end
27
28
29 %% Affichage des HRFs & Cartes d'Activation<br>30 anat = imread('I:\alex\12AC1110\1110 anat1
30 anat = imread('I:\alex\12AC1110\1110_anat1_roi1x1.bmp');%Image<br>31 anatomique
31 anatomique<br>32 pre=8; % n
32 pre=8; % nombre de frames préstim<br>33 fff=12; %frame observé
33 fff=12; %frame observé<br>34 temps = 20; % temps d'
34 temps = 20; % temps d'acquisition d'un bloc<br>35 alpha = 0.001 % seuil;
35 alpha = 0.001 % seuil;<br>36 R = mean (mean (Bm (:, :, 1)
36 R = mean (mean (Bm (:, :, 1:pre, :, :), 3), 5);<br>37 mov=mean (Bm, 5);
37 moy=mean(Bm, 5);<br>38 roi = 10; % tai
38 roi = 10; % taille de la ROI<br>39 h=100.*(moy(:,:,fff,2)-R(:,:
39 h=100.*(moy(:,:,fff,2)-R(:,:,:,2))./R(:,:,:,2);<br>40 h=h';
        h=h';
41
42
43 preT = pre*temps / FF;<br>44 x = \text{roi}+1; y = \text{roi}+1;
44 x = \text{roi+1}; y = \text{roi+1};<br>45 clears
\begin{matrix}45 & \text{clear s}\ 46 & \text{k=2};\end{matrix}46 k=2; % limites de la colorbar<br>47 m = mean(h(:));
47 m = mean(h(:));<br>48 sd = std(h(:));
48 sd = std(h(:));<br>49 mini = m - k*sd
49 mini = m - k*sd;<br>50 maxi = m + k*sd;
       maxi = m + k*sd;
```

```
51 CLIM = [mini maxi];
 52
  53 %Selection de la ROI<br>54 for i = 1:1000
 54 for i = 1:1000<br>55 subplot (22)
                 subplot(221), imagesc(h, CLIM), colormap jet
 56<br>57
 57 line([x-roi x-roi],[y-roi y+roi],'Color',[0 0 0])
 58 line([x+roi x+roi],[y-roi y+roi],'Color',[0 0 0])<br>59 line([x-roi x+roi],[y-roi y-roi],'Color',[0 0 0])
 59 line([x-roi x+roi],[y-roi y-roi],'Color',[0 0 0])<br>60 line([x-roi x+roi],[v+roi v+roi],'Color',[0 0 0])
 60 line([x-roi x+roi],[y+roi y+roi],'Color',[0 0 0])<br>61 hold off
 61 hold off<br>62 [x, y] = qi62 [x,y]=g\text{input}(1);<br>63 x = \text{round}(x); y
                x = \text{round}(x); y = \text{round}(y);64 
 65 for c = 1:CC<br>66 ss = dou.
 66 ss = double(squeeze(mean(mean(Bm(x-roi:x+roi, y-<br>67 roi:y+roi,:,c,:),1),2)));
 67 roi:y+roi,:,c,:),1),2)));<br>68 s(:,:,c) = ss;
 68 s(:,:,c) = ss;<br>69 end;
 \begin{array}{cc} 69 & \text{end;} \\ 70 & \text{for } i = \end{array}70 for j = 1:BB<br>71 for k =71 \qquad \begin{array}{rcl} \text{for } k = 1:\text{CC} \\ \text{S}(:,i,k) \end{array}72 s(:,j,k) = 100.*(s(:,j,k) - 73 mean(s(1:pre,i,k)))/mean(s(1:pre,i
 73 mean(s(1:pre,j,k)))/mean(s(1:pre,j,k));<br>74 end
 74 end
           end
 76
 77
 78 %Décours temporel<br>79 mov1=(mean(s(:,
 79 moy1=(mean(s(:,:,1),2));<br>80 mov2=(mean(s(:,:,2),2));
             moy2=(mean(s(:,:,2),2));81 
 82 \qquad \begin{array}{ll} \texttt{sigma1} = (\texttt{std}(s(:,,:,1),1,2)); \\ \texttt{83} \qquad \begin{array}{ll} \texttt{sigma2} = (\texttt{std}(s(:,,:,2),1,2)); \end{array} \end{array}signa2 = (std(s(:,:,2),1,2));84<br>85
                t = \text{temps*}[1:FF]/FF-pref;86 
 87
 88 % % Carte d'activation<br>89 fact = reshape(Bm(:...
 89 fact = reshape(Bm(:,:,fff,2,:),XX,YY,BB);<br>90 act mov = reshape(mean(Bm(:,:,1:8,2,:),3)
 90 act_moy = reshape(mean(Bm(:, :, 1:8, 2, :), 3), XX, YY, BB);<br>91 tt=ttest(fact, act_moy, alpha, [],3);
 91 tt=ttest(fact,act_moy,alpha, [],3);<br>92 tt=tt'.*h;
 92 tt=tt'.*h;<br>93 for x=1:YY
 93 for x=1:YY<br>94 for y=94 for y=1:XX<br>95 if tt(x
 95 if tt(x,y) < 0;<br>96 tt(x,y) = t
 96 tt(x,y) = tt(x,y);<br>97 else tt(x, y) = 0;
 97 else tt(x,y) = 0;<br>98 end
 98 end
          end<br>end
100101
102
103 % % Affichage 
104
105 subplot(222)
```

```
106 anatomie = anat;<br>107 tt=tt;%./min(min)
107 tt=tt;%./min(min(tt));<br>108 imshow(anatomie,'Displ
108 imshow(anatomie,'DisplayRange', [0 220], 'InitialMag', 'fit')
109 magenta = cat(3, ones(size(anatomie)), zeros(size(anatomie)), 110 ones(size(anatomie)));
110 ones(size(anatomie)));<br>111 oreen = cat(3,
111 green = cat(3, zeros(size(anatomie)), ones(size(anatomie)), 112 zeros(size(anatomie)));
112 zeros(size(anatomic));<br>113 red = cat(3, on)113 red = cat(3, ones(size(anatomie)), zeros(size(anatomie)), 114 zeros(size(anatomie)));
114 zeros(size(anatomic));<br>115 blue = cat(3, z
115 blue = cat(3, zeros(size(anatomie)), zeros(size(anatomie)), 116 ones(size(anatomie)));
116 ones(size(anatomie)));<br>117 vellow = cat(3)
117 yellow = cat(3, ones(size(anatomie)), ones(size(anatomie)), 118 zeros(size(anatomie)));
118 zeros(size(anatomie)));<br>119 hold on
                   hold on
\frac{120}{121}\begin{array}{ccc} 121 & & \text{r = imshow (red)}; \\ 122 & & \text{v = imshow (yellow)} \end{array}122 y = \text{imshow(yellow)};<br>123 b = \text{imshow(blue)};123 b = imshow(blue);<br>124 d = imshow(green)
                   g = imshow(green);
125 
126 
127 hold off
128 set(r, 'AlphaData', tt);<br>129 set(v, 'AlphaData', tt2)
129 set(y, 'AlphaData', tt2);<br>130 set(b, 'AlphaData', tt3);
130 set(b, 'AlphaData', tt3);<br>131 set(q, 'AlphaData', tt4);
                   set(g, 'AlphaData', tt4);
132
133
134 subplot(234)<br>135 errorbar(t
135 errorbar(t,moy2,sigma2./sqrt(BB),'r'),
136 legend('Stimulation optogénétique', 'Location', 'NorthWest')<br>137 hold off
137 hold off
138 %axis([-2 18 -0.08 .12])
139 xlabel('temps (s)')<br>140 ylabel('signal (%)'
                ylabel('signal (%)')
141 
              subplot(235)
143 errorbar(t,moy1,sigma1./sqrt(BB),'r'), hold on<br>144     legend('Blank', 'Location', 'NorthWest')
144 legend('Blank', 'Location', 'NorthWest')
145 hold off
146 xlabel('temps (s)')<br>147 vlabel('signal (%)'
\begin{array}{ccc} 147 & \text{ ylabel('signal (&*)')'}\\ 148 & \text{subplot(236)} \end{array}148 subplot(236)<br>149 errorbar(t
149 errorbar(t,moy2-<br>150 moy1,abs(sigma2./sgrt(
150 moy1,abs(sigma2./sqrt(BB)+sigma1./sqrt(BB)),'r'),hold on<br>151 legend('Stim - Blank', 'Location', 'NorthWest')
151 legend('Stim - Blank', 'Location', 'NorthWest')<br>152 hold off
152 hold off<br>153 % axis ([
153 %axis([-2 18 -0.08 .12])<br>154 xlabel('temps (s)')
154 xlabel('temps (s)')
               ylabel('signal (%)')
```
## **Annexe IV**

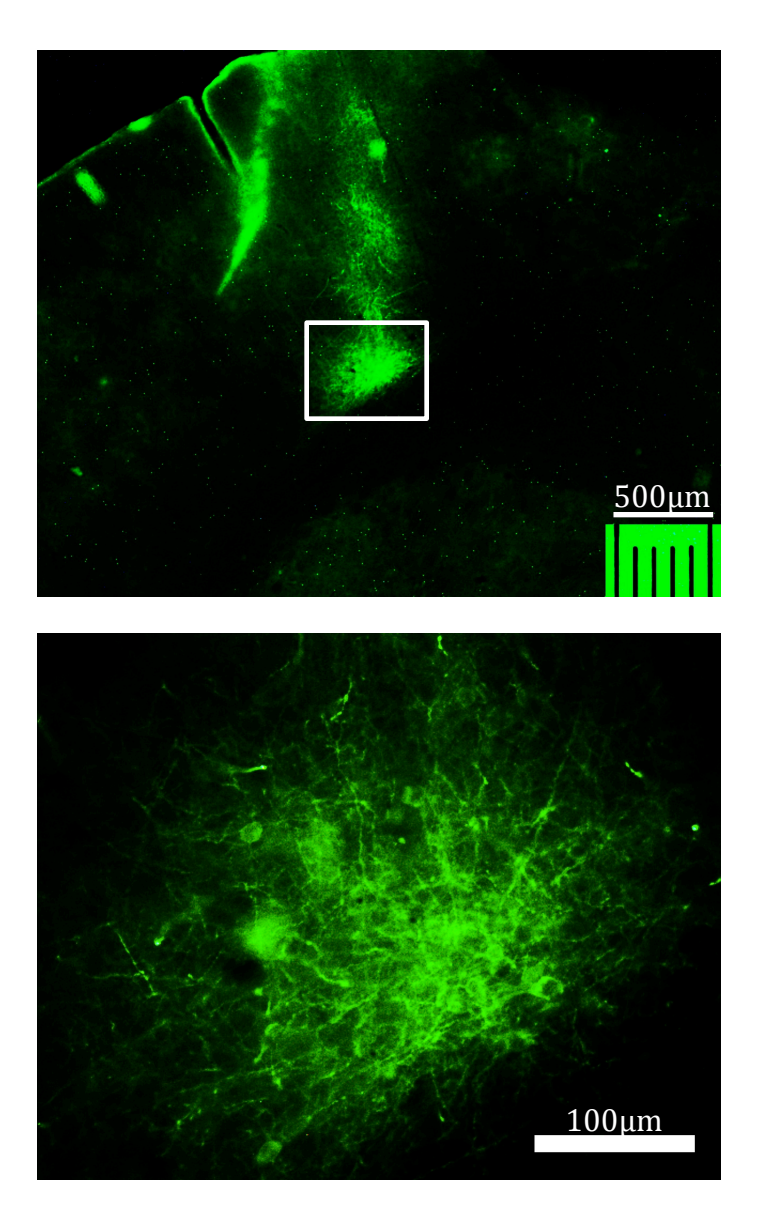

### **Coupes histologiques : injections de virus optogénétiques**

A. Injection de 1µL du lentivirus EF1a-hChR2-eYFP dans le cortex visuel primaire du rat. La fluorescence de la eYFP permet de visualiser le foyer d'infection. Épaisseur des coupes : 100µm.

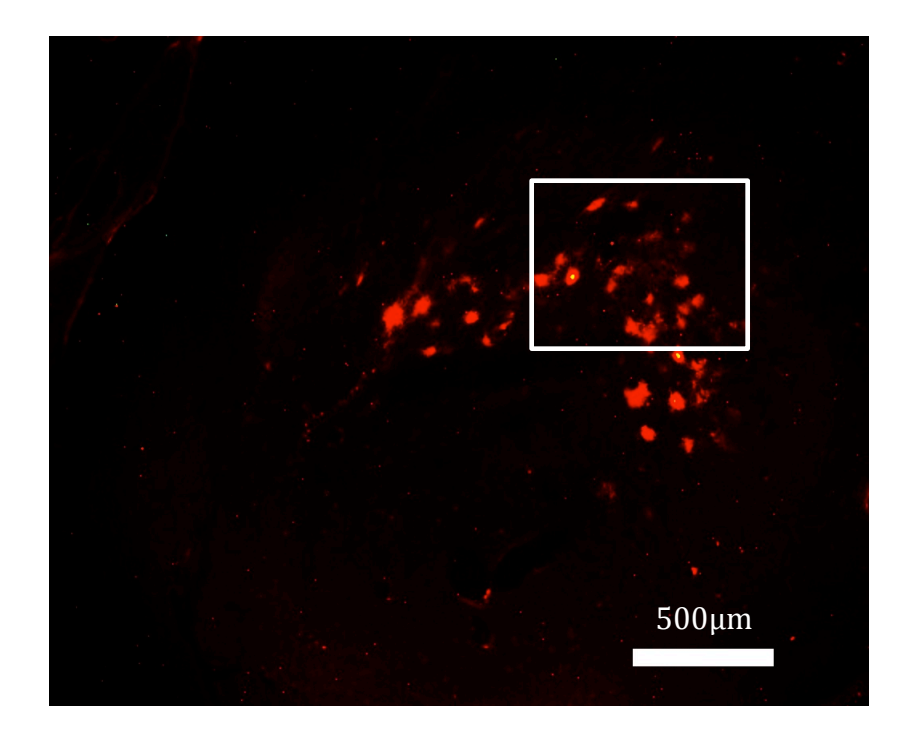

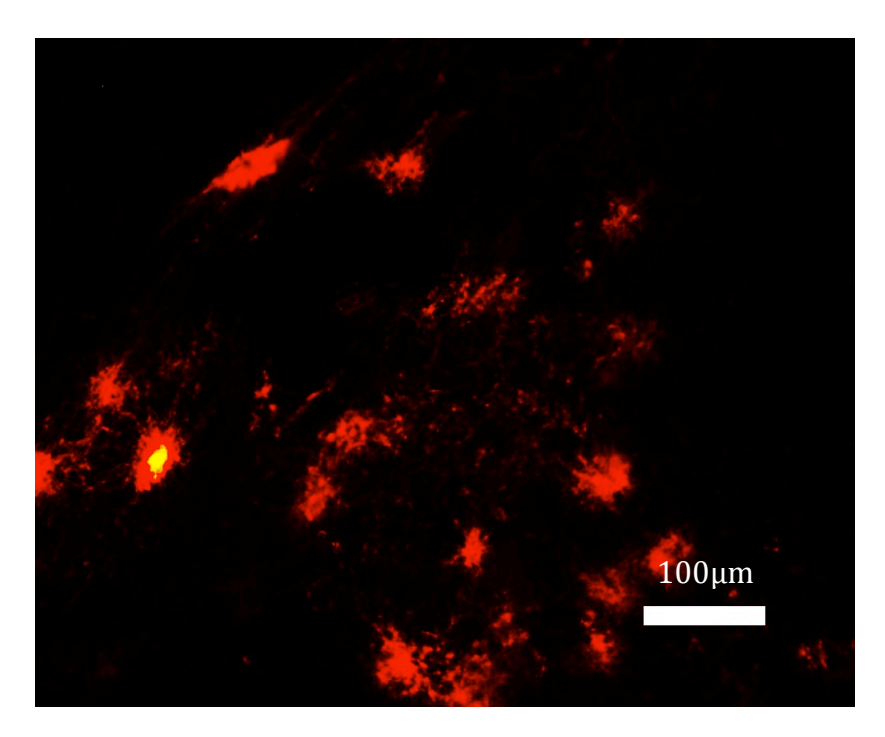

B. Injection de 2 µL du lentivirus CMV-oCHIEF-tdTomato dans le corps genouillé latéral du chat. L'expression du virus est mise en évidence par la fluorescence de la tdTomato. Épaisseur des coupes : 100µm.